# **IS | UNIVERSIDAD**<br>SEÑOR DE SIPÁN

# **FACULTAD DE INGENIERÍA, ARQUITECTURA Y URBANISMO**

# **ESCUELA PROFESIONAL DE INGENIERIA DE SISTEMAS**

**TESIS**

# **ANÁLISIS DE ALGORITMOS COMPUTACIONALES DE GEOREFERENCIACION DE POSICIONES GLOBALES**

# **PARA OPTAR EL TITULO PROFESIONAL DE INGENIERO DE SISTEMAS**

**Autor:**

**Bach. Chafloque Avellaneda Luis Antonio ORCID: https://orcid.org/0000-0003-0403-8674**

**Asesor:**

**Mg. Tuesta Monteza Victor Alexci ORCID: <https://orcid.org/0000-0002-5913-990X> Línea de Investigación: Infraestructura, Tecnología y Medio ambiente**

**Pimentel – Perú 2019**

# **APROBACIÓN DEL JURADO**

# **ANÁLISIS DE ALGORITMOS COMPUTACIONALES DE GEOREFERENCIACION DE POSICIONES GLOBALES**

**Bach. Chafloque Avellaneda Luis Antonio Autor**

**Mg. Mejía Cabrera Heber Iván Mg. Bravo Ruiz Jaime Arturo Presidente de Jurado Secretario de Jurado**

**Mg. Tuesta Monteza Víctor Alexci Vocal**

#### **AGRADECIMIENTO**

Agradezco a las personas que me apoyaron en este camino profesional, la cual me ha brindado un mundo de oportunidades para mi futuro.

A mis docentes que con sus conocimiento, enseñanzas y exigencias son las personas que me incentivaron para seguir adelante, sin su apoyo no hubiera logrado mi objetivo.

#### **DEDICATORIA**

Este trabajo de investigación va dedicada a mi madre en el cielo Doris Margot Avellaneda Olano, sus valores y educación inculcadas desde pequeño sirvieron para impulsarme a no decaer aún en tiempos difíciles.

#### **RESUMEN**

Actualmente el geoposicionamiento global se encuentra segmentado por puntos muy importantes que abarcan desde la operatividad en cuanto a la cantidad de satélites en el espacio, donde proporcionan una ubicación referente a la petición que se haga, el control y la distribución en todo el mundo por mantener en la órbita correcta y con información actualizada que garantice el correcto funcionamiento de estos satélites, para que el receptor que es el usuario final reciba las señales correctas, gracias al gran desempeño con resultados extraordinarios, el servicio de geoposicionamiento promete ser de gran beneficio a todos las personas a nivel mundial siendo un punto importante en el momento de tomar la decisión correcta, permitiendo indicar en todo el eje la ubicación de un objeto, una persona, con una precisión de algunos metros de diferencia, para ello se usan distintas tecnologías que van mejorando con el transcurrir del tiempo, a nivel de software los algoritmos computacionales han ido evolucionando favorablemente y hoy en día existen diferentes algoritmos tales como. TOA, Google Strategy, Kalman, Wireless Fidelity, QBFO, DV-HOP entre otros que ayudan a mejorar la técnica de precisión de este servicio. En este trabajo de investigación se inició seleccionando dos algoritmos computacionales de geoposicionamiento global Google Strategy y Wireless Fidelity de acuerdo con la literatura analizada de los artículos científicos, así mismo se desarrolló una aplicación web móvil para Android que sirvió como escenario para realizar las diferentes pruebas.

Estos algoritmos seleccionados fueron desarrollados en el entorno de programación PHP con base de datos MYSQL para el entorno web y para la aplicación en Android el lenguaje de programación fue Java.

Finalmente se realizó la integración de estos algoritmos en el desarrollo de la aplicación móvil determinando que Google Strategy es el algoritmo que ofrece mejores respuestas en cuanto a precisión, tiempo y rango.

# **Palabras Claves: Google Strategy, Posición, precisión, algoritmos, aplicación web**

v

#### **ABSTRACT**

Currently the global geopositioning is segmented by very important points that range from the operation in terms of the number of satellites in space, where they provide a location regarding the request that is made, the control and the worldwide distribution to be maintained. in the correct orbit and with updated information that guarantees the correct operation of these satellites, so that the receiver that is the end user receives the correct signals, thanks to the great performance with extraordinary results, the geopositioning service promises to be of great benefit to all people worldwide being an important point when making the right decision, allowing to indicate the location of an object, a person, with an accuracy of a few meters apart, for this different technologies are used that go improving over time, at the software level, computational algorithms have been evolving favorably and today there are different algorithms such as. TOA, Google Strategy, Kalman, Wireless Fidelity, QBFO, DV-HOP among others that help to improve the precision technique of this service. This research work began by selecting two global geopositioning computational algorithms Google Strategy and Wireless Fidelity in accordance with the literature analyzed from scientific articles, and a mobile web application for Android was also developed that served as the setting to perform the different tests.

These selected algorithms were developed in the PHP programming environment with MYSQL database for the web environment and for the Android application the programming language was Java.

Finally, the integration of these algorithms was carried out in the development of the mobile application, determining that Google Strategy is the algorithm that offers the best answers in terms of precision, time and range.

**Keywords: Google Strategy, Position, precision, algorithms, web application**

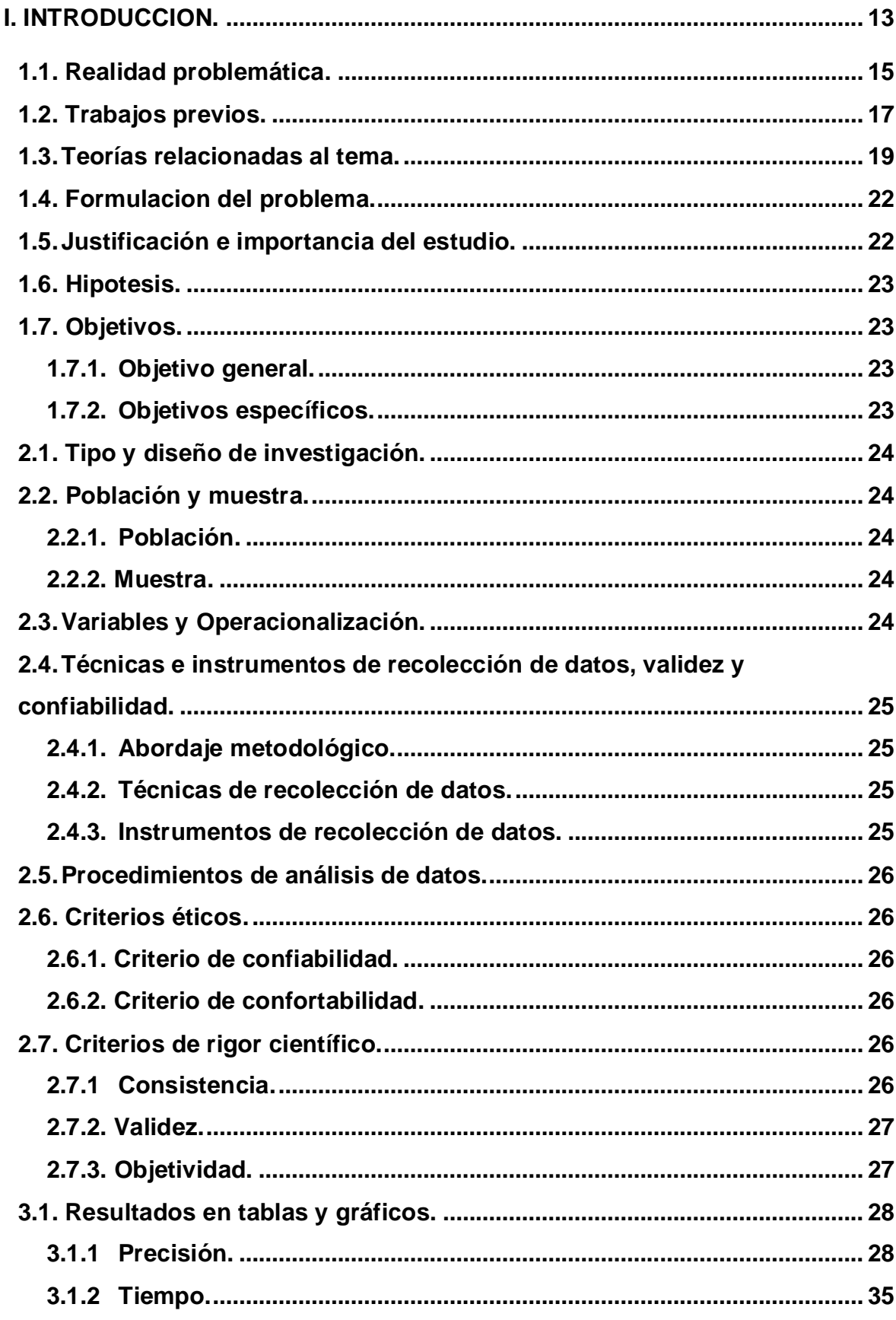

## **INDICE**

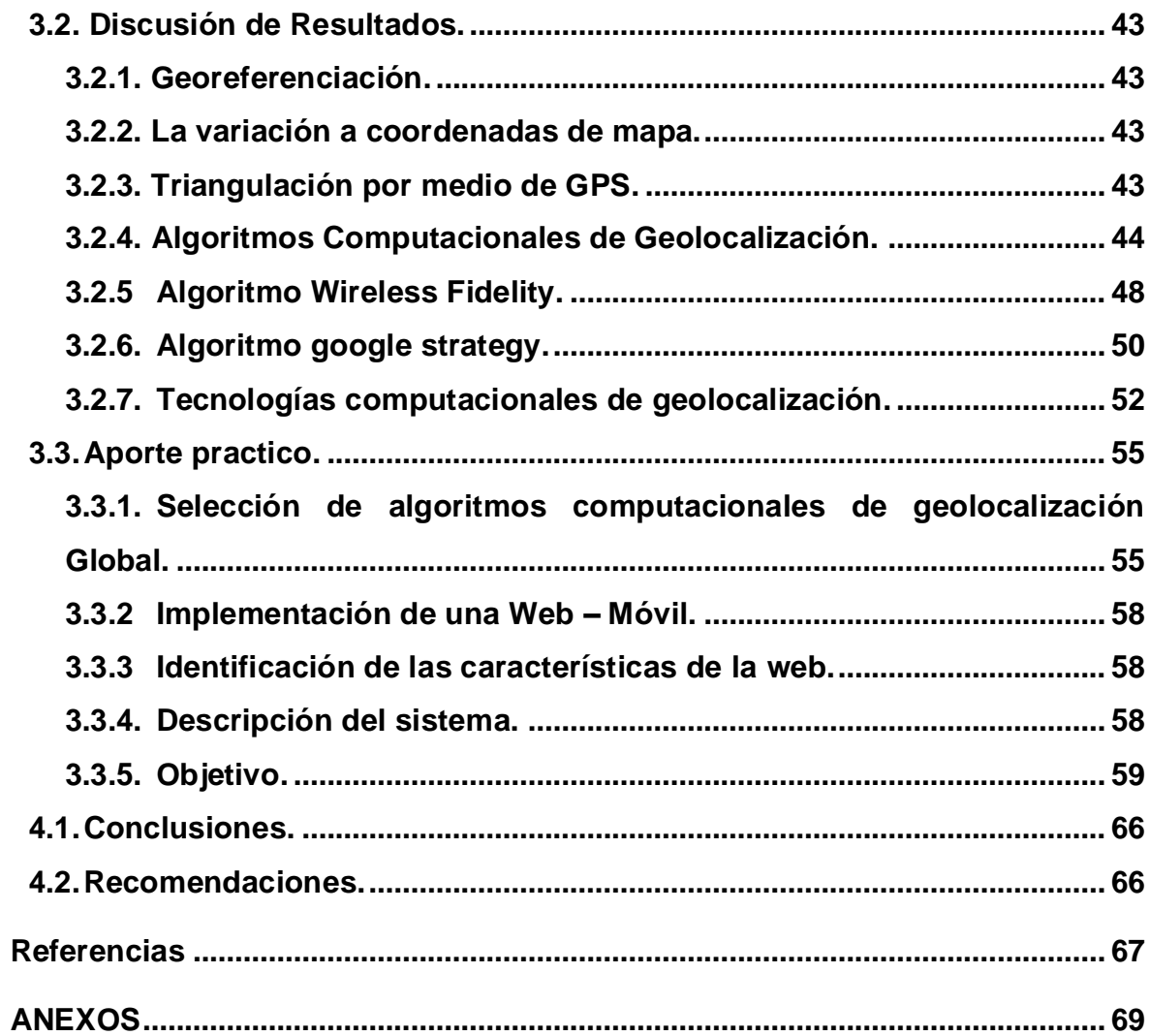

## **INDICE DE FIGURAS**

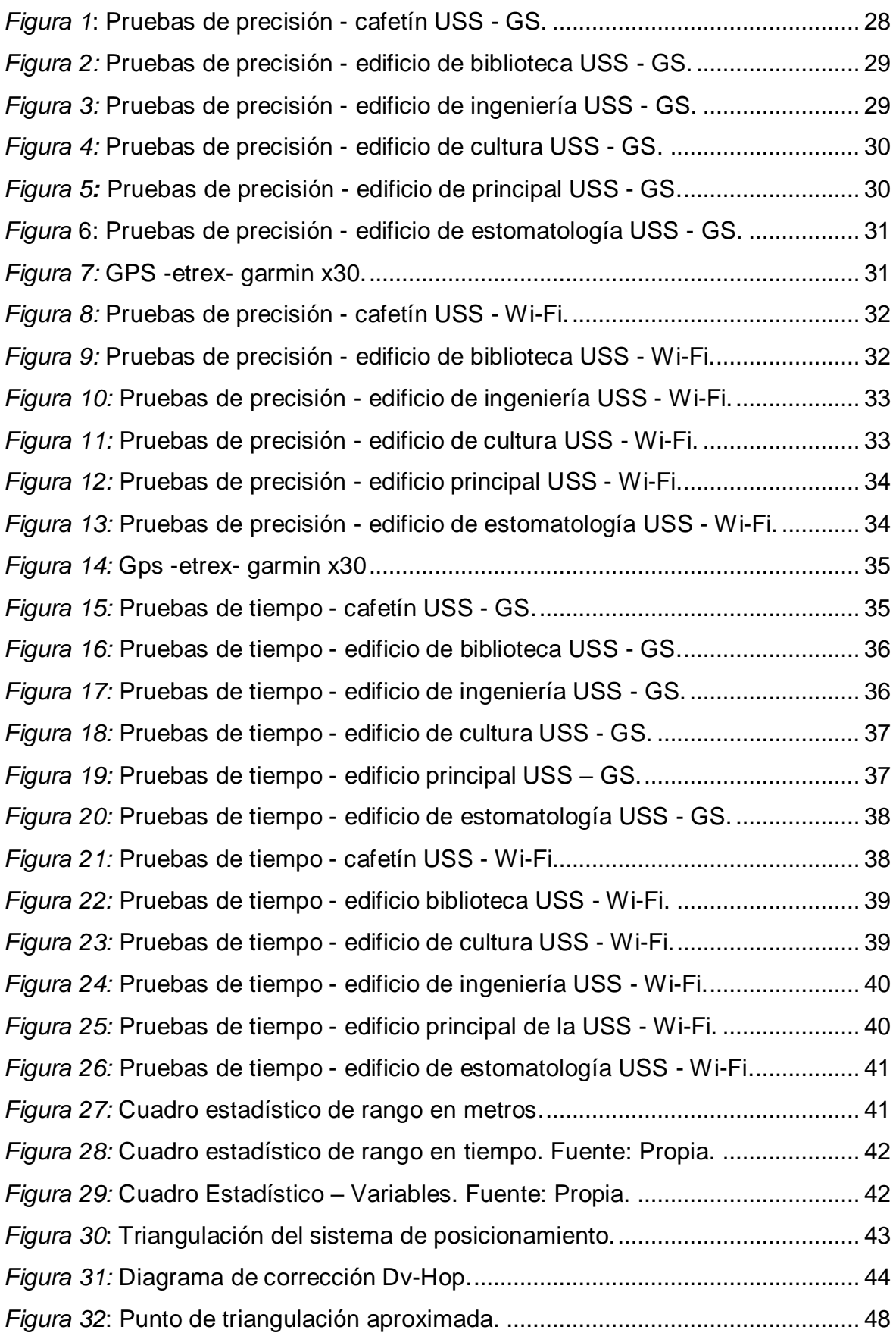

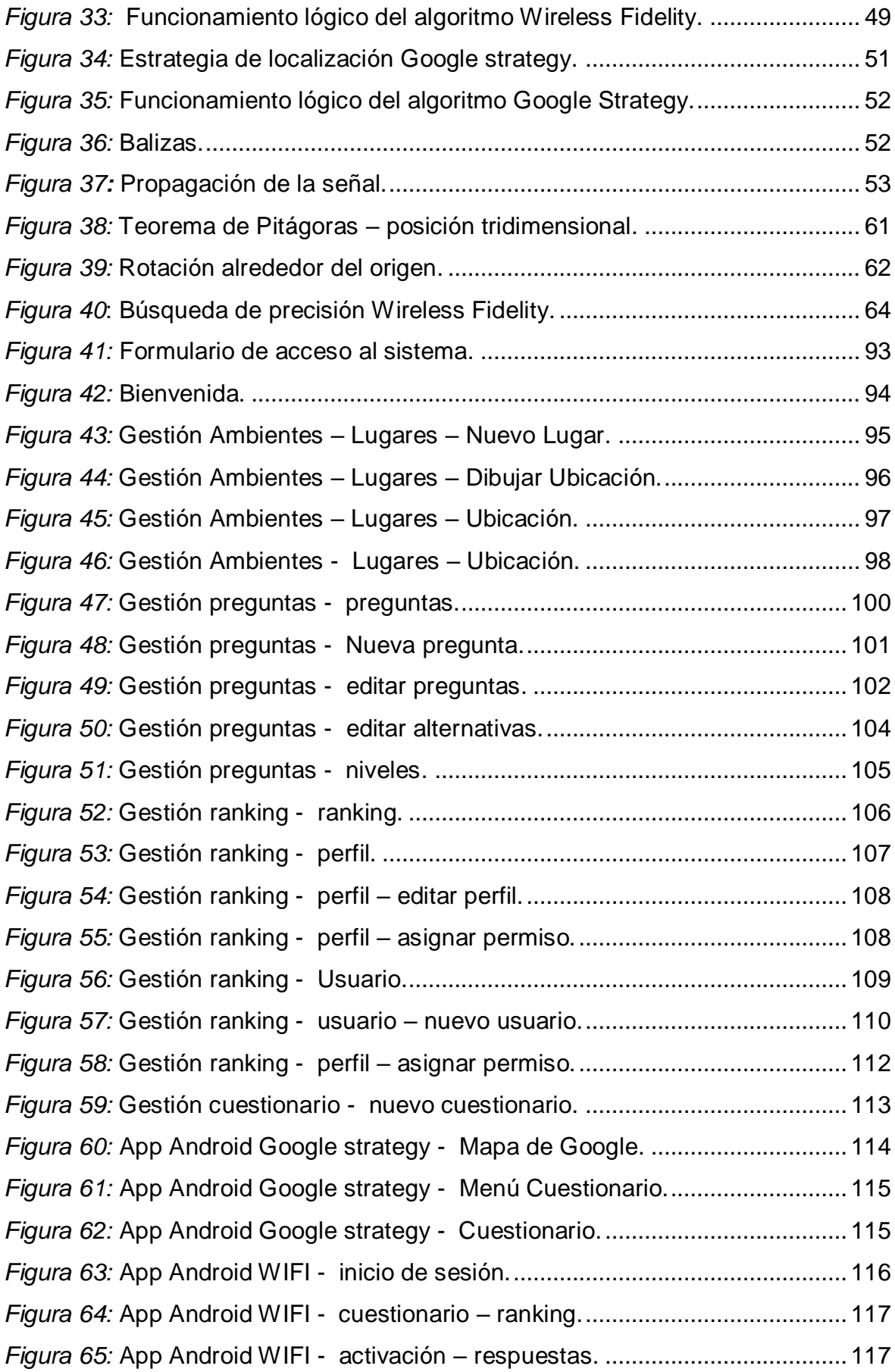

## **INDICE DE TABLAS**

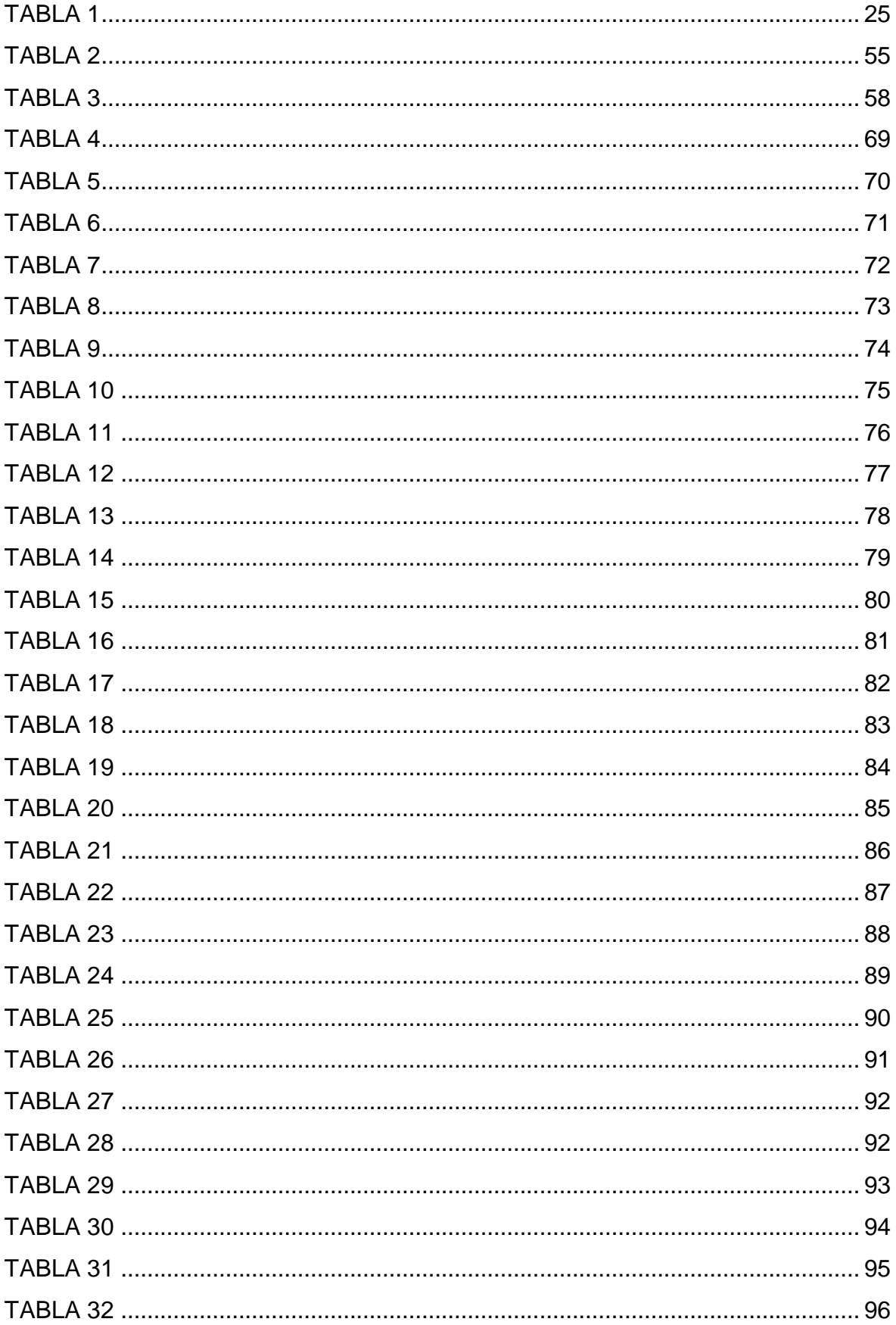

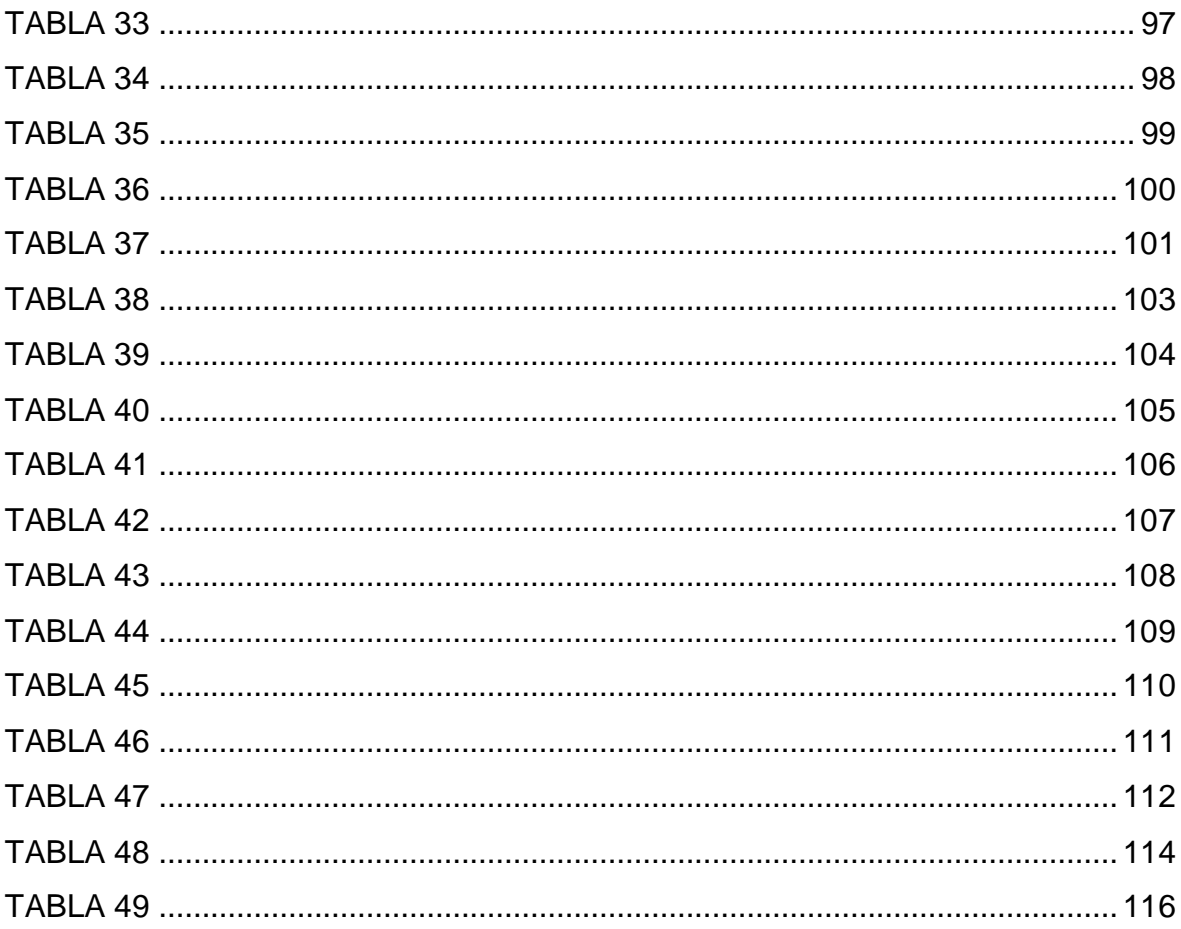

#### <span id="page-12-0"></span>**I. INTRODUCCION.**

El geoposicionamiento es su estructura interna permite saber en todo el globo terráqueo la posición de determinado objetivo. (Gómez-Lahoz, 2014).

En los años sesenta, el sistema de navegación terrestre OMEGA, que era uso exclusivo para la zona militar, con esto se da origen a el primer sistema mundial de radio y navegación. Las restricciones de estos sistemas es que tenían un margen de error de al menos 4 millas náutica, es decir de hasta 7.4 kilómetros, esto llevo a impulsar la necesidad de una solución de navegación más completa con mejor exactitud. (Gómez-Lahoz, 2014).

Actualmente el servicio de geoposicionamiento marcha con la ayuda de una red de 24 satélites en órbita sobre nuestro planeta, a 20 100 km de altura, con proyecciones y rutas sincronizadas para cubrir toda la superficie del globo. Cuando se quiere saber la ubicación, el receptor a quien se recurre para ello localiza de forma espontánea como mínimo tres satélites dentro de la red, de los que toma unos avisos indicando la posición y la hora del reloj de cada satélite. (Gómez-Lahoz, 2014).

Las fuentes principales de posibles errores son, ubicación calculada de cada destino GPS que asume en tiempo real, la ubicación del satélite y la demora calculada de la señal tomada. (Gómez-Lahoz, 2014).

Según lo mencionado, a pesar de que existen diferentes métodos y algoritmos con los que se puede determinar con precisión determinados puntos de posición, estos se comportan de manera distinta en determinados escenarios.

En el trabajo (Pozo Ruz et al., 2000) se realizaron evaluaciones de diferentes métodos y algoritmos comparando las diferentes teorías de geoposicionamiento y analizando que nivel de exactitud tuvieron en entornos cambiantes.

Métodos como los de (Li, Xu, Li, & Li, 2017) en su tema "Influencia del método de generación de parámetros UTC (Tiempo Universal Coordinado) en la precisión de posicionamiento BDS (BeiDou Navigation Satellite System)", donde proponen que se puede mejorar el algoritmo de demora de la ionosfera y la troposfera para dar reducir el margen de error en la precisión.

Después de usar el Universal Time Coordinated (UTC) que en español significa Tiempo Universal Coordinado que en sus parámetros generados por el método propuesto, pseudo- rango es corregido nuevamente para que los errores del reloj del satélite estén completamente contrarrestados, los errores de efemérides (vinculo de hechos significativos ocurridos en una misma fecha, pero en años distintos) de satélite y los errores en la ruta de transmisión se contrarresta parcialmente, y luego la precisión de posicionamiento puede mejorarse aún más. En adición, dado que no hay cambios en el mensaje de navegación, no tiene efecto en el receptor del usuario Otro método evaluado es el de (Dalkiliç, Ankan, Çabuk, & Gürkan, 2017) en *Fukuoka Japón* en su trabajo*.* "un análisis de la precisión de posicionamiento de la tecnología iBeacon en entornos interiores", donde proponen la utilización de dispositivos de baja señal para mejorar la ubicación y movimiento en lugares cerrados. Los efectos de este análisis indican que el iBeacon la tecnología se puede utilizar como un sistema confiable de posicionamiento en interiores, donde los requisitos de precisión de ubicación no son muy estrictos.

En la presente investigación se tomaron en cuenta los algoritmos de Google Strategy y Wireless Fidelity, llegando a determinar que el algoritmo Google Strategy en un marco de alto nivel se conduce automáticamente los proveedores de ubicación, el movimiento del usuario y la precisión de la ubicación.

También maneja la programación de actualización de ubicación en uso de los indicadores de consumo de energía que proporcione. Casi en su totalidad de los casos se obtuvo un mejor resultado, donde se determina que la metodología actual que se viene realizando para indicar la geolocalización es la más adecuada ya que optimiza la actualización de los llamados de posición, arroja una precisión de posición de 90%, se apoya en redes de telefonía celular y redes WIFI y almacena en cache el ultimo llamado optimizando los recursos de los dispositivos.

#### <span id="page-14-0"></span>**1.1. Realidad problemática.**

En la actualidad la geolocalización tiene una diversificación de usos como, por ejemplo, transporte, rescate, aviación, espacio, entre otros.

La capacidad de respuesta en que se reacciona ante una misión de rescate es un componente principal para finalizar de forma positiva las diferentes tareas que se pueda tener en el rubro. El conocer la verdadera ubicación de los puntos de georreferencia como avenidas, edificaciones, centros de socorro y servicios de rescate y emergencia en caso de accidentes disminuye ese tiempo y ayuda a salvar vidas. Este conocimiento es fundamental para que los equipos de socorro y seguridad puedan preservar vidas y reducir las pérdidas materiales. El Servicio de Geoposicionamiento Global (GPS) es una ciencia aplicada que permite enfrentar estos problemas. (Mai, 2015).

El GPS se ha convertido en elemento no sustituible de los sistemas de respuesta a emergencias, ya sea contribuyendo con los choferes siniestrados, robos, o guiando a los vehículos de urgencia Mai, (2015).

Pilotos a nivel mundial usan el sistema de posicionamiento para asegurar la integridad y la eficacia de sus viajes. Con su exactitud en precisión, continuidad, y globalización, el GPS muestra funciones de navegación por satélite sin inconveniente, esto satisface muchos de las exigencias de los usuarios. El geoposicionamiento hace posible la determinación en un espacio. (Mai, 2015).

Un excelente dato para la sociedad aeronáutica es que el GPS mejora día con día y se renueva continuamente. Su principal pilar en la renovación se va dando lugar en la parte social es el aumento de nuevas señales para ampliar la función con la q se cuenta en la actualidad. Una de ellas es para uso general en sistemas donde la vida humana no corre riesgo alguno. La segunda señal se rige bajo políticas internacionales para uso de la aéreo.

El GPS se renueva constantemente y se vislumbre con mayor realce en el modo como los países de todo el mundo navegan en el espacio, desde los sistemas de columna para vehículos tripulados pasando por la gestión, exploración de constelaciones y satélites de comunicaciones, hasta la interpretación de la Tierra desde el espacio. Entre los derivados del uso del GPS se incluyen soluciones para la navegación: El GPS brinda determinaciones orbitales de gran exactitud con un

mínimo entrenamiento en tierra, con unidades del GPS con calificación espacial, así como respuesta al itinerario: El GPS reemplaza sensores con antenas múltiples dando respuestas cronométricas GPS (Mai, 2015).

Después de ver todos estos escenarios donde la Geolocalización es importante y día a día se requiere de estudios que mejoren su funcionalidad, es importante mencionar que el Sistema de Geoposicionamiento Global pasa por algunos problemas comportándose de manera distinta en diferentes escenarios tal y como hacen mención sus investigadores. (Mai, 2015).

Uno de los problemas es que en algunos entornos hostiles, es decir, urbanos cañones o cañones de montaña, la precisión de posicionamiento es relativamente bajo debido a la cobertura de señal insuficiente, en segundo lugar, la señal BD-2 (Sistema de Satélite Chino) sufre severas interferencias debidas a la atmósfera y el efecto de trayectorias múltiples, el sistema a veces no puede garantizar el servicio, para ello proponen un algoritmo integrado desarrollado a partir del principio del Sistema mundial de navegación por satélite GNSS tradicional sobre la base del algoritmo de posicionamiento integrado, procesos de posicionamiento y ecuaciones del menos ponderado método de cuadrados y el filtro de Kalman (algoritmo que da a reconocer la situación de oculto no medible de un sistema dinámico no lineal) se derivaron en función del método de mínimos cuadrados. (Su, Chen, Zhou, & Lu, 2015) Experimentos del menos ponderado método de cuadrados y el método de filtro de Kalman se llevaron a cabo en Matlab basado en datos reales.

Los resultados de la simulación muestran que cuando un solo sistema no puede posicionarse con precisión debido a las limitaciones introducidas por el medio ambiente, la posición es capaz de lograr el posicionamiento de manera efectiva. los dos algoritmos de optimización basados en el método de mínimos cuadrados pueden mejorar la efectividad y mejorar el posicionamiento exactitud. En comparación, el resultado de posicionamiento del método de filtro de Kalman es más suave y el posicionamiento las fluctuaciones son más pequeñas, mientras que el método ponderado es más simple, más rápido y su grado de agregación de dispersiones de error es mejor. (Su, Chen, Zhou, & Lu, 2015).

Así mismo se enfrenta al problema de que el posicionamiento TOA / AOA (que es basado en la red de sensores inalámbricos) y no considera error de posición del nodo de anclaje (AN) para afectar el posicionamiento de compresión) proponen algoritmo basado en la fusión ponderada GDOP (G - TOA / AOA). Donde se determina que la fusión de estos dos algoritmos da un resultado más exacto donde antes se mostraban errores de precisión de hasta 200m de diferentes escenarios ahora el geoposicionamiento mejoro en un rango de 50 a 100 metros en los mismos escenarios donde se prueban los demás algoritmos de precisión. (Kong, Ren, Zheng, & Zheng, 2016).

Como se evidencia se han realizado trabajos en este campo del conocimiento, sin embargo, la magnitud del tema que se aborda requiere de más estudios es por ello que esta investigación propone realizar una comparación de los diferentes algoritmos que ayuden a determinar que tecnología de geoposicionamiento global es la más adecuada.

#### <span id="page-16-0"></span>**1.2. Trabajos previos.**

Los problemas que se enfrentan son la demora con la que advierte la señal de servicio de Geolocalización Global (GPS), al atravesar el área ionosférica donde depende la densidad de los electrones que afecta dicha zona; y además la demora troposférica donde juega un factor importante la velocidad del viento, las nubes liquidas, el vapor del agua y la temperatura en la superficie del mar, donde se obtuvo el sesgo de tiempo entre UTC y el tiempo del sistema emitido por el satélite BeiDou y luego se generan los parámetros UTC, donde se genera el valor después de la corrección. El usuario obtiene observaciones de pseudo rango de satélites BeiDou visuales y luego utiliza el desplazamiento del reloj del satélite, el retardo ionosférico, el retardo troposférico y el efecto Sagnac (fenómeno interferométrico asociado al movimiento de rotación) para la corrección. Li et al., (2017), de Beijing, China, en el tema "influencia del método de generación de parámetros UTC en la precisión de posicionamiento BDS".

En la actualidad, la precisión de posicionamiento del satélite BeiDou sistema de navegación es mejor que 8 metros. Después de usar el UTC parámetros generados por el método propuesto, pseudo-rango es corregido nuevamente Para que los errores del reloj del satélite estén completamente contrarrestados, los errores de efemérides de satélite y los errores en la ruta de transmisión se contrarresta parcialmente. Li et al., (2017).

En el tema "Posicionamiento de alta precisión para redes de sensores inalámbricos en interiores", donde el principal problema que atraviesa es de errores de posicionamiento en redes inalámbricas es decir que para mejorar el cálculo de la distancia promedio por salto con alta precisión que causada por la distribución aleatoria de la topología de red irregular, que conduce en gran medida al error de posicionamiento en el algoritmo Dv- Hop, propone que, para mejorar la precisión de posicionamiento, combinamos el Quantum Bacterial Algoritmo de optimización de forrajeo (QBFO) con Dv-Hop algoritmo, diseñando un nuevo algoritmo Quantum de Optimización de Forraje Bacteriano Dv-Hop (QBFO-Dv- Hop). Huang et al., (2017).

En el Algoritmo QBFO-Dv-Hop, la distancia promedio por salto es calculado por el QBFO utilizando el mínimo de saltos de nodos y la información de posición de los nodos de anclaje, los resultados obtenidos de la simulación muestran que el error de posicionamiento es del 30%, los anclajes se pueden reducir efectivamente sin agregar complejidad de cómputo, y la simulación de computadora también muestra que aumenta el número de nodos típicos de Dv-Hop. Huang et al., (2017).

De los principales desafíos para el seguimiento óptico son las condiciones de iluminación, la similitud de la escena y la posición de la cámara. Esto demuestra que, bajo tales condiciones, la precisión de posicionamiento del Tango de Google plataforma puede deteriorarse desde el nivel de centímetro de grano fino a nivel de medidor Se propone un enfoque basado en el filtro de partículas para fusionar la señal WIFI y el campo magnético, que no son considerado por Tango, y describe una selección dinámica de posicionamiento módulo para ofrecer un servicio de seguimiento sin problemas en estos desafiantes ambientes. El seguimiento visual de la odometría inercial (es el estudio de la estimación de la posición de vehículos con ruedas durante la navegación), la odometría inercial visual (consistente en el seguimiento de puntos característicos en las imágenes obtenidas a través de un sistema de visión monocular) esto permite a Tango rastrear su propio movimiento y orientación en el espacio tridimensional con seis grados de libertad.

Lo logra usando un acelerómetro para medir qué tan rápido se mueve el dispositivo en qué dirección, giroscopio para medir cuánto está inclinando, y un grado de 160 cámara gran angular ojo de pez para calcular qué tan lejos se está moviendo entre marcos. K. A. Nguyen & Luo, (2017), en el tema "sobre la evaluación de la precisión de posicionamiento de google tango en entornos interiores desafiantes".

#### <span id="page-18-0"></span>**1.3.Teorías relacionadas al tema.**

En el trabajo de Huang et al., (2017) denominado "posicionamiento de alta precisión para redes inalámbricas de sensores interiores" presenta un nuevo esquema para reducir el error de posicionamiento que se investiga para redes de sensores inalámbricos (WSN). Para ser específico, Distancia Vector-Hop convencional (Dv-Hop) el algoritmo no puede calcular la distancia promedio por salto con alta precisión que, causada por la distribución aleatoria de la topología de red irregular, que conduce en gran medida al error de posicionamiento en el algoritmo Dv-Hop. Para mejorar la precisión de posicionamiento, combinamos el Quantum Bacterial Algoritmo de optimización de forrajeo (QBFO) con Dv-Hop algoritmo, diseñando un nuevo Quantum Algoritmo de Optimización de Forraje Bacteriano Dv-Hop (QBFO-Dv- Hop). En el Algoritmo QBFO-Dv-Hop, la distancia promedio por salto es calculado por el QBFO utilizando el mínimo de saltos de nodos y la información de posición de los nodos de anclaje se transmite.

Los resultados de la simulación muestran que el error de posicionamiento es del 30% los anclajes se pueden reducir efectivamente sin agregar complejidad de cómputo, y la simulación de computadora también muestra que aumenta el número de nodos desconocidos o disminuir el radio de comunicación puede mejorarse rendimiento en comparación con otros algoritmos típicos de Dv-Hop. (Dalkiliç et al., 2017) en su investigación de "Un análisis de la precisión de posicionamiento de iBeacon Tecnología en ambientes interiores" indica que posicionamiento y localización de seguimiento son dos principales necesidades de la era moderna; en que la logística, la automatización de la industria, edificios inteligentes / ciudades y los conceptos de Internet de las cosas son temas de actualidad y están en constante evolución.

El Sistema de Posicionamiento Global (GPS) resolvió bien el problema para escenarios al aire libre, sin embargo, no es una solución confiable para el interior, donde la comunicación por satélite (línea de vista en general) no se puede mantener. Además, usualmente hay muchas obstrucciones (es decir, paredes), que bloquean o distorsionan las señales o muchas fuentes de señal que causan interferencia y ruido. Por lo tanto, en interiores el posicionamiento requiere enfoques diferentes y más inteligentes. iBeacon, es la nueva tecnología de comunicación de dispositivo a dispositivo que se basa en Bluetooth de baja energía, probamos la precisión de un método conocido utilizado para estimar la distancia entre dos dispositivos comunicándose a través de la tecnología iBeacon. Además; efectos de la potencia de salida, ubicación de los dispositivos, existencia de paredes y la posible interferencia de radio, en la precisión de esa estimación de distancia son investigados.

En la investigación (Su et al., 2015) presentada en la Conferencia internacional 2015 sobre informática industrial, tecnología informática, tecnología inteligente, información industrial Integración de su tema "Diseño de un algoritmo de posicionamiento integrado bd-2 / gps y análisis de su precisión de posicionamiento", expone en su artículo un algoritmo de posicionamiento integrado basado en BD / 2 y GPS. El principio de diseño y derivación matemática del algoritmo integrado son desarrollado a partir del principio del sistema GNSS tradicional.

Sobre la base del algoritmo de mínimos cuadrados, los leastsquares ponderado método y algoritmo de filtro de Kalman fueron utilizados para el integrado sistema de navegación. El método optimizado de mínimos ponderados cuadrados tiene ventajas con respeto de la simplificación y error scatter gather degree. El algoritmo de filtro de Kalman es validado por la simulación de que el algoritmo propuesto es capaz para proporcionar un servicio de navegación integrado sin problemas con una mayor precisión que el sistema GNSS independiente.

En la investigación "Optimización de redes del espacio de trabajo Sistema de medición y posicionamiento" Safavi & Shafieian, (2015), indican que las redes inalámbricas de sensores (WSN) son una de las áreas de investigación más interesantes en redes y también en la realidad de las aplicaciones mundiales hoy en día. Estas redes se usan para recabar información, por lo que tienen una estrecha relación con los fenómenos físicos en su entorno. Para proporcionar una vista precisa del campo del sensor observado, es necesario asociar la información recopilada a la ubicación de los nodos del sensor. Por otra parte, el seguimiento de

ciertos objetos para monitorear aplicaciones también necesita información de ubicación de los nodos del sensor que es siendo incorporado a los algoritmos de seguimiento. Además, protocolos de enrutamiento geográfico, que proporcionan escalabilidad y decisiones localizadas para la comunicación de múltiples saltos, requieren la ubicación de los nodos que se conocerán. Estos requisitos motivan el desarrollo de protocolos de localización eficientes para WSN. En este documento, estudiamos dos enfoques fundamentales para el posicionamiento, que son técnicas de trilateración y multilateración. La meta es evaluar el efecto del número de nodos de anclaje en el precisión y probabilidad de posicionamiento exitoso. Estas los parámetros que aún no han sido estudiados por otros. Los resultados muestran que la técnica de multilateración tiene mejor rendimiento que la técnica de trilateración. En la investigación de T. T. T. Nguyen et al., (2017), "sistema de posicionamiento de alta precisión basado en ToA para LAN inalámbrica industrial" en Fukuoka, Japón propone un sistema de posicionamiento utilizando una red inalámbrica sincronizada en el tiempo que puede lograr alta precisión de posicionamiento sin depender de ningún dispositivo de sistema de posicionamiento (GPS) con precisión de nivel de cm como objetivo principal y objetivo. El sistema propuesto utiliza el tiempo de método de llegada (ToA) para estimar la posición del objetivo. Basado en los resultados, podemos lograr la sincronización de tiempo con menos de 1ns de precisión con el error de offset promedio de 0.05ns y precisión de posicionamiento de nivel de cm con el error de posición de 1.23 cm a través de nuestra simulación.

Además, aumentar el número o dispositivo de medición en el sistema de posicionamiento aumentará la precisión de posicionar un objetivo. La sincronización de tiempo de alta precisión es alcanzable mediante la implementación del PTP propuesto con un alto número de iteración realizada dentro del período de sincronización. En esta investigación el objetivo es implementar el sistema propuesto en LAN inalámbrico, siendo aplicable al integrar el sistema en chip LAN inalámbrico personalizado con capacidad de posicionamiento, mejoramos el IEEE1588 convencional Precision Time Protocol (PTP) al reducir el intercambio de cuadros en un período de sincronización y al reducir la cantidad de cuadros, esto permite que el sistema tenga menos gastos generales y probabilidad de error, junto

con un procesamiento más rápido. La demora y el desplazamiento entre el maestro y el esclavo son calculado. La alta precisión de posicionamiento es factible cuando la sincronización de tiempo con menos de 1ns de precisión está disponible en una red.

Desde Beijing China, Su et al., (2015), propone un algoritmo integrado desarrollado a partir del principio del Sistema mundial de navegación por satélite GNSS tradicional sobre la base del algoritmo de posicionamiento integrado, procesos de posicionamiento y ecuaciones del menos ponderado método de cuadrados y el filtro de Kalman (algoritmo que sirve para identificar el estado oculto no medible de un sistema dinámico no lineal) se derivaron en función del método de mínimos cuadrados. Experimentos del menos ponderado método de cuadrados y el método de filtro de Kalman se llevaron a cabo en Matlab basado en datos reales. Los resultados de la simulación muestran que cuando un solo sistema no puede posicionarse con precisión debido a las limitaciones introducidas por el medio ambiente, la posición es capaz de lograr el posicionamiento de manera efectiva. los dos algoritmos de optimización basados en el método de mínimos cuadrados pueden mejorar la efectividad y mejorar el posicionamiento exactitud. En comparación, el resultado de posicionamiento del método de filtro de Kalman es más suave y el posicionamiento las fluctuaciones son más pequeñas, mientras que el método ponderado es más simple, más rápido y su grado de agregación de dispersiones de error es mejor, así mismo.

#### <span id="page-21-0"></span>**1.4. Formulacion del problema.**

¿Qué algoritmo computacional tiene la mejor precisión en geoposicionamiento global?

#### <span id="page-21-1"></span>**1.5.Justificación e importancia del estudio.**

La presente investigación científica se elaboró con la supervisión de la "Escuela de Ingeniería de Sistemas de la Universidad Señor de Sipán" bajo el margen de mejora en la geolocalización de objetos, el resultado de esta investigación aportará en el conocimiento sobre el desempeño de los diferentes algoritmos ya que esta es medible con diferentes propuestas científicas donde intervienen las estrategias de desarrollo. Los métodos de geolocalización se ponen a prueba de diferentes formas, es por ello que esta investigación, analizará que algoritmo se comporta mejor en los diferentes escenarios y será comprobado bajo una aplicación móvil. Por lo tanto, definimos que esta investigación es viable ya que se cuenta con las herramientas y el conocimiento necesario para realizar este estudio.

El proyecto de investigación se realizó bajo el sistema de radionavegación de los Estados Unidos de Norteamérica basado en los servicios de posicionamiento que concede, la navegación y cronometría gratuita e ininterrumpida para los usuarios, elaborando una aplicación bajo un Sistema Operativo Android donde se realizaron las pruebas.

El periodo de investigación que se realizo es del mes de agosto del 2017 hasta julio del 2018.

La limitación principal que se tuvo es que solo se cuenta con el sistema de radionavegación de los Estados Unidos, que otorga servicios de navegación y cronometría gratuita a usuarios civiles de todo el mundo.

No se utilizaron equipos sofisticados para realizar las pruebas porque demandan un costo elevado para adquirirlos.

#### <span id="page-22-0"></span>**1.6. Hipotesis.**

El Algoritmo Google Strategy es el que presenta mayor precisión en geoposicionamiento global.

#### <span id="page-22-2"></span><span id="page-22-1"></span>**1.7. Objetivos.**

#### **1.7.1. Objetivo general.**

Realizar un análisis comparativo de algoritmos computacionales de georeferenciación de posiciones globales.

#### <span id="page-22-3"></span>**1.7.2. Objetivos específicos.**

a) Seleccionar los algoritmos computacionales de geoposicionamiento global.

- b) Desarrollar una aplicación Web móvil.
- c) Implementar los algoritmos computacionales.
- d) Realizar pruebas.

#### **II. MATERIAL Y METODO**

#### <span id="page-23-0"></span>**2.1. Tipo y diseño de investigación.**

El presente trabajo corresponde a una investigación tecnología aplicada, ya que utiliza métodos ya estudiados anteriormente y llevarlos a la práctica, también pretende medir las cualidades en las que se trabajara con valores como precisión, rango, tiempo de respuesta, etc. los cuales permitirán comprobar a través del desarrollo de los estudios, el grado de acierto de estos que los investigadores propusieron.

#### <span id="page-23-2"></span><span id="page-23-1"></span>**2.2. Población y muestra.**

#### **2.2.1. Población.**

Se realizó un estudio de 22 algoritmos de geoposicionamiento.

Algoritmo de Bellman-Ford, Algoritmo A\*, Algoritmo de Aho-Corasick, Algoritmo Boyer- Moore, Algoritmo DV-HOP, Algoritmo Wireless Fidelity, algoritmo Google Strategy, Algoritmo QBFO, Algoritmo de Kalman, Algoritmo TOA, Algoritmo GDOP, Algoritmo de Dijkstra, Algoritmo de eliminación de candidatos, Algoritmo de Johnson, Algoritmo de recocido simulado, Algoritmo find-s, Algoritmo Fractional Cascading, Algoritmo hill climbing, Algoritmo Karp-Rabin, Algoritmo Knuth-Morris-Pratt, Algoritmo SSS.(Mezzadri, 2013).

#### <span id="page-23-3"></span>**2.2.2. Muestra.**

Por conveniencia se considerando 02 algoritmos de geoposicionamiento: Google Strategy y Wireless Fidelity, ya que en comparación con los demás algoritmos que en su mayoría ofrecen resolver el problema de los caminos más cortos entre todos los vértices, estos dos en mención indican una distribución de servicios que permiten una cobertura más amplia en la red por ende una maximización de recursos en su ejecución.

#### <span id="page-23-4"></span>**2.3. Variables y Operacionalización.**

- a) Variable independiente: Los algoritmos de geoposicionamiento.
- b) Variable dependiente: El nivel de precisión del geoposicionamiento.

#### <span id="page-24-4"></span>TABLA 1

#### *Variables*

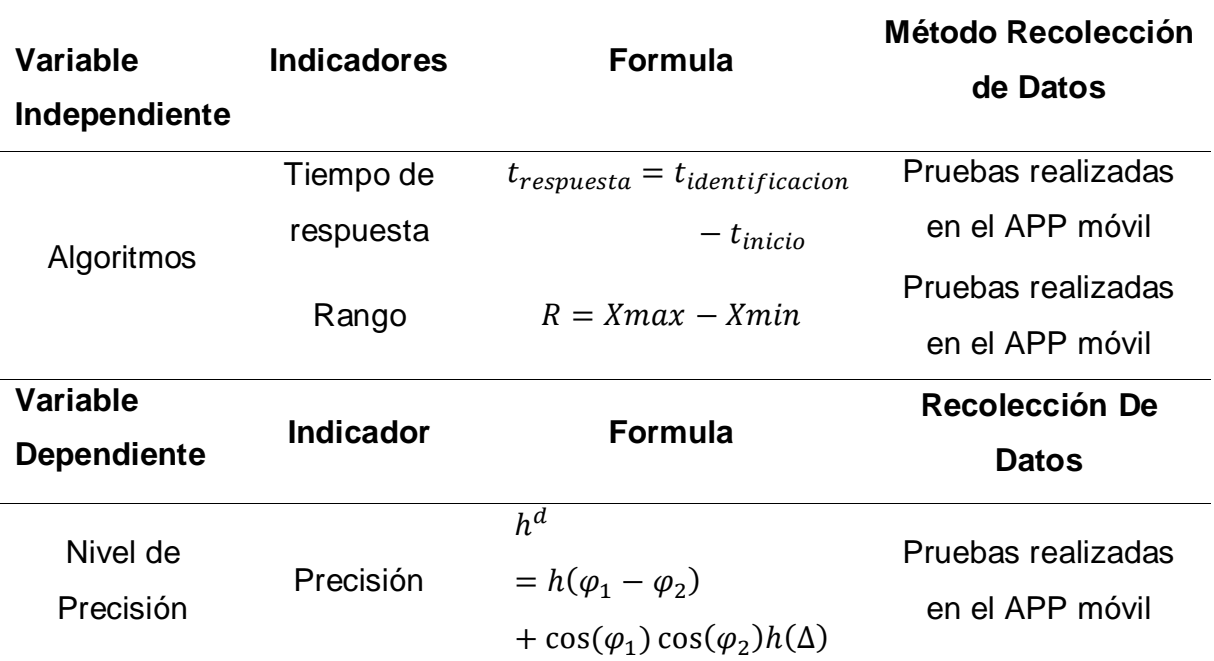

*Nota: φ*<sup>1</sup> es la latitud del punto 1, *φ*<sup>2</sup> es la latitud del punto 2, y Δ*λ* es la diferencia de longitudes. Fuente: Formula de haversine (1835).

# <span id="page-24-0"></span>**2.4.Técnicas e instrumentos de recolección de datos, validez y confiabilidad.**

#### <span id="page-24-1"></span>**2.4.1. Abordaje metodológico.**

En este estudio donde se investigó diferentes teorías, se empleará la "investigación cuasi experimental", ya que vamos a controlar la variable independiente para encontrar el resultado más factible.

#### <span id="page-24-2"></span>**2.4.2. Técnicas de recolección de datos.**

La observación es la acción con el mejor avistamiento y verificación de lo que se desea saber; es decir, es comprender de la forma más simple posible, lo que está pasando en el mundo real, ya sea para analizarlo o explicarlo desde una perspectiva científica.

#### <span id="page-24-3"></span>**2.4.3. Instrumentos de recolección de datos.**

El instrumento que se utilizará para la presente investigación es una aplicación desarrollada en sistema Android para ejecutar los algoritmos propuestos por los

investigadores para realizar la comparación y determinar el grado de acierto de las metodologías propuestas.

#### <span id="page-25-0"></span>**2.5.Procedimientos de análisis de datos.**

- a) Investigación de algoritmos.
- b) Interpretar los algoritmos de georeferenciación.
- c) Desarrollar aplicación.
- d) Poner a prueba.
- e) Verificar los resultados de los estudios.
- f) Análisis de resultados.

#### <span id="page-25-1"></span>**2.6. Criterios éticos.**

Los principios éticos que se han tenido en cuenta en el presente estudio, están relacionados con cualquier suceso en el cual se pueda ver involucrado este estudio. Por ello se han tomado los siguientes principios éticos:

#### <span id="page-25-2"></span>**2.6.1. Criterio de confiabilidad.**

La información y los datos personales que se requieren para la presente investigación, deben ser obtenidos de manera legal y con profesionalismo para evitar causar daños a las personas involucradas.

#### <span id="page-25-3"></span>**2.6.2. Criterio de confortabilidad.**

Los resultados y afirmaciones que se puedan suscitar como producto de la investigación serán confirmados y validados por un profesional especialista en el tema.

#### <span id="page-25-5"></span><span id="page-25-4"></span>**2.7. Criterios de rigor científico.**

#### **2.7.1 Consistencia.**

Los datos que han sido recolectados para esta investigación son de carácter puntual. La investigación realizada está hecha con total profesionalismo aplicando estudios, métodos y sapiencia de la ingeniería y de la investigación para sostener la solidez de los datos y resulte en información firme y útil.

## <span id="page-26-0"></span>**2.7.2. Validez.**

Es válido para las investigaciones futuras que buscan mejorar las técnicas de geoposicionamiento que se utilizan en la actualidad.

#### <span id="page-26-1"></span>**2.7.3. Objetividad.**

La información que se obtendrán después de aplicar el método cuenta con un estudio que se han venido consolidando con el paso de los años para su desarrollo.

#### <span id="page-27-1"></span>**III. RESULTADOS**

#### <span id="page-27-0"></span>**3.1. Resultados en tablas y gráficos.**

En esta parte se muestra los resultados de las pruebas realizadas de los algoritmos google strategy y wireless fidelity dentro de los diferentes ambientes de la Universidad Señor de Sipán, donde google strategy ofrece una mejor precisión, tiempo y rango. Tanto los escenarios como los puntos de referencia (precisión correcta) de donde se consultaron los datos fueron los mismos para ambos.

"Para ello se utilizó el método de recolección de datos donde indica que un trabajo de análisis es científicamente certero al estar apoyada en fuentes fidedignas, que da a conocer lo que se quiere dar a mostrar con la idea formulada. Para esto, es preciso realizar una técnica de recolección de datos en forma programada y teniendo claros propósitos sobre el nivel y profundidad de la información a recolectar." [\(M Torres,](https://scholar.google.com.pe/citations?user=kynusGYAAAAJ&hl=es&oi=sra) K Paz, FG Salazar - Rev. Electrónica Ingeniería).

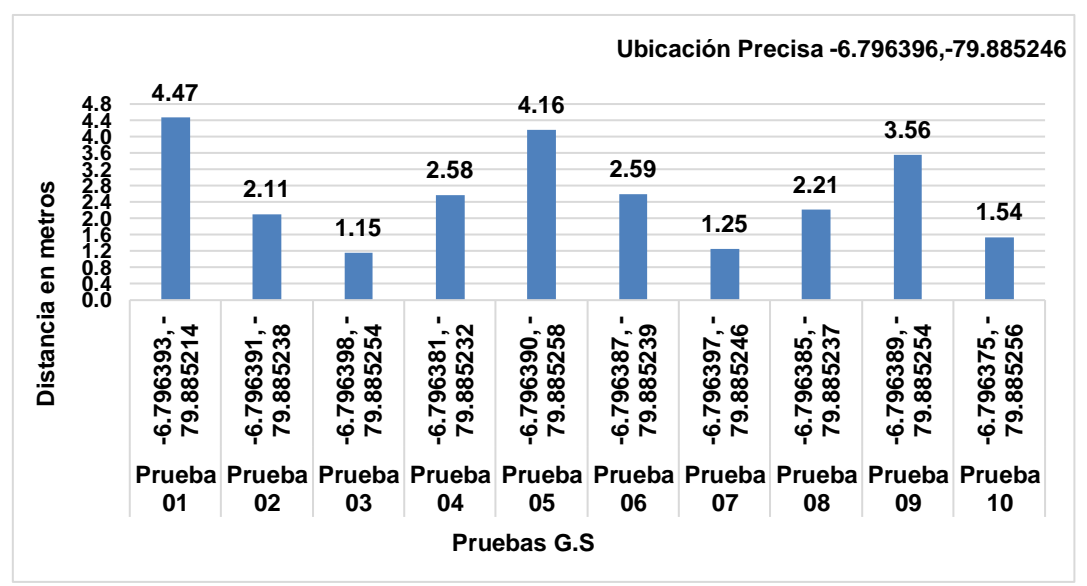

#### **3.1.1 Precisión.**

<span id="page-27-2"></span>*Figura 1*: Pruebas de precisión - cafetín USS - GS.

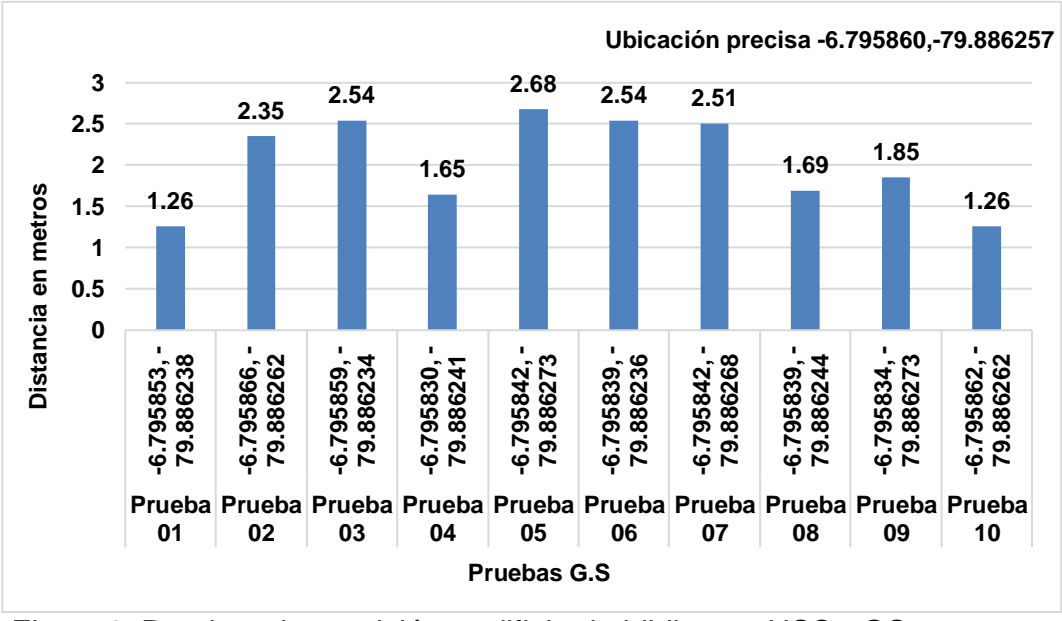

<span id="page-28-0"></span>*Figura 2:* Pruebas de precisión - edificio de biblioteca USS - GS.

Fuente: Propia.

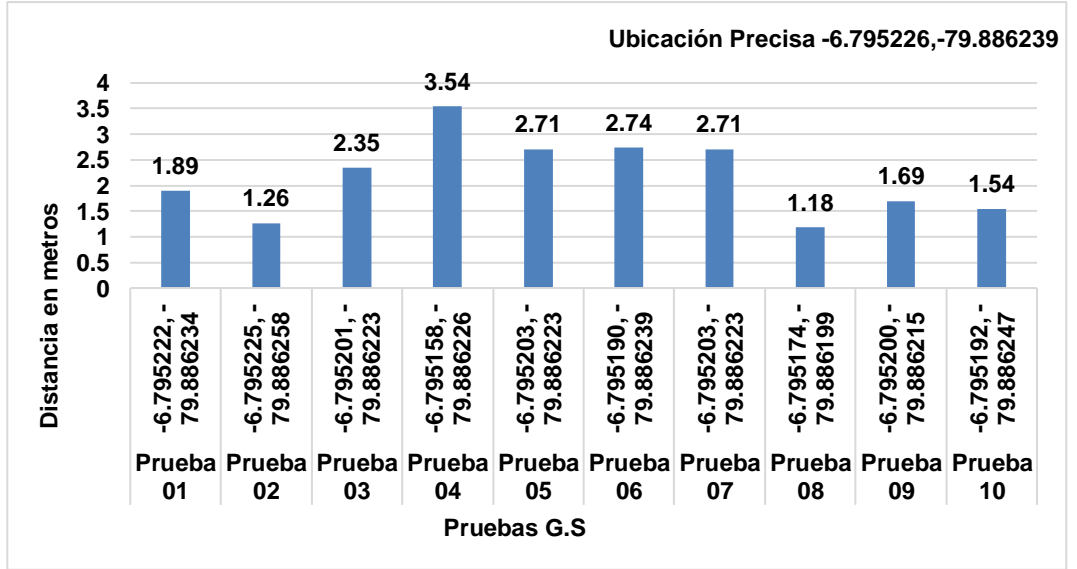

<span id="page-28-1"></span>*Figura 3:* Pruebas de precisión - edificio de ingeniería USS - GS.

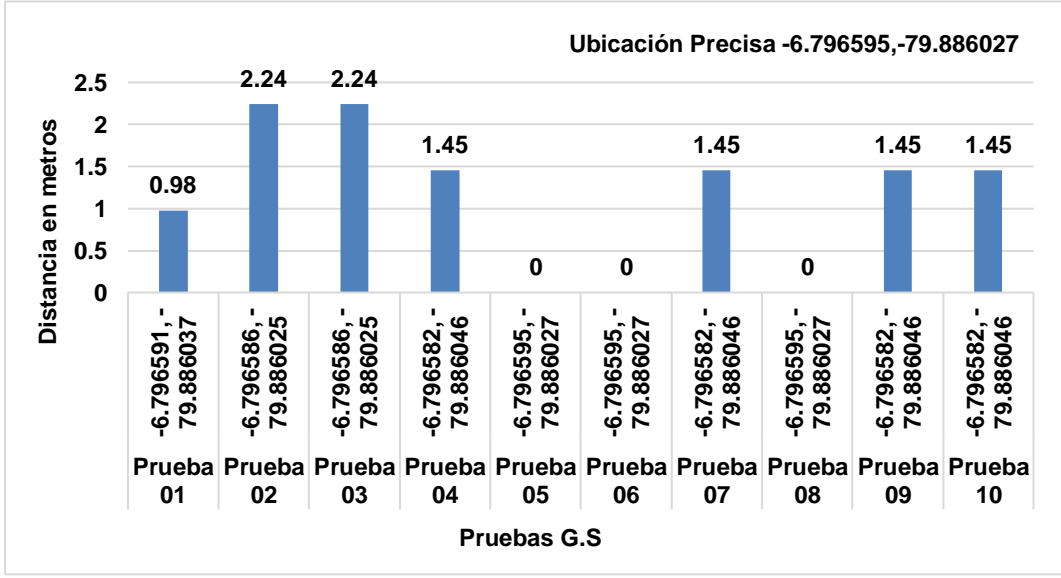

<span id="page-29-0"></span>*Figura 4:* Pruebas de precisión - edificio de cultura USS - GS.

Fuente: Propia

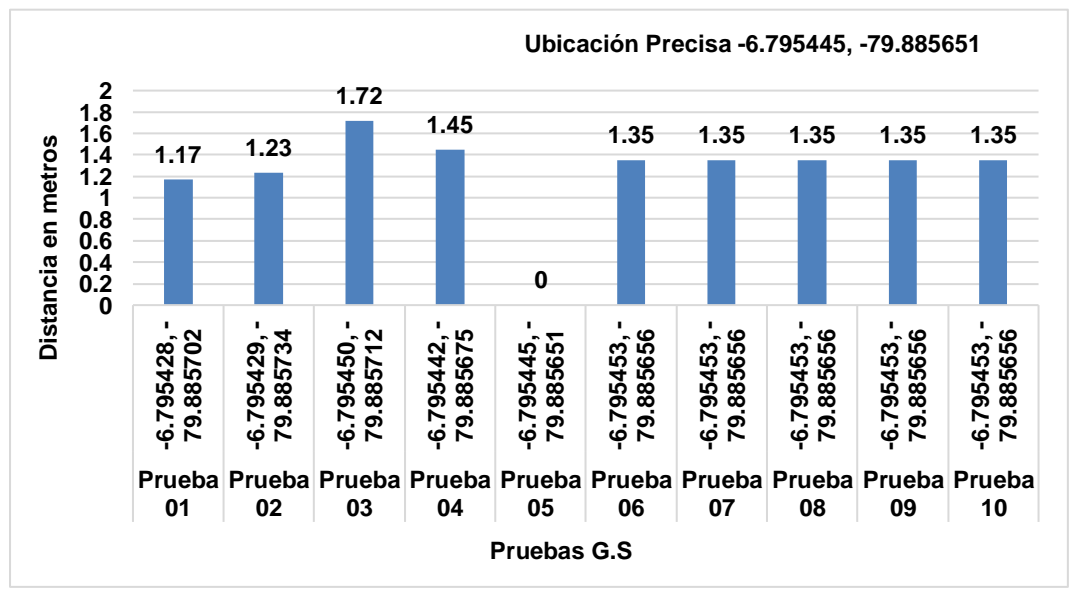

<span id="page-29-1"></span>*Figura 5:* Pruebas de precisión - edificio de principal USS - GS.

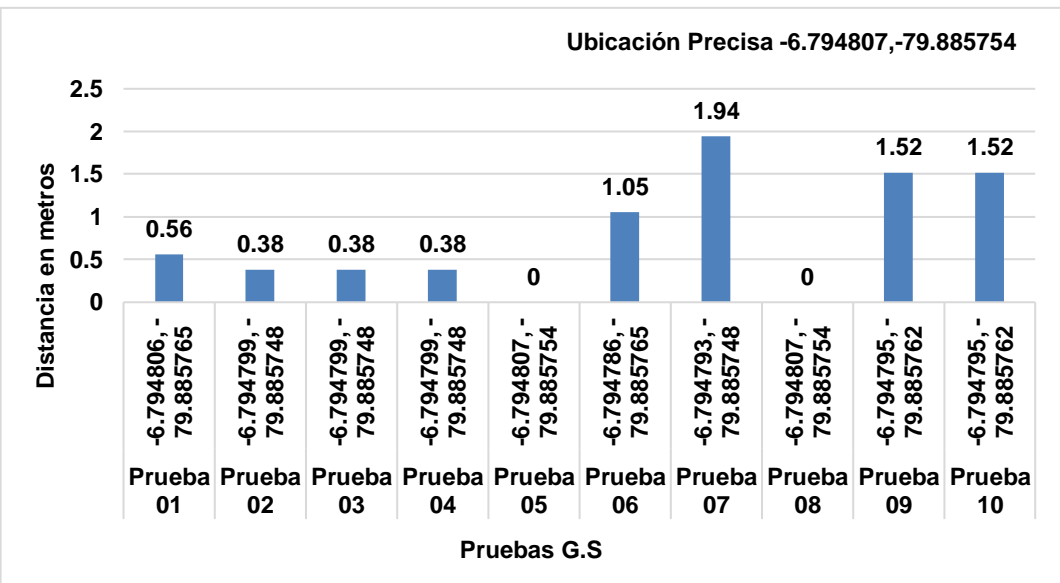

<span id="page-30-0"></span>*Figura* 6: Pruebas de precisión - edificio de estomatología USS - GS.

Fuente: Propia.

Se muestra la diferencia obtenida en metros de la comparación que existe entre el punto de ubicación por el GPS etrex garmin x30 y las pruebas con el algoritmo Google Strategy.

Los puntos de "precisión correcta" fueron tomadas con un equipo gps calibrado de marca "etrex" modelo garmin y un equipo de celular marca Motorola con sistema operativo Android versión 7.1.1, donde instaló la APK de google strategy para realizar los llamados de precisión.

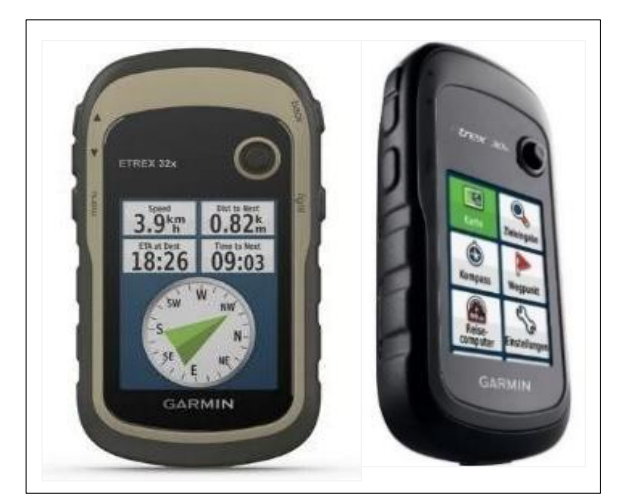

*Figura 7:* GPS -etrex- garmin x30.

<span id="page-30-1"></span>Fuente: Propia.

Visualiza el camino, dispone de una pantalla brillante mejorada de 2,2 pulgadas y

65.000 colores, que puede leerse con la luz del sol. Brújula y altímetro, Variedad de mapas. alta sensibilidad y precisión.

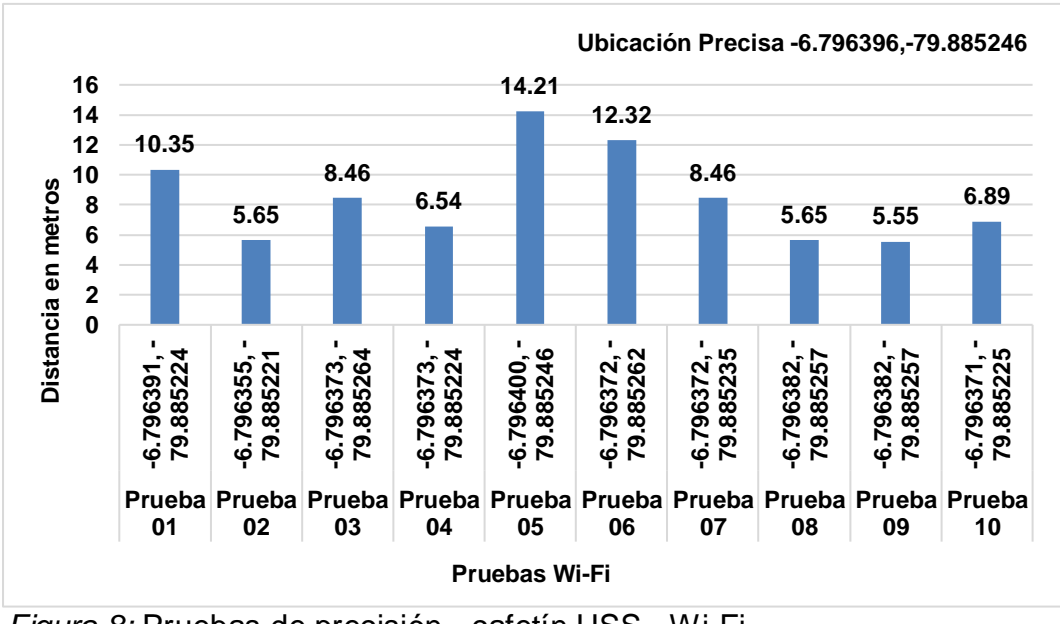

<span id="page-31-0"></span>*Figura 8:* Pruebas de precisión - cafetín USS - Wi-Fi. Fuente*:* Propia.

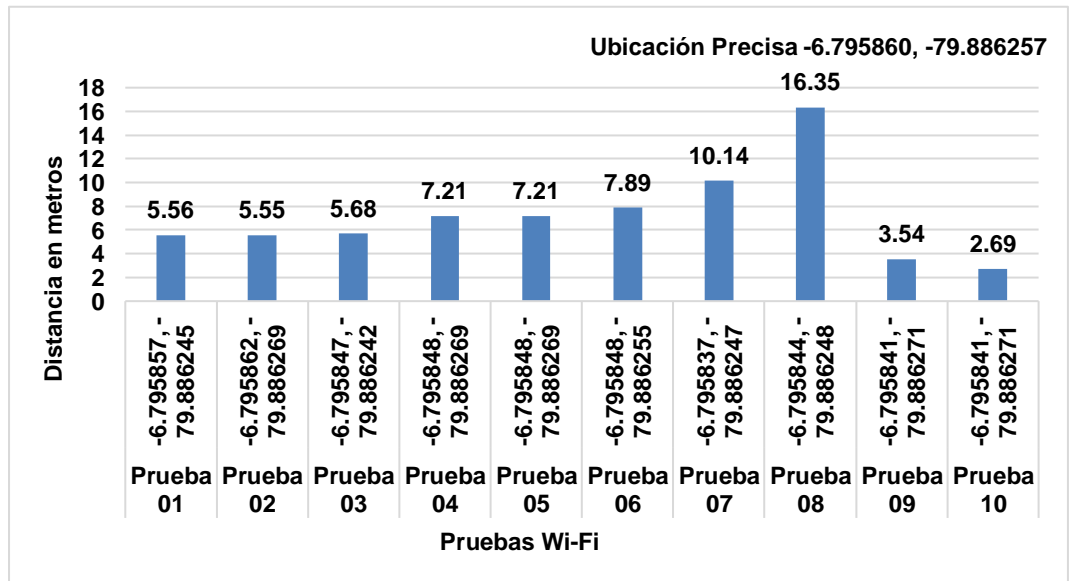

<span id="page-31-1"></span>*Figura 9:* Pruebas de precisión - edificio de biblioteca USS - Wi-Fi. Fuente: Propia.

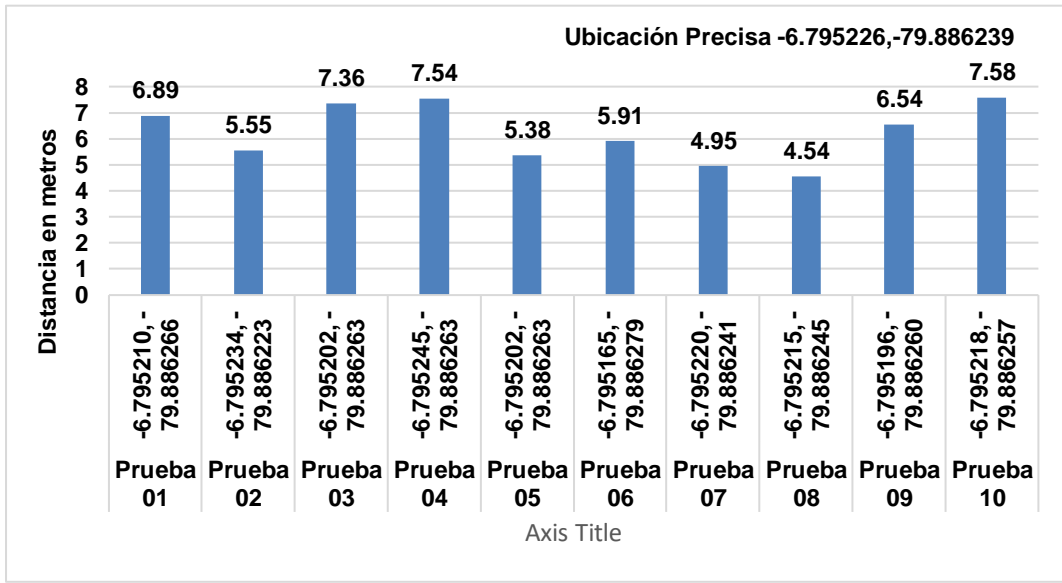

<span id="page-32-0"></span>*Figura 10:* Pruebas de precisión - edificio de ingeniería USS - Wi-Fi.

Fuente: Propia.

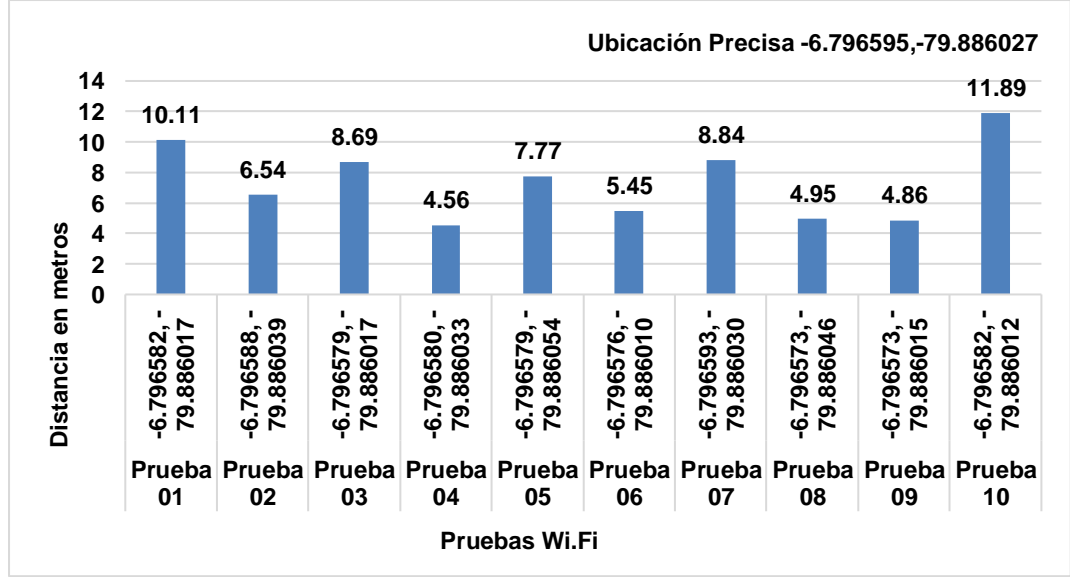

<span id="page-32-1"></span>*Figura 11:* Pruebas de precisión - edificio de cultura USS - Wi-Fi.

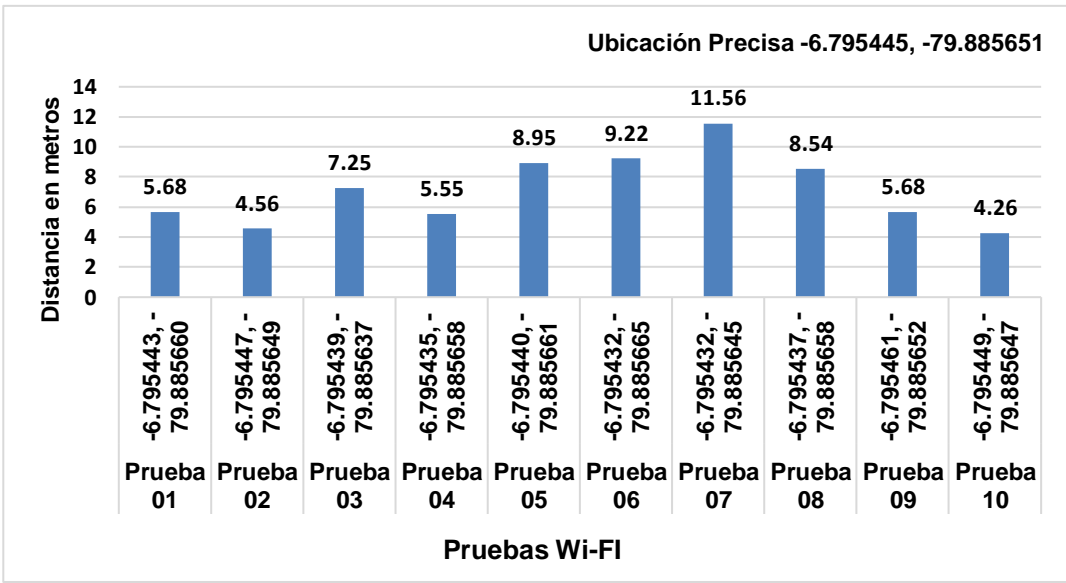

<span id="page-33-0"></span>*Figura 12:* Pruebas de precisión - edificio principal USS - Wi-Fi.

Fuente: Propia.

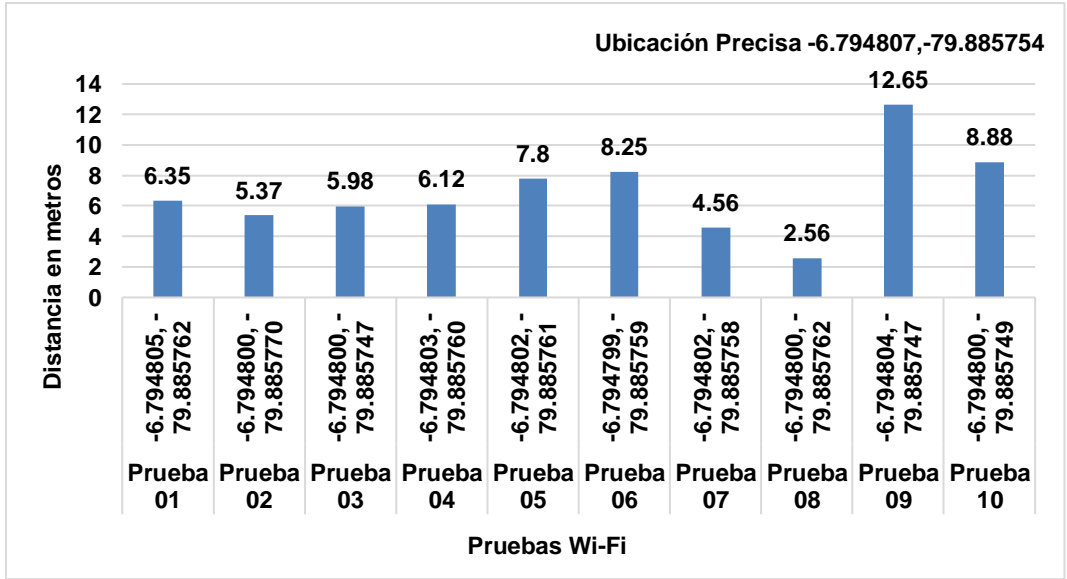

<span id="page-33-1"></span>*Figura 13:* Pruebas de precisión - edificio de estomatología USS - Wi-Fi. Fuente: Propia.

Se muestra la diferencia obtenida en metros de la comparación que existe entre el punto de ubicación por el GPS etrex garmin x30 y las pruebas con el algoritmo Wirelees Fidelity.

Los puntos de "precisión correcta" fueron tomadas con un equipo gps calibrado de marca "etrex" modelo garmin y un equipo de celular marca huawei con sistema <span id="page-34-0"></span>operativo android versión 7.1.1, donde instaló la apk de wireless fidelity para realizar los llamados de precisión.

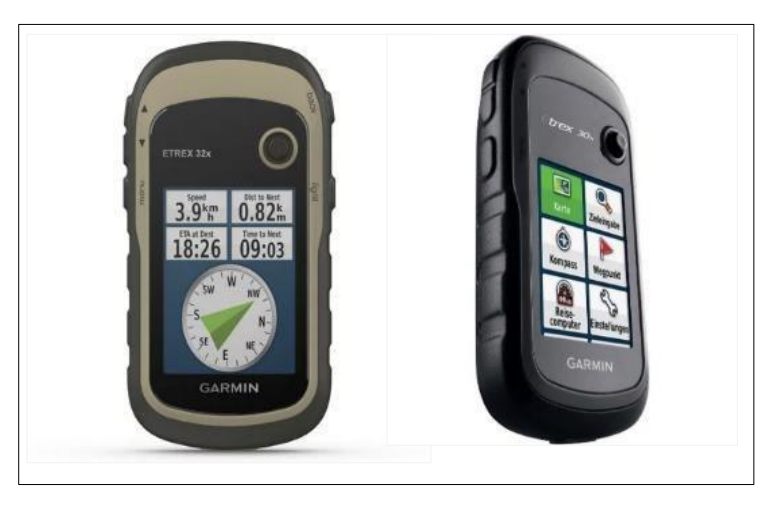

*Figura 14:* Gps -etrex- garmin x30 Fuente*:* Propia.

<span id="page-34-1"></span>Equipo etrex garmin x30 mapa base mundial, visualiza el camino, dispone de una pantalla brillante mejorada de 2,2 pulgadas y 65.000 colores, que puede leerse con la luz del sol. Brújula y altímetro, Variedad de mapas. alta sensibilidad y precisión.

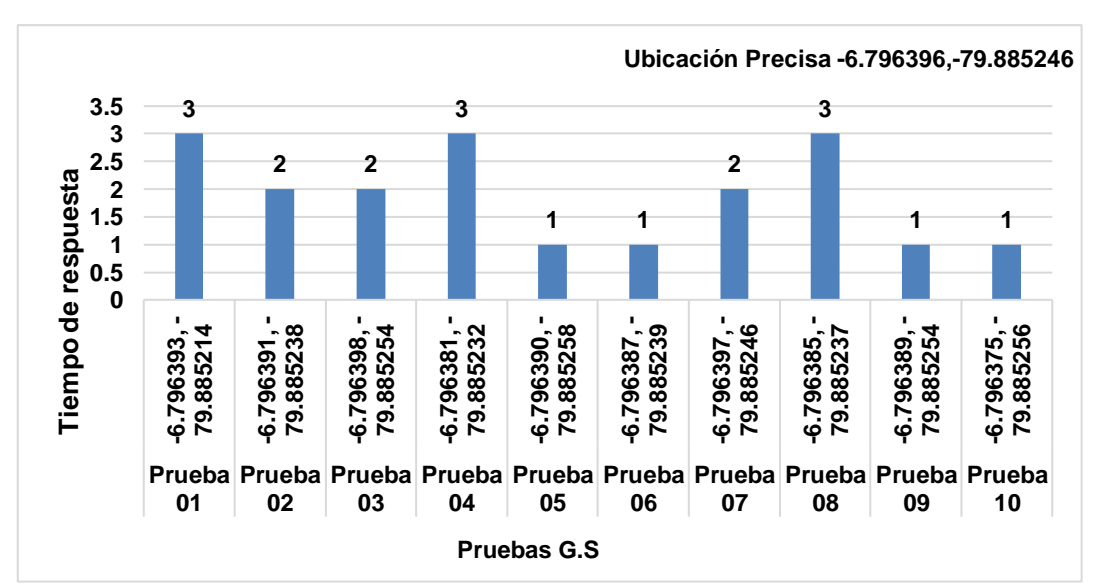

# **3.1.2 Tiempo.**

<span id="page-34-2"></span>*Figura 15:* Pruebas de tiempo - cafetín USS - GS. Fuente*:* Propia.

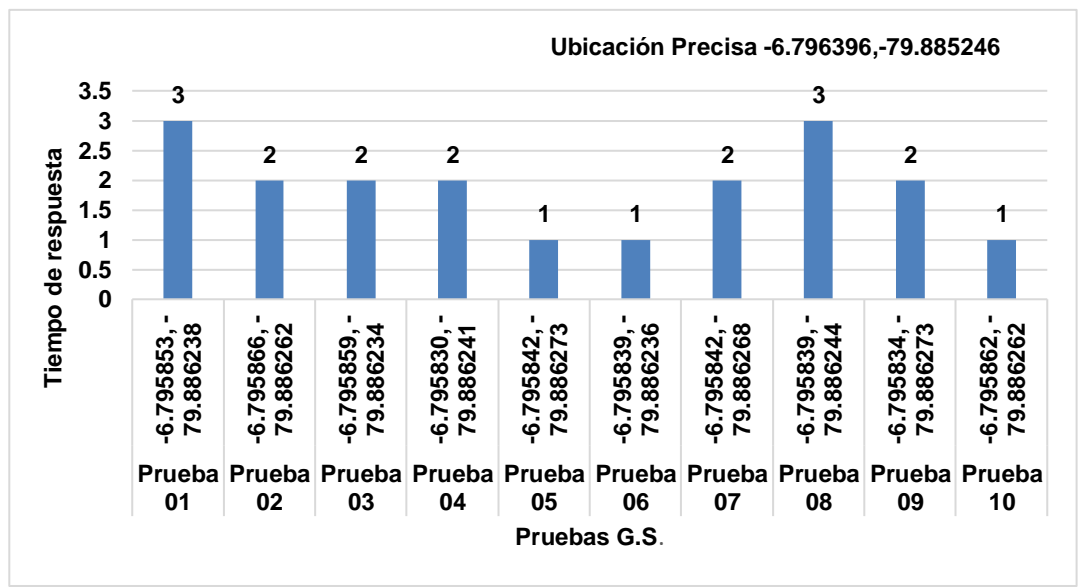

<span id="page-35-0"></span>*Figura 16:* Pruebas de tiempo - edificio de biblioteca USS - GS.

Fuente: Propia.

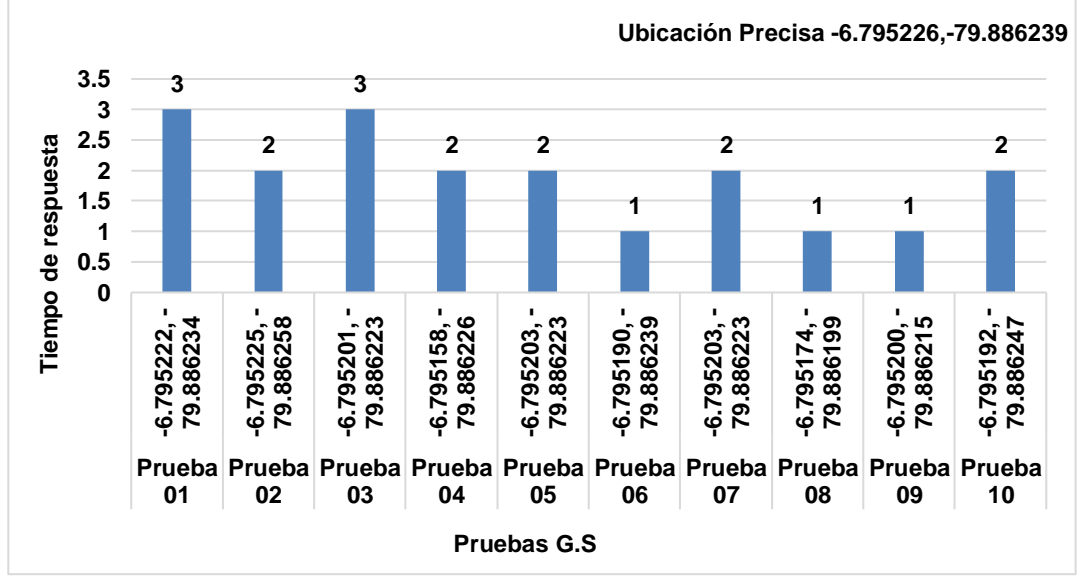

<span id="page-35-1"></span>*Figura 17:* Pruebas de tiempo - edificio de ingeniería USS - GS.
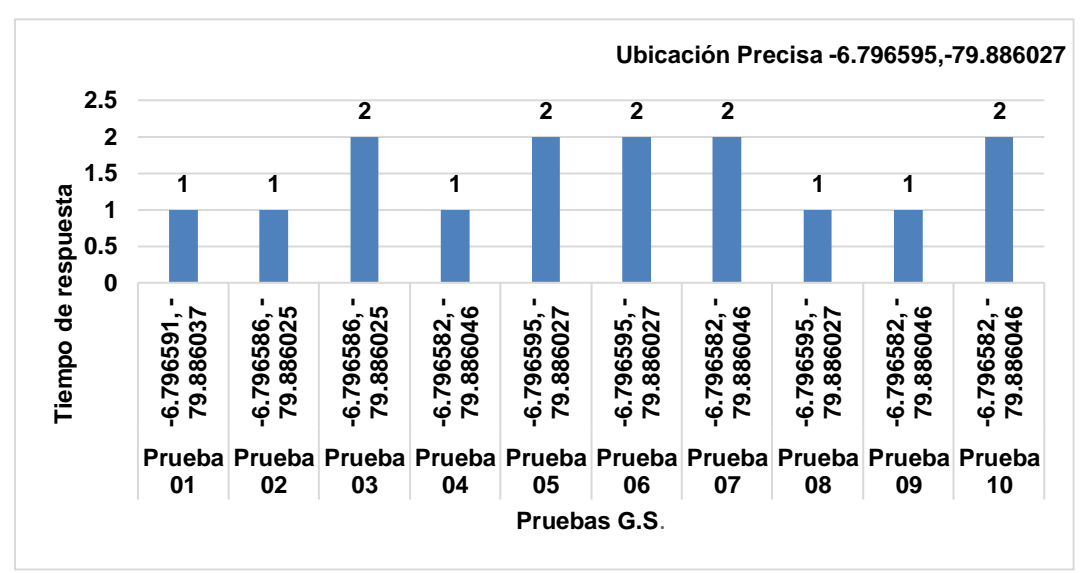

*Figura 18:* Pruebas de tiempo - edificio de cultura USS - GS.

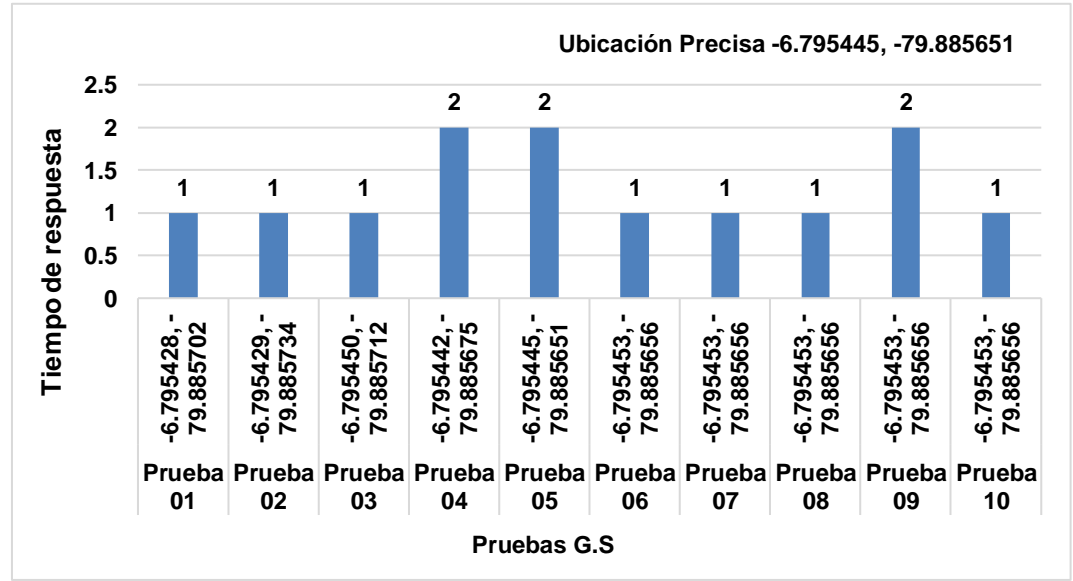

*Figura 19:* Pruebas de tiempo - edificio principal USS – GS.

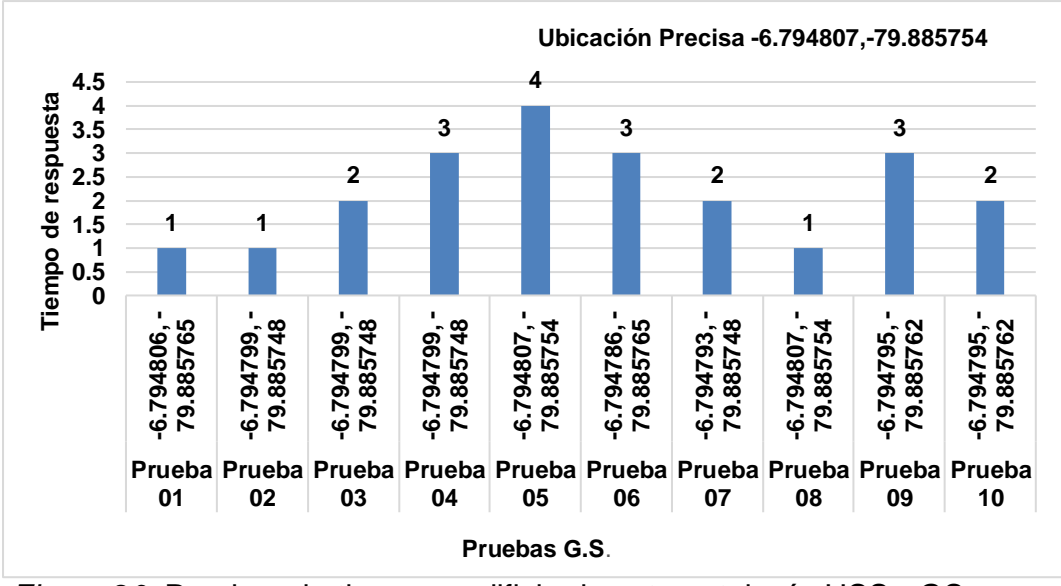

*Figura 20:* Pruebas de tiempo - edificio de estomatología USS - GS.

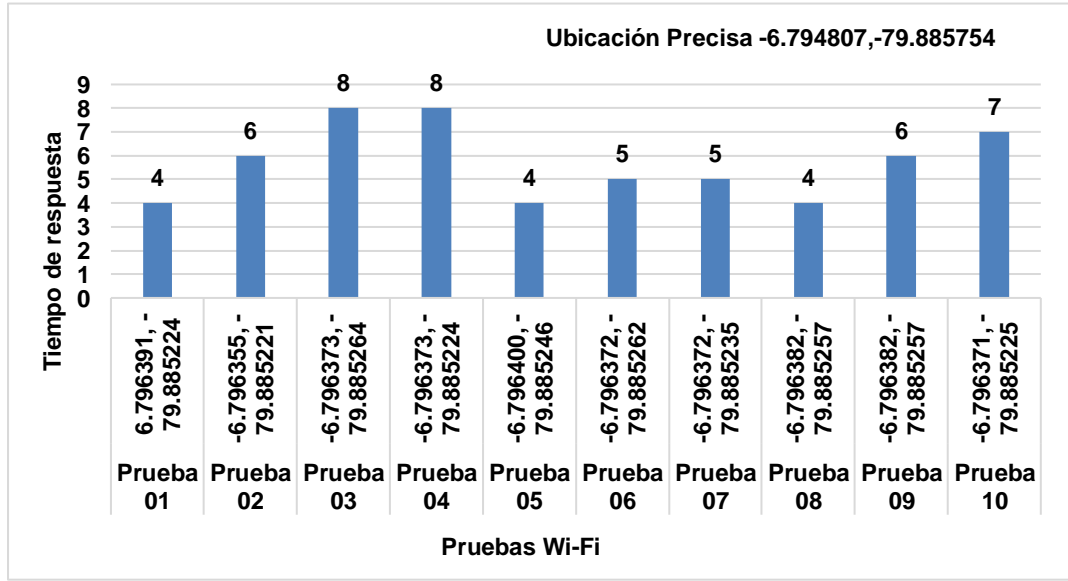

*Figura 21:* Pruebas de tiempo - cafetín USS - Wi-Fi.

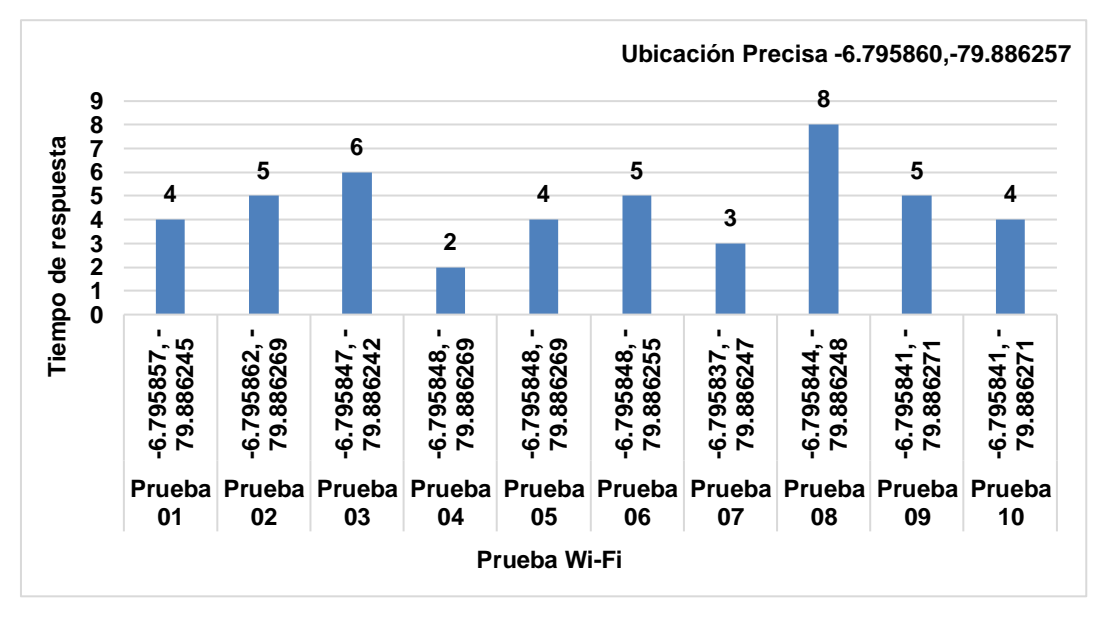

*Figura 22:* Pruebas de tiempo - edificio biblioteca USS - Wi-Fi.

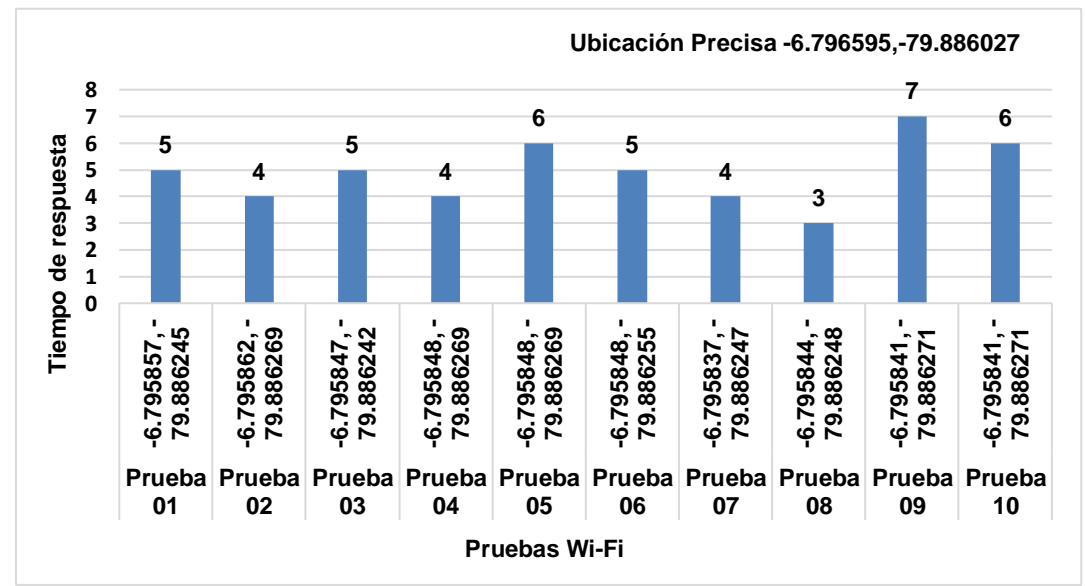

*Figura 23:* Pruebas de tiempo - edificio de cultura USS - Wi-Fi.

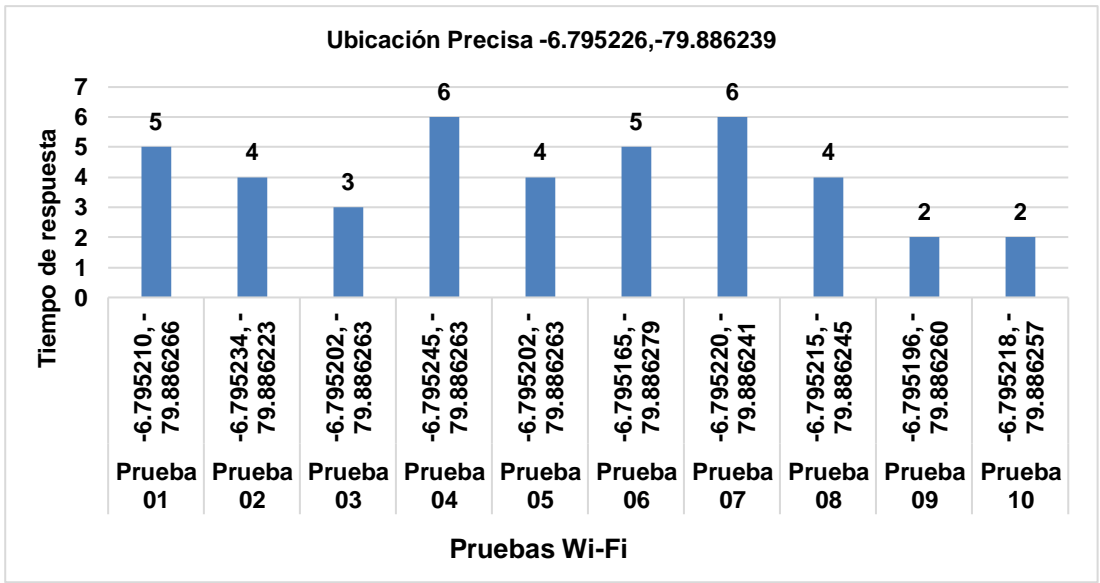

*Figura 24:* Pruebas de tiempo - edificio de ingeniería USS - Wi-Fi.

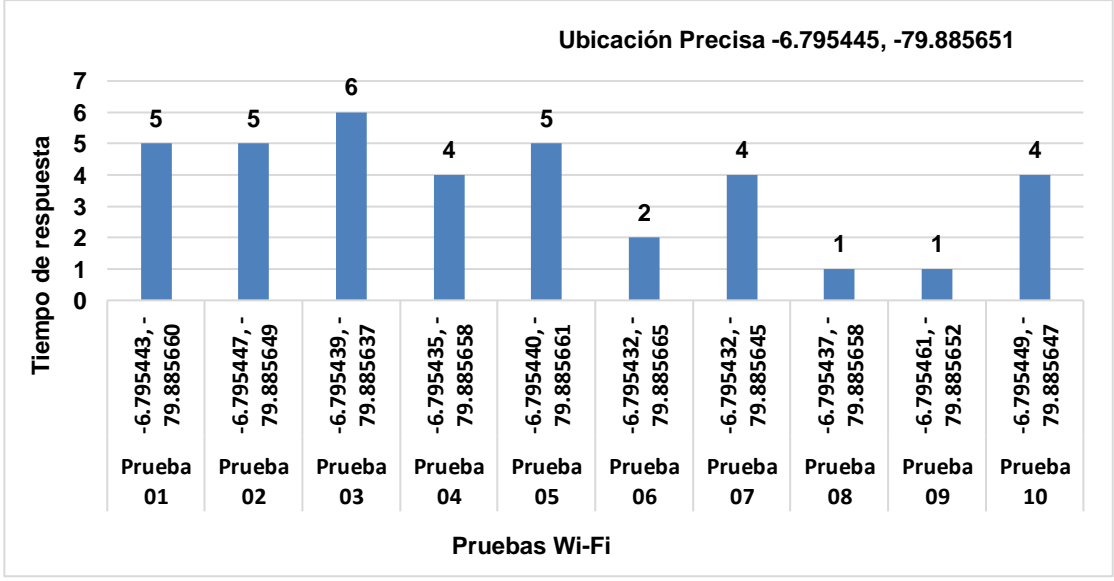

*Figura 25:* Pruebas de tiempo - edificio principal de la USS - Wi-Fi.

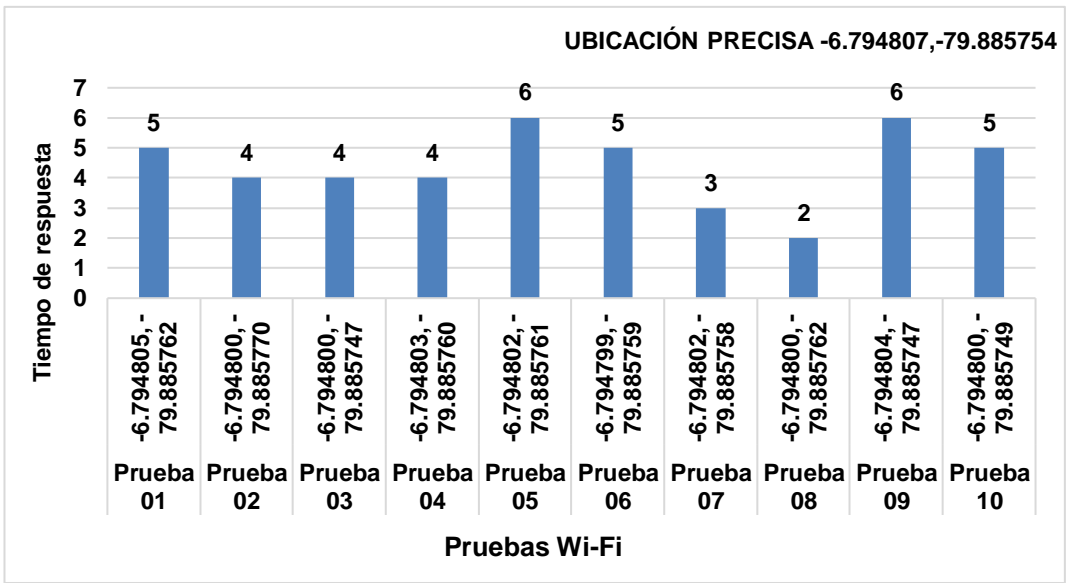

*Figura 26:* Pruebas de tiempo - edificio de estomatología USS - Wi-Fi.

Se muestra la diferencia obtenida en segundos de la comparación que existe entre el punto de ubicación por el GPS etrex garmin x30 y las pruebas con el algoritmo Wireless Fidelity.

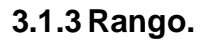

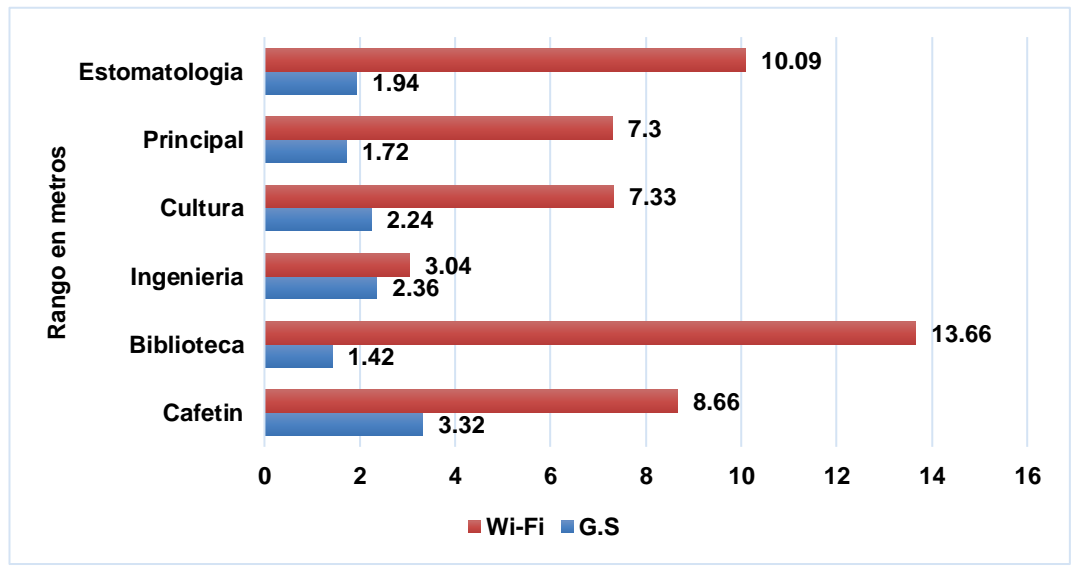

*Figura 27:* Cuadro estadístico de rango en metros.

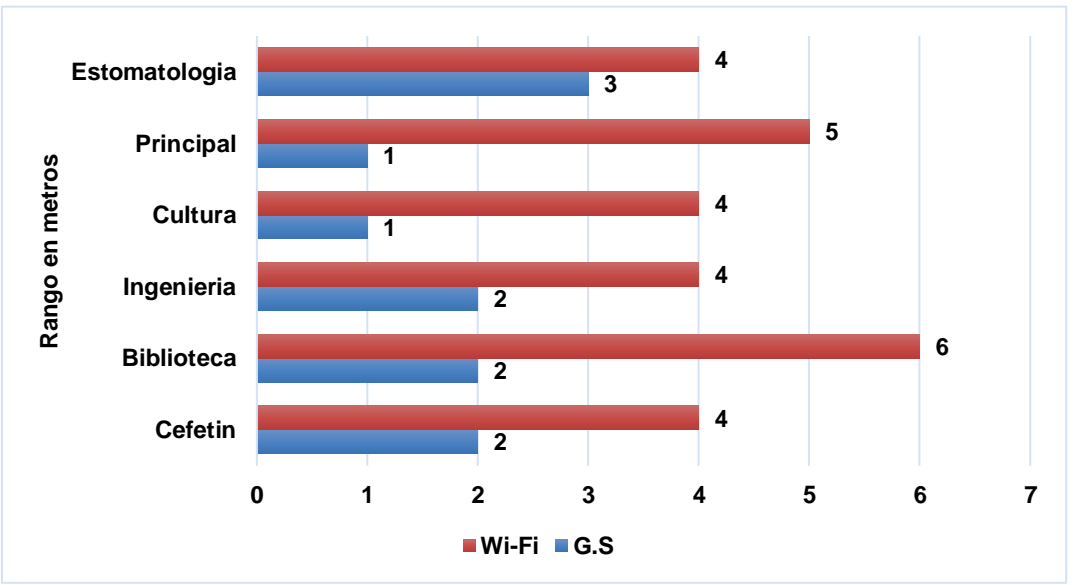

*Figura 28:* Cuadro estadístico de rango en tiempo. Fuente: Propia.

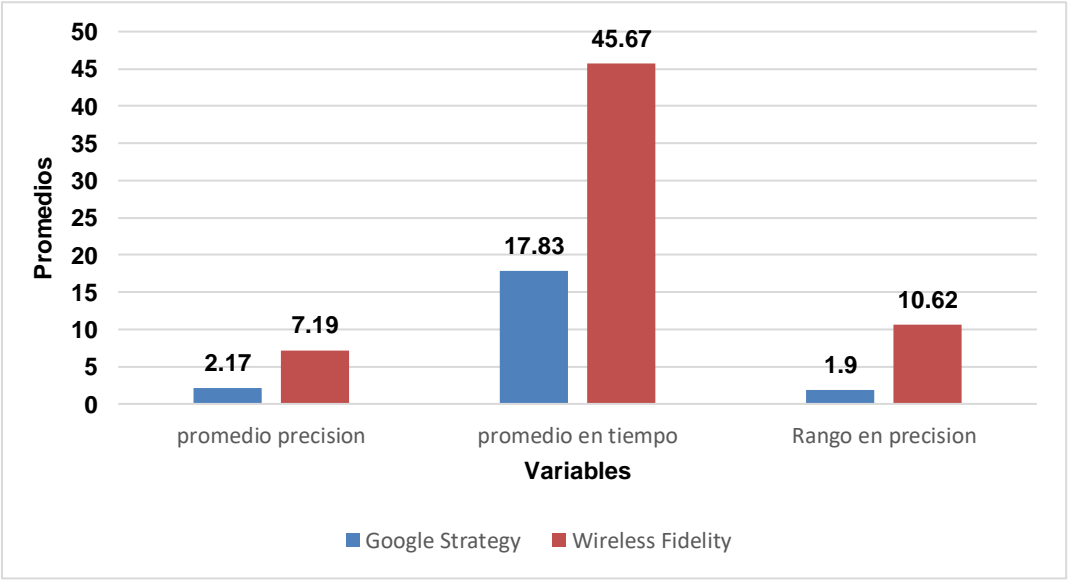

*Figura 29:* Cuadro Estadístico – Variables. Fuente: Propia.

Muestra el resultado de nuestras variables que se manejaron en este tema de investigación. De acuerdo con la Figura 29 muestra el resultado estadístico de nuestras variables (precisión, tiempo y rango) siendo el algoritmo Google Strategy en comparación con Wireless Fidelity, quien ofrece un mejor comportamiento.

### **3.2. Discusión de Resultados.**

#### **3.2.1. Georeferenciación.**

"Es el método de posicionarse en algún punto del espacio de un objeto, en un lugar geográficamente único y bien definido en un [sistema de coordenadas c](https://es.wikipedia.org/wiki/Sistema_de_coordenadas)on información específica".(Gómez-Lahoz, 2014).

#### **3.2.2. La variación a coordenadas de mapa.**

"El principal propósito en el entorno de la georeferenciación es la transformación de indicadores que den pase a convertir las coordenadas de origen en coordenadas de mapa". (Gómez-Lahoz, 2014).

### **3.2.3. Triangulación por medio de GPS.**

"En este ámbito, la triangulación a través de GPS trata en obtener los datos de las tres marcas respecto a la extensión de cálculo. Sabiendo las tres discrepancias se sabe la propia limitación relativa en comparación a los tres satélites. Así mismo, es necesario conocer el punto exacto en coordenadas de cada uno de los satélites. De este modo se obtiene el emplazamiento absoluto o coordenadas reales del oficio de medición. Esta instrucción recibe el nombre de trilateración". (Lehman, Ch. ,1994).

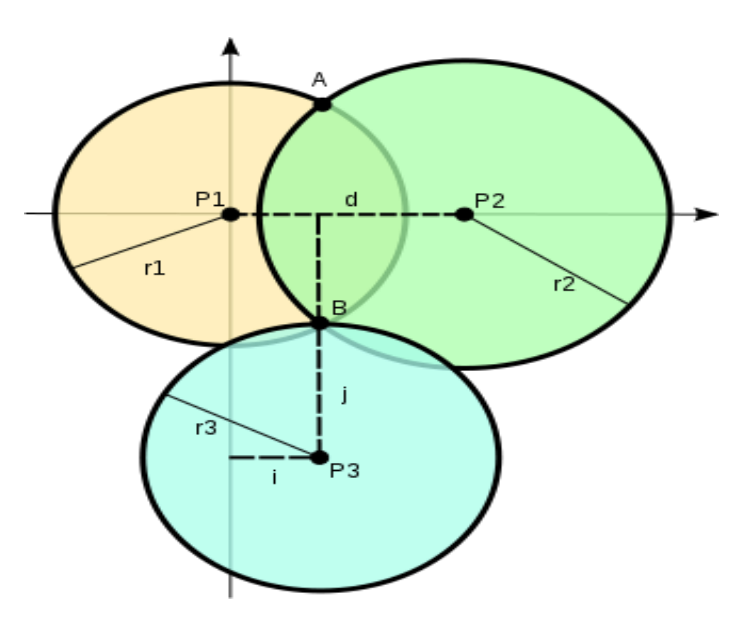

*Figura 30*: Triangulación del sistema de posicionamiento. Fuente: (Rossi & Braindrain0000, 2006).

En punto de vista B, se pueden medir las coordenadas empleando los puntos que se conocen P1, P2 y P3 en un plano horizontal. Calibrar la distancia r1 se pone en una circunferencia. Medir r2 se pone en dos posiciones A o B. Medir la tercera distancia r3, da las coordenadas del punto B

## **3.2.4. Algoritmos Computacionales de Geolocalización.**

Es el modo para dar solución un inconveniente mediante una serie de datos exactos, tácitos y finitos.

## **a) Algoritmo QBFO-DV-HOP**

Es la Fusión de algoritmo QBFO con Dv-Hop, para la optimización de precisión en un 30%, la propuesta indica la utilización de nodos de anclaje o disminuir el radio de comunicación (Huang et al., 2017).

## **b) Algoritmo DV-HOP**

Difunde la información de posición de ancla en la red para que todos los nodos desconocidos puedan obtener su mínimo de saltos a los anclajes, tal y como se describe en la Figura 31.

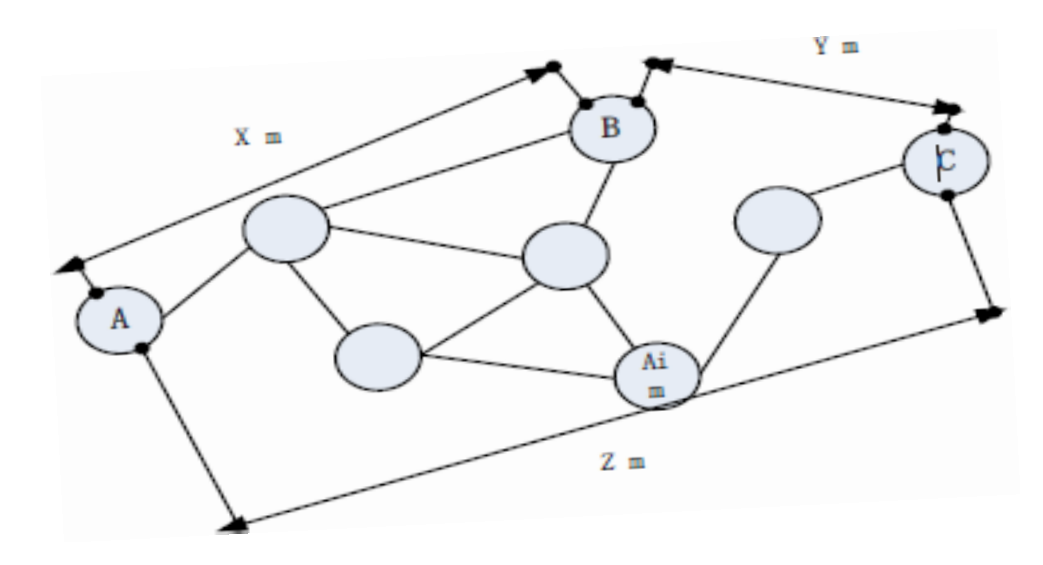

*Figura 31:* Diagrama de corrección Dv-Hop.

Fuente: (Huang et, al., 2017) posicionamiento de alta precisión para redes inalámbricas de sensores interiores.

Luego, analizamos el proceso de posicionamiento de algoritmo convencional Dv-Hop de la siguiente manera.

En primer lugar, deje que M represente la cantidad de anclas en la red, e ij h representa el número de saltos de i a j, respectivamente, tenemos.

$$
d_{ij}\sqrt{((xi - xj)^2(yi - yj)^2)}
$$
\n(1)

Aquí, "Dij" es la distancia de *i* a *j*. Deje que "AD*ij"* denote la distancia medio y puede ser expresada por ecuación 2.

$$
\text{Ad if} = \sum_{i} i \neq f \, \text{di} f^{\sum_{i} j} \neq j \, h_{ij} \tag{2}
$$

Luego, usando la medición de tres lados o el método de estimación de máxima verosimilitud para calcular las coordenadas de posición de nodos desconocidos.

**Algoritmo QBFO**, Quantum Bacterial Algoritmo de optimización de forrajeo, Se logra usando mecánica de sistema cuántica. El objetivo principal de la computación y la información cuánticas es desarrollar herramientas que agudicen nuestra intuición sobre la mecánica cuántica, y hacer sus predicciones más transparentes para las mentes humanas.

Primero, suponiendo que hay soluciones S, y cada nodo en la región se supone con una representación cuántica, llamada Bacteria cuántica (Q-bacteria), que se puede expresar

Como:

$$
\begin{bmatrix} \alpha^1 & \alpha^M \\ \beta^1 & \beta^M \end{bmatrix}, \forall i \in S \tag{3}
$$

El multiqubit se define con un par de números como, [∝, β]T Sin pérdida de generalidad, denotamos que  $|| \propto \beta ||2 = 1$  y Q-bit se denota como la unidad de información más pequeña en el algoritmo QBFO, que representa cada solución en una búsqueda espacio. Por lo tanto, hay al menos 2M de cadenas en el binario sistema de representación, que es la cantidad de las soluciones de los problemas de optimización.

**Fusión QBFO-Dv-Hop** El algoritmo QBFO permite mejorar el rendimiento del algoritmo convencional Dv-Hop. Especialmente, la distancia promedio óptima por salto se obtiene con las ayudas del QBFO, que está dedicado a disminuir el error de posicionamiento y el esquema QBFO-Dv-Hop propuesto puede obtener una estimación más precisa de la posición y la precisión de posicionamiento se mejora.

Dada la ecuación (1), la distancia desde el nodo i al nodo j es logrado Aquí, cada solución de distancia promedio por salto es asumido como Q-gate, que es una nueva representación de la base bacteriana en el algoritmo QBFO.

Además, usando la Eq. (2), nosotros podemos obtener la distancia promedio por salto, alternativamente, para alcanzar la posición más precisa y disminuir el error de posicionamiento, presentamos el mínimo función cuadrada media, Por lo tanto, denotamos θAdij Ad como la función de la suma del error cuadrático medio, y seleccionamos el valor mínimo de función como Eq. (4). Usando (1) y (2).

$$
\theta(\text{Ad})\,\mathbf{i}\,\mathbf{j}\,=\,\min\,\sum(\,\mathbf{d}\,\mathbf{i}\,\mathbf{j}\,-\,\mathbf{A}\,\mathbf{d}\,\mathbf{i}\,\mathbf{j}\,\mathbf{x}\,\mathbf{h}\,\mathbf{i}\,\mathbf{j}\,)\,2\,\mathbf{i}\,\neq\,\mathbf{j}\tag{4}
$$

Mientras tanto, hay un área de comunicación limitada entre los dos nodos. Es decir, el mayor radio de comunicación debe tenerse en cuenta. Por lo tanto, esta relación se puede mostrar como:

$$
0 \leq \text{Adj} \leq R \tag{5}
$$

Con el propósito de optimizar el perhop de distancia promedio, debemos una función característica apropiada para diseñar el algoritmo QBFO. Claramente, esperamos obtener el error de posicionamiento mínimo, y la función exponencial tiene muy buen rendimiento en este aspecto. Aquí, considerado la característica del crecimiento exponencial negativo función, obtenemos.

$$
F1 = \exp(-\theta(\text{Adj})) \tag{6}
$$

#### **Esquema - QBFO-DV-HOP**

1. Inicialización de la población de bacterias cuánticas en el QBFO-Dv-Hop. √ ;

$$
t = 0, \propto 0 = \beta 0 = q0 =
$$
  

$$
D(0) = 2, D(0) := Q
$$

2. La solución S se distribuye entre el espacio de serch (WSN) y se deriva de la distribución ilegal aleatoria de los nodos y anclas desconocidos.

2

$$
3. If D(0) < B(0)
$$

Then

4. Seleccionar entre todas las soluciones binarias para obtener posibles soluciones: Begin

$$
i = i + 1;
$$

5.While ( $i \leq Die$ ) do Quantum Elimination – ispersal begin

$$
j = j + 1;
$$

6.While  $k \leq w$  do Quantum Reproduction Begin

$$
k = k + 1
$$

7.While  $(l \leq n)$  do Quantum Chemotaxi Begin

$$
l = l + 1
$$

8. Set  $p(t - 1)$  by observing the states of  $Q(t - 1)$ 

 $9.Q(t-1)$  colapsa a  $p(t)$ , formando el conjunto de soluciones binarias de la posible posición de mayor precisión

10. Calcule la nueva generación por la ecuación (6)

11. El paso 3-9 se repetiría si el número de bucles está por debajo del rango de valores de configuración;

12. Después del paso anterior, se puede obtener la solución óptima, que es la coordenada más precisa de la posición End End End End End

## **3.2.5 Algoritmo Wireless Fidelity.**

#### Montiel, Morillo, & Rincón, (2015)

"Para poder calcular el punto exacto de un instrumento móvil, se expone una técnica que adapta el procedimiento de Punto en Triangulación Aproximado (APIT). Este proceso inicia con la materialización del espacio de acción a partir de un compuesto de emisores de señal WIFI llamados "anclas". Sabiendo las coordenadas de las "X" anclas primarias, así como del radio máximo de acción de estas, se puede armar una rejilla que incorpore por completo las áreas de acción conjunta de todas las "X" anclas, da a conocer tres puntos aproximados ubicadas en un espacio continuo, las cuales, utilizadas como anclas, estas representarán una discretización en celdas del entorno total a ser considerado por el sistema propuesto".

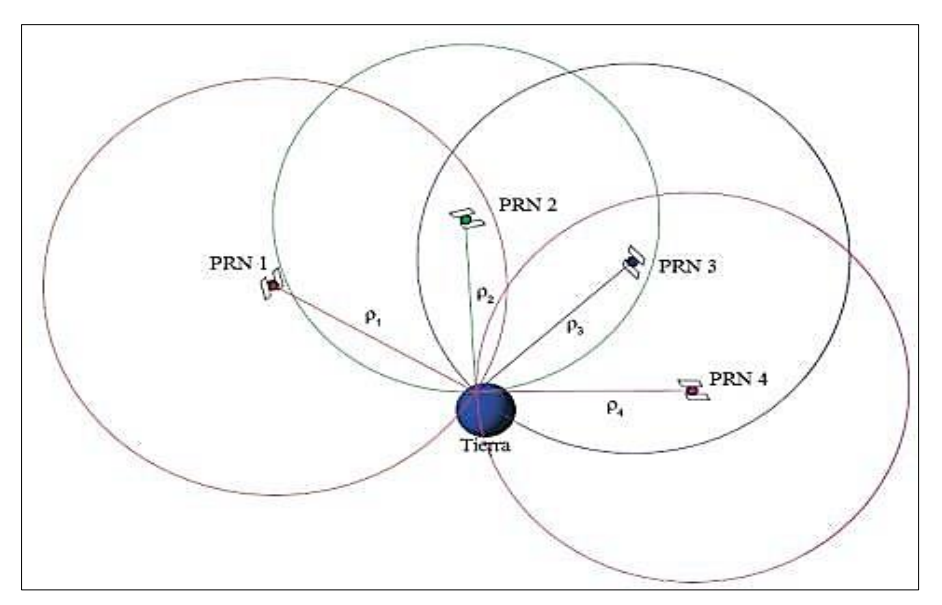

*Figura 32*: Punto de triangulación aproximada. Fuente: Principio básico de posicionamiento GPS.

A través de la triangulación aproximada sus puntos sirven como anclas, para conocer la ubicación.

Montiel, Morillo & Rincón, (2015)

"Donde A es el conjunto de puntos iniciales, con  $|A| = X$ . Sabiendo la precisión y el radio de ejecución máxima de cada punto, se cuenta la rejilla de f (filas) y c (columnas) celdas, de geometría cuadrada, con lado continuo. Esta rejilla se estima sobre un área rectangular ajustada para que incluya todos los círculos de acción de los puntos iniciales, heredando la potencia máxima de señal en cada una. Ahora, el subconjunto de anclas que se pueden visualizar al momento de activar la aplicación; con

 $|V| = k$  "ni ÎV, denominemos ¦i =fuerza de señal de ni (en dB) y si =radio de acción de  $ni$  (en mts.). si es posible calcular el conjunto de celdas  $Ci$  cubiertas por la señal emitida por el  $ni$  respectivo, dada la celda donde este se encuentra. Del dispositivo móvil se da cada  $|i$  (en  $dB$ ), que le toca a la pérdida de camino referida en Netgate, 2012, donde se describe un ejemplo común para que funcionen como un conjunto PL con la distancia, D ( $si$ , en metros.), del dispositivo receptor a la fuente, para emisores de señal WIFI a 2.4GHz.

Dicha fórmula se describe:

$$
PL = 41dB + n * 10 * log(D)
$$
 (7)

"Con datos para x=2, para espacios comunes; x=3.3, para espacios abiertos; y x=4.5 para espacios domésticos. La relación entre si y ¦i se calcula, entonces.

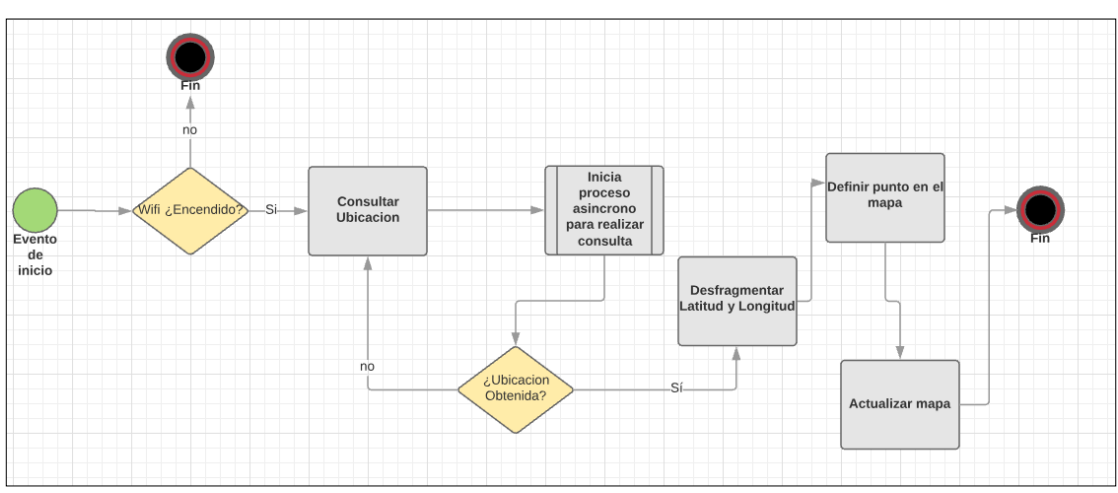

$$
si = 10(i - 41dB)/10n)
$$
 (8)

*Figura 33:* Funcionamiento lógico del algoritmo Wireless Fidelity. Fuente: (Montiel et al., 2015).

#### **3.2.6. Algoritmo google strategy.**

Las estimaciones de precisión provenientes de cada fuente de ubicación no son conformadas en su precisión. Una ubicación tomada hace 10 segundos de una fuente puede ser más precisa que la ubicación más reciente de otro principio o la misma.

Estos problemas pueden dificultar la obtención de una lectura confiable de la ubicación del usuario. Proporcionaremos ideas que puede usar en su aplicación para que el usuario tenga una experiencia de ubicación geográfica precisa y receptiva.

#### **Solicitud de actualizaciones de ubicación**

Aquí hay una introducción de cómo puede obtener la ubicación del usuario en Android. Obtener la ubicación del usuario en Android funciona mediante devolución de llamada. Usted indica que desea recibir actualizaciones de ubicación del llamando Su Lista de Localización debe implementar varios métodos de devolución de llamada que el Manejador de localización llama cuando cambia la ubicación del usuario o cuando cambia el estado del servicio.

Android 8.0 (nivel de API 26) y superior, si una aplicación se ejecuta en segundo plano cuando solicita la ubicación actual, el dispositivo calcula la ubicación solo unas pocas veces cada hora. Para obtener información sobre cómo adaptar su aplicación a estos límites de cálculo, consulte Límites de ubicación en segundo plano.

Obtener una solución rápida con la última ubicación conocida.

El tiempo que le toma a su oyente de ubicación recibir la primera corrección de ubicación a menudo es demasiado largo para que los usuarios esperen. Solicitud de permisos de usuario. Debemos de tener en cuenta que si su aplicación está dirigida a Android 5.0 (API de nivel 21) o superior, debe declarar que su aplicación utiliza la función de hardware en el archivo de manifiesto, dependiendo de si su aplicación recibe actualizaciones de ubicación de NETWORK\_PROVIDER o de GPS\_PROVIDER. Si su aplicación recibe información de ubicación de cualquiera de estas fuentes de proveedores de ubicación, debe declarar que la aplicación usa estas características de hardware en el manifiesto de su aplicación. En los

dispositivos que ejecutan versiones anteriores a Android 5.0 (API 21), solicitar el permiso incluye una solicitud implícita de características de hardware de ubicación. Sin embargo, solicitar esos permisos no solicita automáticamente funciones de hardware de ubicación en Android 5.0 (API nivel 21) y superior.

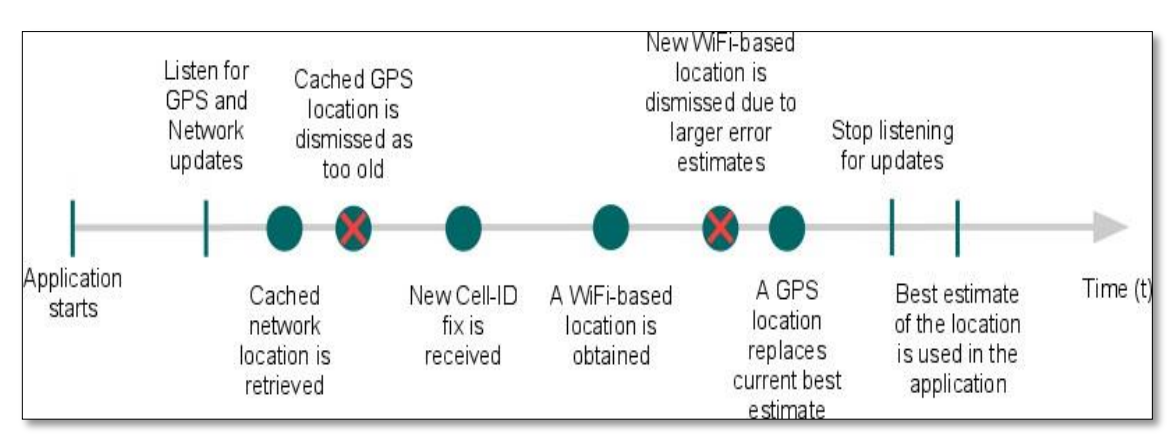

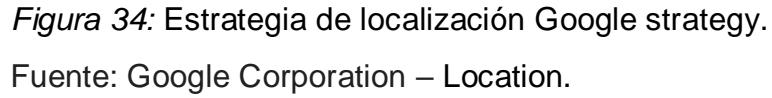

Muestra este modelo en una línea de tiempo que visualiza el período en el que una aplicación está escuchando actualizaciones de ubicación y los eventos que ocurren. Obtener una solución rápida con la última ubicación conocida El tiempo que le toma a su oyente de ubicación recibir la primera corrección de ubicación a menudo es demasiado largo para que los usuarios esperen. Hasta que se proporcione una ubicación más precisa a su oyente de ubicación, debe utilizar una ubicación en memoria caché.

Google maps API retorna una ubicación y radios de precisión en función de datos acerca de torres celulares y nodos de WIFI que el cliente móvil pueda detectar.

## **Objetos de punto de acceso WIFI.**

El origen de punto de acceso de WIFI el cuerpo de la solicitud debe contener en su conjunto más de un elemento de acceso WIFI.

La capacidad de la señal medida en dBm (Unidad de medida decibelio-milivatio), la porción de milisegundos transcurridos desde que se captó este punto de acceso, el canal por el que el usuario se relaciona con el ancla de acceso, la relación señalruido actual medida en dBm. (Unidad de medida decibelio-milivatio).

## **Solución a llamado de geolocalización.**

Una petición o llamado de ubicación exitosa regresará una respuesta en extensión JSON que definirá una precisión y un radio.

La precisión calculada del llamado del usuario, en grados. Contiene un subcampo lat y uno lng, la precisión de la ubicación calculada, en metros.

o denomina el radio de un círculo alrededor de la localización única.

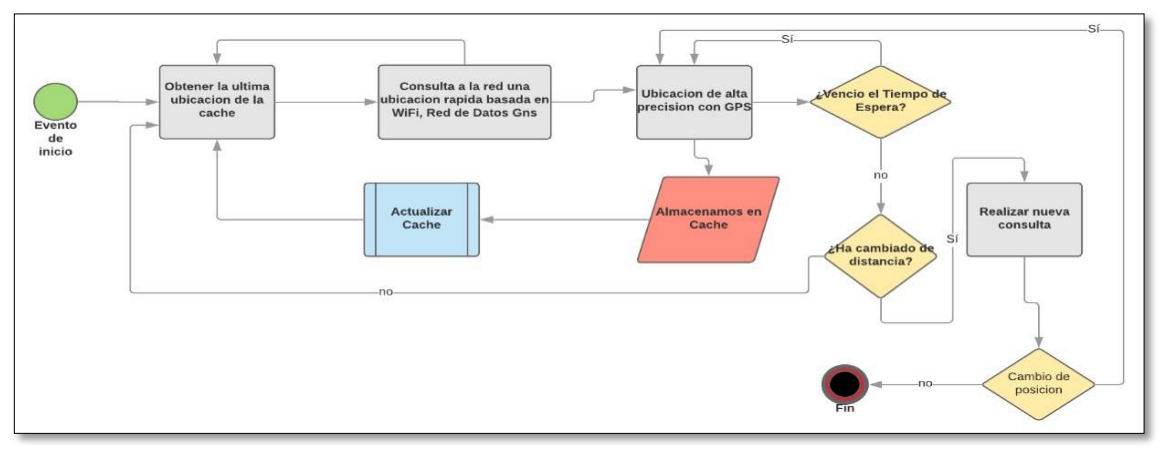

*Figura 35:* Funcionamiento lógico del algoritmo Google Strategy. Fuente: Google Corporation - Location strategies.

## **3.2.7. Tecnologías computacionales de geolocalización.**

iBeacon.

La tecnología iBeacon puede interactuar con dispositivos cercanos emitiendo señales pasivas. La ubicación poco confiable en interiores hace que este algoritmo proponga la utilización de equipos electrónicos de baja frecuencia.

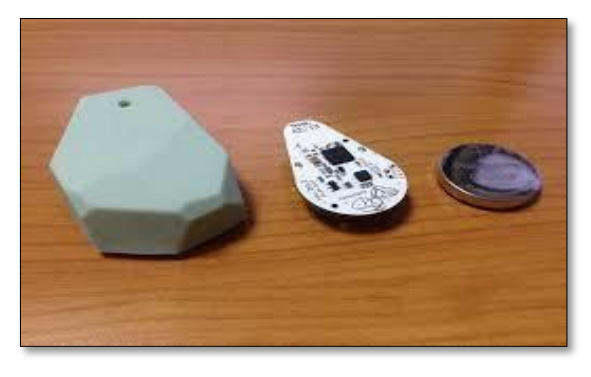

*Figura 36:* Balizas.

Fuente: (Dalkiliç et al., 2017) Tecnología en ambientes interiores.

Bluetooth de baja energía (BLE), comunicadores de bajo consumo de recursos y reducido costo que pueden avisar a dispositivos de su presencia por proximidad.

La aplicación debe estar instalada en el dispositivo de usuario receptor (teléfono inteligente, tableta, etc.) para interactuar con las balizas entrantes (objeto señalizador).

IBeacon utiliza un mecanismo de descubrimiento unidireccional y transmite pequeños paquetes de datos en intervalos pre especificados.

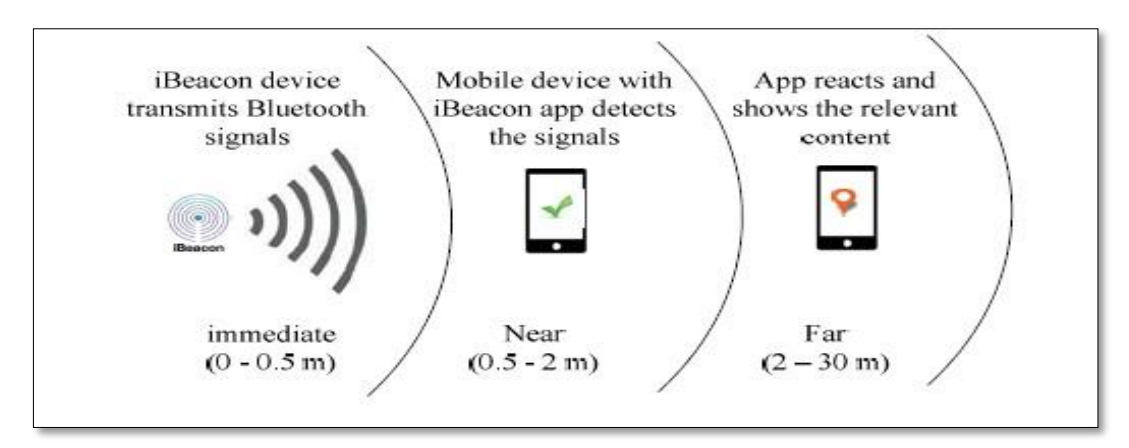

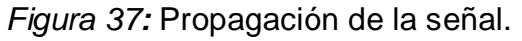

Fuente: (Dalkiliç et al., 2017) Tecnología en ambientes interiores.

La potencia de transmisión es la potencia de salida de las señales emitidas.

La principal conveniencia para el navegante de localización en interiores es la extensión de la verificación en la ubicación de objetos móviles en interiores, dado que los objetos móviles se vuelven únicos.

Los sistemas que se basan en ubicación en interiores encierran: almacén, estacionamientos techados, para indicar donde dejo el carro, universidades, deportes, centros de emergencia, centros comerciales y aeropuertos, redes sociales, inteligencia artificial, turismo, hoteles y visitas guiadas.

#### Lenguajes de programación.

Está conformado en su mayoría por un compuesto de simbologías y estructuras que siguen un orden donde estos determinan su elemento y lo que representa sus compuestos más sus expresiones. El procedimiento por el cual se representa, se pone a prueba, se depura, y compila (de ser necesario) manteniendo el código fuente de un sistema informático se le llama programación.

La realización del software para dar solución a determinado problema, la escritura de la metodología lógica empleada en un código de lenguaje específico, ensamblaje o depuración del programa hasta que el resultado en lenguaje de máquina, den un desarrollo total.

IDE de programación android.

"Integrated Development Environment (IDE), es un sistema informatico que brinda servicios complejos para ayudar al desarrollador del software."

"El IDE consta de un editor de código fuente, herramientas de construcción automáticas y un depurador.

Alduán, (2015). "Una librería en un lenguaje computacional es una gama de recursos algorítmicos prefabricados, que pueden ser utilizados por el desarrollador de software para realizar determinadas acciones".

#### Base de datos

Llanos Ferraris & Ferraris, (2010) "Una base de datos es un grupo de información que pertenecen a un mismo enfoque y guardados sistemáticamente para su posterior uso. En tal sentido; un centro de lectura puede llamarse una base de datos comprendida en su mayoría por información impresa puestas en un papel e indexados para su consulta. En la actualidad y debido al desarrollo en el área tecnológica de campos como la informática y la electrónica, la mayor parte de las bases de datos están en formato digital, siendo este un componente electrónico, por tanto, se ha desarrollado y se ofrece una mayor gama de soluciones al problema del acopio de datos".

#### Android Studio

(Google Corporation, 2016) "Android Studio se ha mostrado desde sus inicios en versión beta, pero desde el 8 de diciembre de 2014, en que se liberó la versión estable de Android Studio 1.0, Google recomienda el IDE para desarrollar aplicaciones para su sistema operativo, dejando otros plugin de lado.

Habiendo realizado la investigación donde denota que el tema que se aborda tiene una gama amplia de donde realizar los análisis comparativos, el investigador indica dos de los métodos para ejecutar las comparaciones respectivas.

# **3.3.Aporte practico.**

**3.3.1. Selección de algoritmos computacionales de geolocalización Global.**

## TABLA 2

# *Algoritmos*

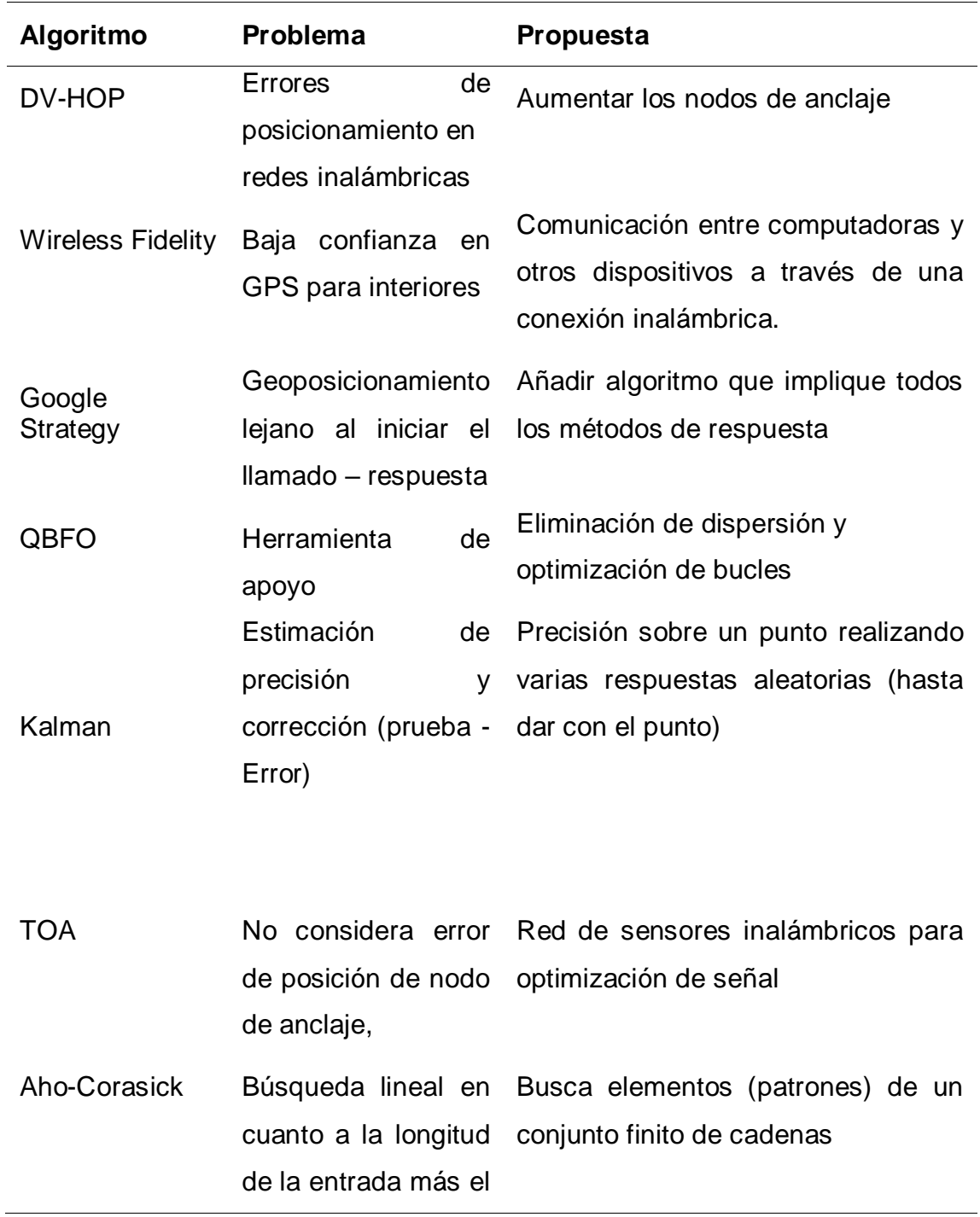

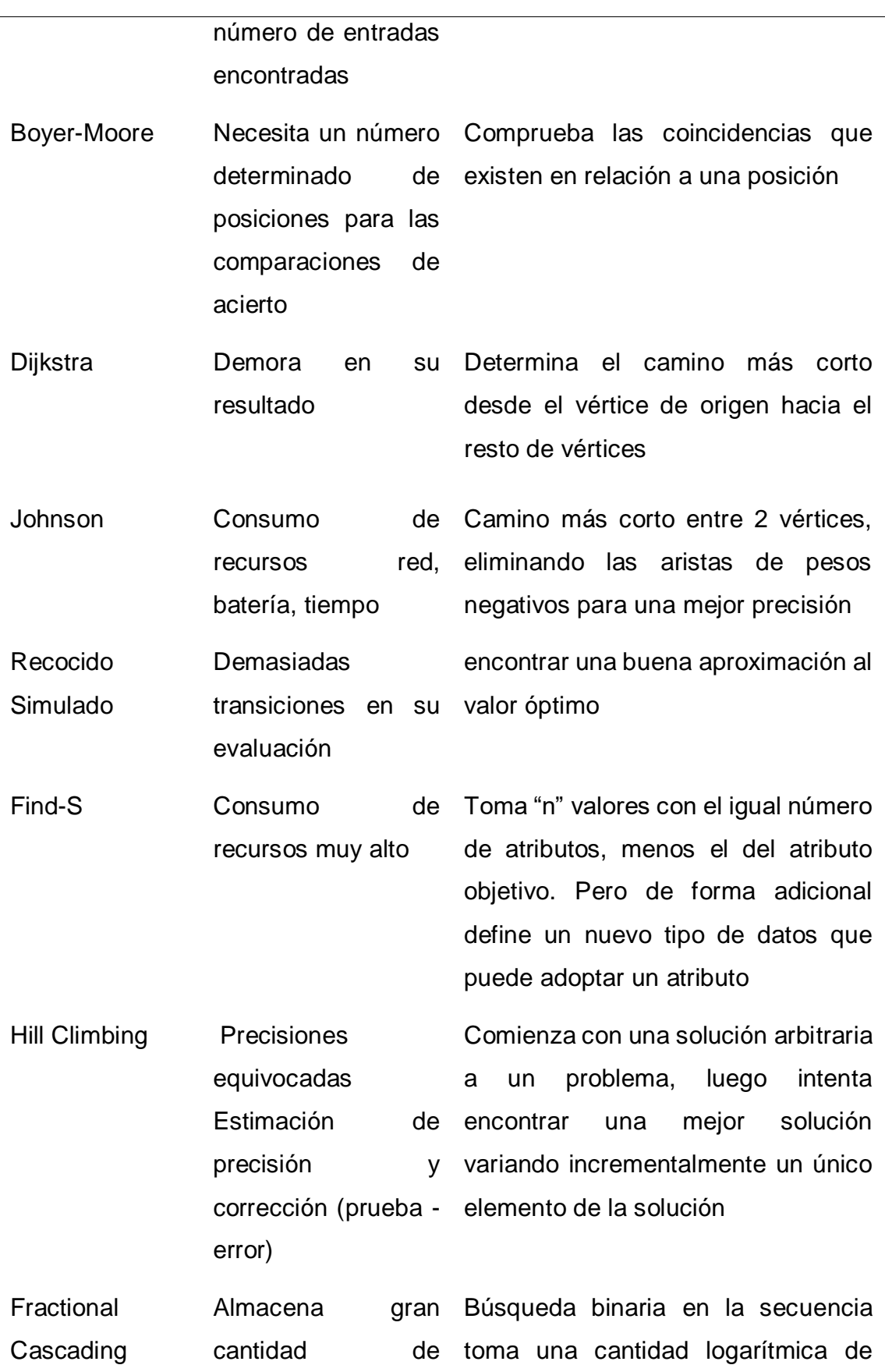

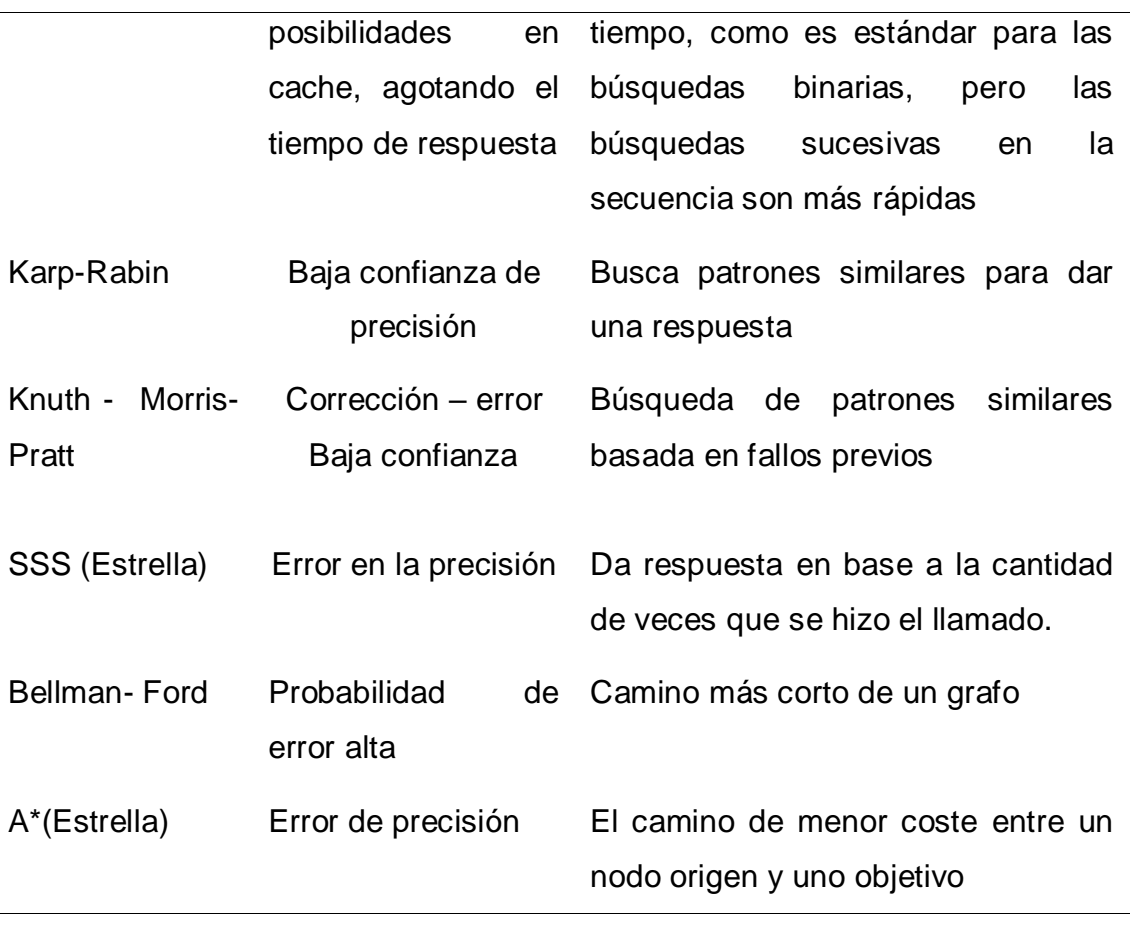

*Fuente:* (Mezzadri, 2013)

De acuerdo con el cuadro anterior escogeremos dos de los métodos para la comparación de los algoritmos de precisión.

Se escogerá el algoritmo **WIRELESS FIDELITY** de tecnología de redes de área localtipo Wireless que permite la conexión entre computadoras y otros dispositivos a través de una conexión inalámbrica donde solo se tendrá en cuenta las redes WIFI para determinar el geoposicionamiento, ya que esta tecnología viene incorporada con las redes de telefónica y hace más fácil su uso; y el algoritmo **GOOGLE STRATEGY** de estrategia de localización de la empresa Google donde abarca todos los métodos de precisión para su ubicación acertada ya que esta maneja librerías de alto nivel que trabajan conjuntamente con los servicios de Android y hacen más asequible su funcionamiento.

## **3.3.2 Implementación de una Web – Móvil.**

La siguiente investigación está desarrollada bajo el Sistema Operativo Android, donde se emplea herramientas, métodos y análisis para utilizar un algoritmo llevándolo a prueba y evaluar su grado de resultado en el estudio.

Para poder realizar la aplicación esta deberá ser alimentada por un sistema web que fue desarrollada con el lenguaje de programación PHP, donde se busca con ello administrar los contenidos que proporcionara de datos a la aplicación y a su vez esta pueda procesarlo para la obtención de resultados.

#### **3.3.3 Identificación de las características de la web.**

TABLA 3

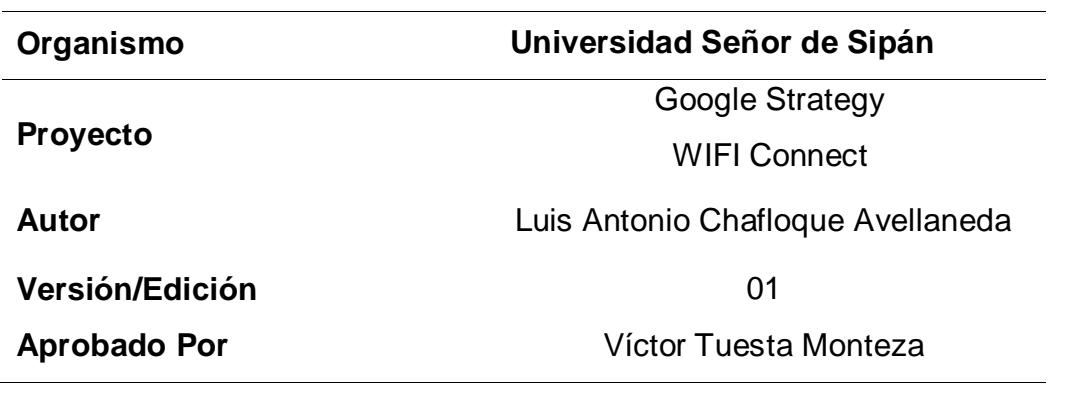

*Presentación - Sistema*

*Fuente*: propia.

#### **3.3.4. Descripción del sistema.**

Este sistema se realizó con el asesoramiento de la Escuela de Ingeniería de Sistemas de la Universidad Señor de Sipán.

De la mano con la Facultad de Derecho se optó por realizar un Sistema Informático que ayudara al aprendizaje de los alumnos a través de la interacción con sus dispositivos móviles a localizar preguntas en el interior de la universidad donde el administrador de contenido añadirá cuestionarios de preguntas relacionados con su material de curso y así poder otorgar puntos en el sistema que estos a su vez serán canjeados por puntos reales en los cursos que la facultad de derecho determine.

#### **3.3.5. Objetivo.**

Ayudar a la Facultad de Derecho a través de un sistema dinámico donde el alumno pueda interactuar a través de un dispositivo electrónico dándole una nueva forma de como aprender.

#### Primer Paso - Posición Inicial

Obtener una solución directa de la posición del receptor y el offset de su reloj para la ecuación de navegación a través de este método algebraico:

$$
Pj = \sqrt{(x - xj)2 + (y - yj)2 + (z - zj)2 + cdt}
$$
 (9)

 $Pj =$  Es la distancia geométrica entre los centros de fase de las antenas del satélite j y el receptor en los instantes de emisión y recepción respectivamente.

 $(x<sub>i</sub>, y<sub>i</sub>, z<sub>i</sub>)$  = Información de posiciones del satélite.

 $cdt =$  Diferencia entre el tiempo GPS y el reloj del satélite j

$$
[xj2 + yj2 + zj2 - Pj2] - 2[xjx + yjy + zjz - Pjcdt] + [x2 + y2 + z2 - (cdt2)] = 0
$$
\n(10)

El receptor GPS conoce exactamente su posición y puede calcular los errores producidos comparándola con la suya obtenida de antemano.

En el diagrama de flujo que se muestra en la Figura 06, después del evento inicial, se obtiene la última ubicación en cache almacenada previamente tal como la formula lo demuestra partiendo de un punto inicial cero, habiendo este corregido la posición obtenida con respecto a las posiciones de los satélites y al tiempo del reloj satelital.

OnMapReady, es una librería de Google que por medio de su interfaz de alto nivel de información de localización ofrece información de ubicación cuando el mapa se inicia en el dispositivo Android.

A través de la librería OnMapReady llamamos desde Android al Mapa de Google.

public void onMapReady(GoogleMap googleMap) { try { mMap = googleMap; mMap.setOnCameraMoveListener(this);

Segundo paso - Distancia calculada entre el satélite y el receptor

Nuestra posición  $(x_0, y_0, z_0)$  será localizada en cada una de las tres esferas con radio la distancia geométrica entre los centros de fase de las antenas del satélite j y el receptor, es decir:

$$
(\text{CAt}) = \sqrt{(xj - x)2 + (yj - y)2 + (zj - z)2} \tag{11}
$$

Por lo tanto, nuestra posición es determinada resolviendo el siguiente sistema de ecuaciones:

$$
\begin{cases}\n(x_0 - x_1)^2 + (y_0 - y_1)^2 + (z_0 - z_1)^2 = (c\Delta t_1)^2 \\
(x_0 - x_1)^2 + (y_0 - y_1)^2 + (z_0 - z_1)^2 = (c\Delta t_1)^2 \\
(x_0 - x_1)^2 + (y_0 - y_1)^2 + (z_0 - z_1)^2 = (c\Delta t_1)^2\n\end{cases}
$$
\n(12)

Donde (C∆tj) indica que tan lejos nos encontramos del satélite.

 $(x0, y0, z0)$  Es la posición actual, localizada en cada una de las esferas con radio.

Cuando una solución numérica es encontrada, las coordenadas  $(x0, y0, z0)$  son convertidas esencialmente en coordenadas de latitud, longitud y altitud sobre el nivel del mar. Hay ocasiones en las que el receptor GPS solo recibe información de tres satélites, en esos casos la posición al nivel del mar puede ser encontrada. El receptor simplemente sustituye la superficie de la tierra por la cuarta esfera que falta.

Este proceso obedece a la consulta de la ubicación tal como se muestra en la Figura del diagrama de flujo del Algoritmo Google Strategy "Consulta ubicación rápida" esta puede ser por medio de los servicios que ofrece el receptor de la señal, devolviendo la ubicación de alta precisión.

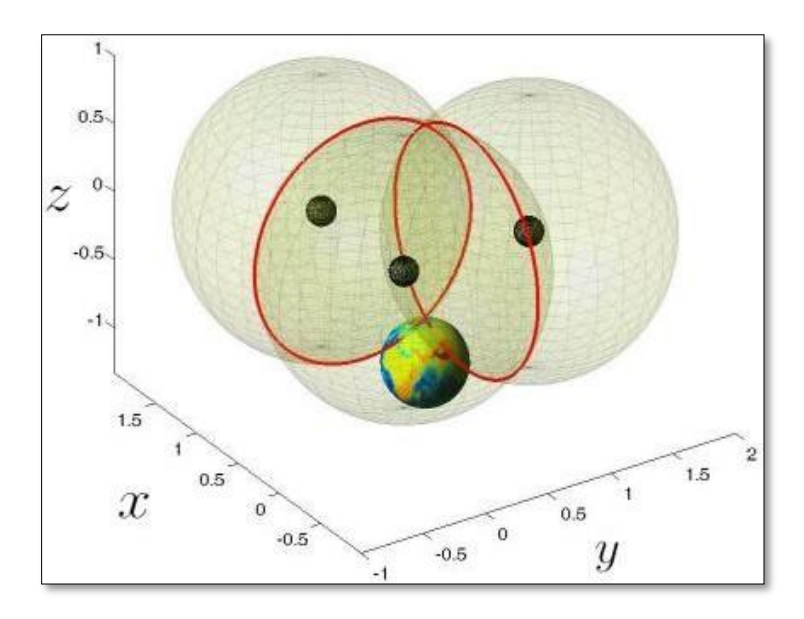

*Figura 38:* Teorema de Pitágoras – posición tridimensional. Fuente. (Javier, Lázaro, & Académico, 2015)

getCurrentPosition Devuelve la información sobre la localización del navegador. El parámetro configuración permite pasar un objeto con información de configuración relacionada con la geolocalización este va siempre enlazado con la función "maximumAge" para indicar el tiempo máximo que se almacenarán ubicaciones obtenidas en caché.

Devuelve las coordenadas solicitadas de la posición de donde nos encontramos ubicados.

public void getCurrentPosition(GoogleMap googleMap) { for (int  $i = 0$ ;  $i <$  lugares.size();  $i +$ ) { ArrayList<Coordenada> coordenadas = bd.listarCoordenada(lugares.get(i).getId()); if (coordenadas.size() > 0) { PolygonOptions optionsPoly = new for (int  $j = 0$ ;  $j <$  coordenadas.size();  $j++$ ) { optionsPoly.add(new LatLng(coordenadas.get(j).getLatitud(), coordenadas.get(j).getLongitud()));

Paso 03. – Cambio de posición - Movimiento

Así como en el caso plano como en el caso espacial pueden considerarse tres transformaciones elementales: traslación del origen, rotación alrededor de un eje y escalado.

Dado un sistema de coordenadas en el plano **S1** con origen en **O** y ejes **x** e **y**:

 $S1 = \{0; x, y\}$ 

Y una base ortonormal de este sistema:

$$
B1 = \{i,j\}
$$

Un punto A del plano se representará en este sistema según sus coordenadas.

$$
A = xal + yaJ
$$

Para un segundo sistema  $S_2$  de referencia con giro de un ángulo  $\alpha$ , respecto al primero.

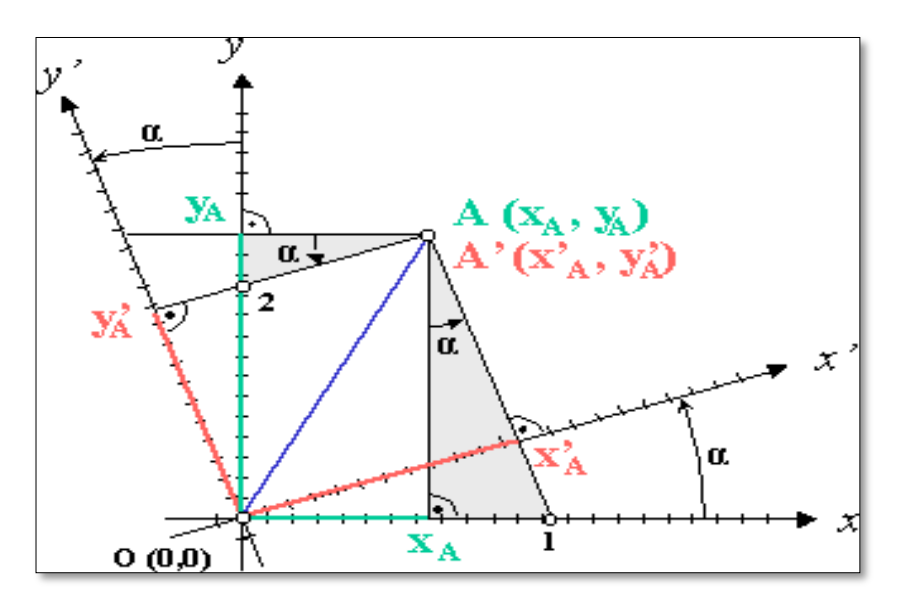

*Figura 39:* Rotación alrededor del origen. Fuente. Enciclopedia libre -14 de enero del 2007.

Este proceso obedece a la consulta de movimiento en el mapa tal como se muestra en la Figura 33, del diagrama de flujo del Algoritmo Google Strategy "cambio de distancia" esta puede ser por medio de los servicios que ofrece el receptor de la señal, devolviendo la ubicación de alta precisión.

mLocationRequest esta librería devuelve valores de latitud y longitud considera el sistema de movimiento de la misma y de acuerdo con las funciones programadas en Android da como resultado valores en referencia al movimiento del dispositivo.

public void onConnected(@Nullable Bundle bundle) { try { mLocationRequest=newLocationRequest(); mLocationRequest.setInterval(1000); mLocationRequest.setFastestInterval(1000; mLocationRequest.setPriority(LocationRequest.PRIORITY\_BALANCED\_PO W ER\_ACCURACY); if(ContextCompat.checkSelfPermission(getActivity(), Manifest.permission.ACCESS\_FINE\_LOCATION) == PackageManager.PERMISSION\_GRANTED) { LocationServices.FusedLocationApi.requestLocationUpdates(mGoogleApiCli ent, mLocationRequest, this); }  $\{catch (Exception ex)\{\}$ @Override public void onConnectionSuspended(int i) { } @Override public void onConnectionFailed(@NonNull ConnectionResult connectionResult) { } @Override public void onLocationChanged(Location location) { try { if (prefUtil != null) { prefUtil.saveGenericValue("latitud", String.valueOf(location.getLatitude())); prefUtil.saveGenericValue("longitud", String.valueOf(location.getLongitude()));} Toast.makeText(getActivity(), "UbicacionObtenida.Lat:"+prefUtil.getStringValue("latitud")+", Lon:"+prefUtil.getStringValue("longitud"), Toast.LENGTH\_SHORT).show(); IrAMiPosicion(); verificarCuestionario(location);  $\{catch (Exception ex)\}\$ 

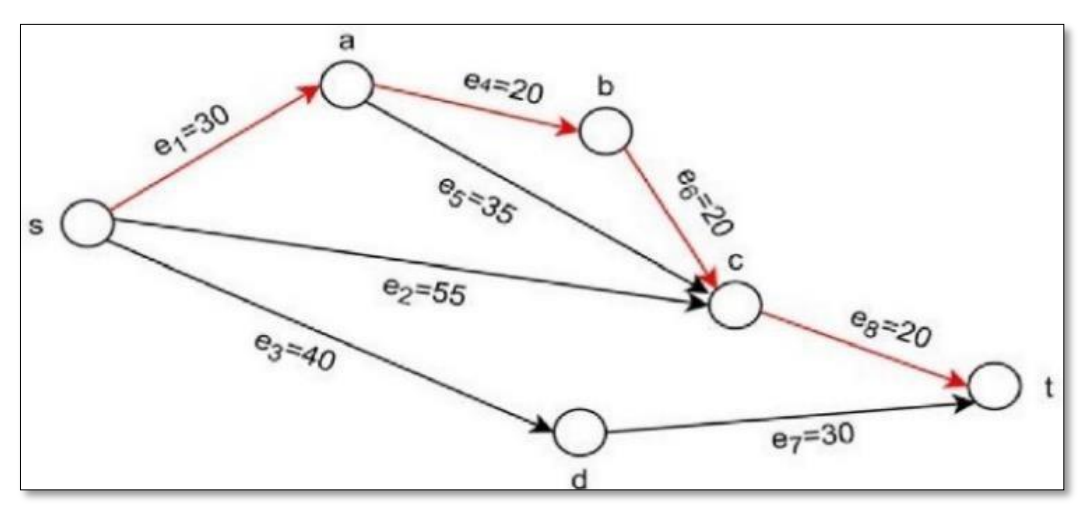

*Figura 40*: Búsqueda de precisión Wireless Fidelity. Fuente. (Montiel et al., 2015).

Validacion Wireless Fidelity @Override

public void onLocationChanged(Location location) { try {

ConnectivityManagerconnManager=(ConnectivityManager)

getActivity().getSystemService(Context.CONNECTIVITY\_SERVICE);

NetworkInfomWifi=

connManager.getNetworkInfo(ConnectivityManager.TYPE\_WIFI);

if (mWifi.isConnected()) {

if(ContextCompat.checkSelfPermission(getActivity(),

Manifest.permission.ACCESS\_FINE\_LOCATION)

== PackageManager.PERMISSION\_GRANTED) {

LocationServices.FusedLocationApi.requestLocationUpdates(mGoogleApiCli

ent, mLocationRequest, this); }

}else{

if (mGoogleApiClient != null) {

if (mGoogleApiClient.isConnected()) {

LocationServices.FusedLocationApi.removeLocationUpdates(mGoogleApiCli ent, this);

mGoogleApiClient.disconnect(); } }

if (prefUtil != null) { prefUtil.saveGenericValue("latitud",

String.valueOf(location.getLatitude())); prefUtil.saveGenericValue("longitud",

String.valueOf(location.getLongitude())); }

```
para u ∈ V[G] hacer distancia[u] = INFINITO padre[u] = NULL visto[u] = false 
distance[s] = 0adicionar (cola, (s, distancia[s]))
Toast.makeText(getActivity(),
"Ubicación Obtenida: Lat: "+ prefUtil.getStringValue("latitud") + ", Lon:" + 
prefUtil.getStringValue("longitud"), Toast.LENGTH_SHORT).show();
IrAMiPosicion(); verificarCuestionario(location);
}catch (Exception ex){ }
}
mientras que cola no es vacía hacer u = extraer_mínimo(cola) visto[u] = true
para todos v ∈ adyacencia[u] hacer
si distancia[v] > distancia[u] + peso (u, v) hacer distancia[v] = distancia[u] +
peso (u, v) padre[v] = uadicionar (cola, (v, distancia[v]))
```
## **IV. CONCLUSIONES Y RECOMENDACIONES**

## **4.1.Conclusiones.**

Después de analizar diferentes algoritmos teniendo en cuenta las diversas fuentes estudiadas, podemos indicar que la optimización de recursos, es una parte fundamental para comparación y análisis de los puntos de posición.

De los algoritmos analizados, determinamos que en su mayoría para dar una ubicación precisa se basan en métodos de caminos, pero no tienen en cuenta el tiempo y los recursos que demanda este análisis, la empresa Google desde su creación realiza trabajos agrupando diferentes métodos para unificar los procesos que realizan estos algoritmos desarrollando una estrategia de ubicación la cual permite dar un grado de acierto en tiempo real mejorando el nivel de los estudios ya realizados.

En la actualidad contamos con antenas de redes móviles y redes inalámbricas, las cuales permiten la facilidad en la búsqueda de información. Estos recursos, se puede utilizar para poder determinar con facilidad nuestras variables (Tiempo, Rango, Precisión)

Google con su estrategia nos muestra en menor tiempo y con una precisión de pocos metros en un rango cercano nuestra ubicación, teniendo en cuenta que el análisis de este estudio se concreta entre esas variables, en la actualidad esta forma viene siendo la más óptima.

#### **4.2.Recomendaciones.**

Utilizar tecnología de vanguardia que apoyen a estos algoritmos y que funcionen de herramientas para mejorar las variables analizadas.

Mejorar el entorno gráfico con el que trabaja actualmente la aplicación.

Mejorar las posiciones geométricas de las áreas asignadas en el mapa.

#### **Referencias**

- Alduán, I. (2015). *ESCUELA TECNICA SUPERIOR DE INGENIERIA INFORMÁTICA Curso 0: Programación orientada a objetos (POO). POO.* http://www.mastergraficos.com/wp/wp-content/uploads/2015/10/POO.pdf.
- Dalkiliç, F. A. (2017). *An analysis of the positioning accuracy of iBeacon technology in indoor environments. 2nd International Conference on Computer Science and Engineering, UBMK 2017, 549–553.* https://doi.org/10.1109.
- Gómez-Lahoz, J. (2014). *Georreferenciación de imágenes de satélite. .* Universidad de Salamanca: Departamento de Ingeniería Cartográfica y del Terreno.
- Google, C. (2016). *Android Studio v1.0: características y comparativa con Eclipse.* Academia Android. Retrieved June 18, 2018.
- Huang, H. W. (2017). *High- accuracy Positioning for Indoor Wireless Sensor Networks.*
- Huerta E., M. A. (2005). *Gps Posicionamiento Satelital.* https://www.fceia.unr.edu.ar/gps/GGSR/libro\_gps.pdf.
- Javier, F. L. (2015). *Matemáticas en un navegador GPS.* https://biblioteca.unirioja.es/tfe\_e/TFE002201.pdf.
- Kong, F. R. (2016). *A Hybrid TOAI AOA Positioning Method Based on GDOP.* Weighted Fusion and 1ts Accuracy Analysis.
- Llanos Ferraris, D. R. (2010). *Fundamentos de informática y programación en C.* https://books.google.es/books?id=FfEfCB.
- M. E. P., M. G. (2015). *Algoritmo para geolocalización de dispositivos móviles a partir de emisores de WIFI.*
- Mai, T. (2015). *National Coordination.* https://www.nasa.gov/directorates/heo/scan/about/partners/national.
- Mezzadri, D. (2013). *Algoritmos.* https://dmezzadri.com/que-es-unalgoritmo/Montiel.
- Nguyen, K. A. (2017). *On assessing the positioning accuracy of google tango in challenging indoor environments.* International Conference on Indoor Positioning and Indoor Navigation. Obtenido de https://doi.org/10.1109/IPIN.
- Nguyen, T. T. (2017). *High-accuracy positioning system based on ToA for industrial wireless LAN.* 4th NAFOSTED Conference on Information and Computer

Science.

- Pozo Ruz, A. R.-A. (2000). *Sistema De Posicionamiento Global (Gps).* Universidad de Malaga. Malaga: Descripción, Análisis De Errores, Aplicaciones Y Futuro. ETS Ingenieros de Telecomunicaciones.
- Ramos Salavert, I. L.-L. (2000). *Ingeniería del software y bases de datos, tendencias actuales.* Castilla: Ediciones de la Universidad de Castilla-La Mancha.
- Rossi, &. B. (2006). *Trilateration.* https://commons.wikimedia.org/wiki/File:Trilateration.svg.
- Safavi, M. &. (2015). *Management of Utilization and Accuracy of.*
- Su, D. C. (2015). *Design of a BD-2/GPS Integrated Positioning Algorithm and Analysis of Its Positioning Accuracy. 2015 International Conference on Industrial Informatics.* Computing Technology, Intelligent Technology, Industrial.

#### **ANEXOS**

## **TABLAS DE COMPARACION DE LOS ALGORITMOS ANALIZADOS**

## TABLA 4

# *Indicador - Precisión – Cafetín Google Strategy*

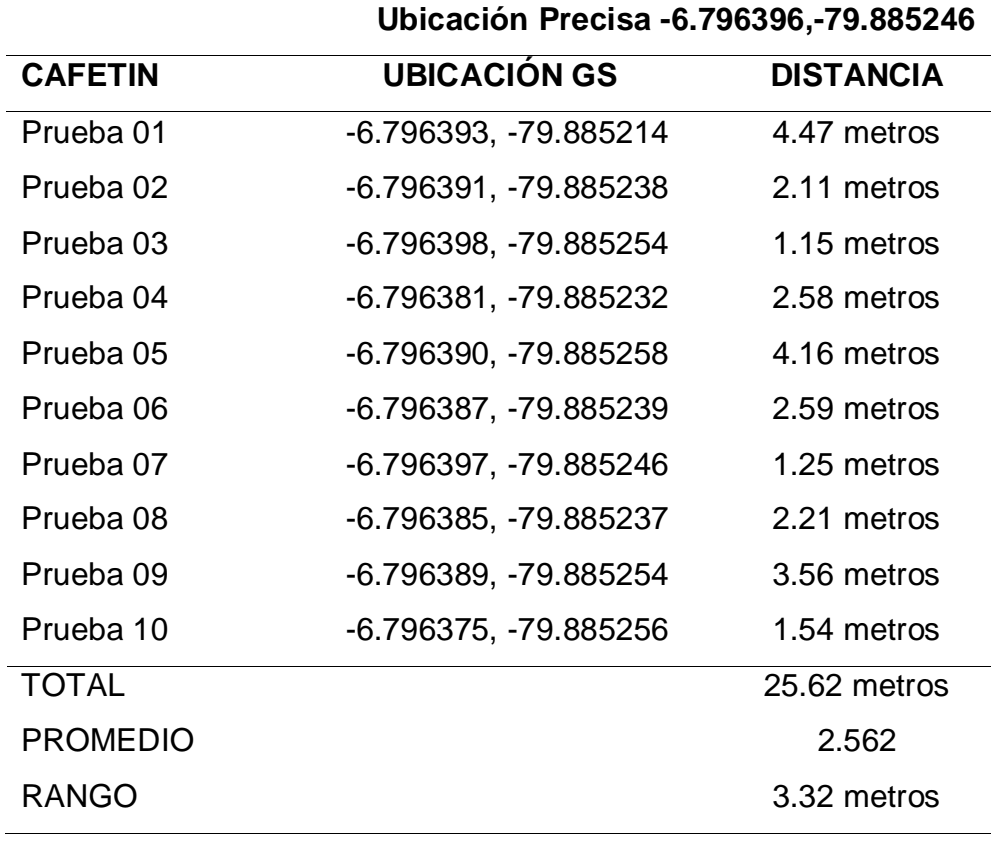

# TABLA 5

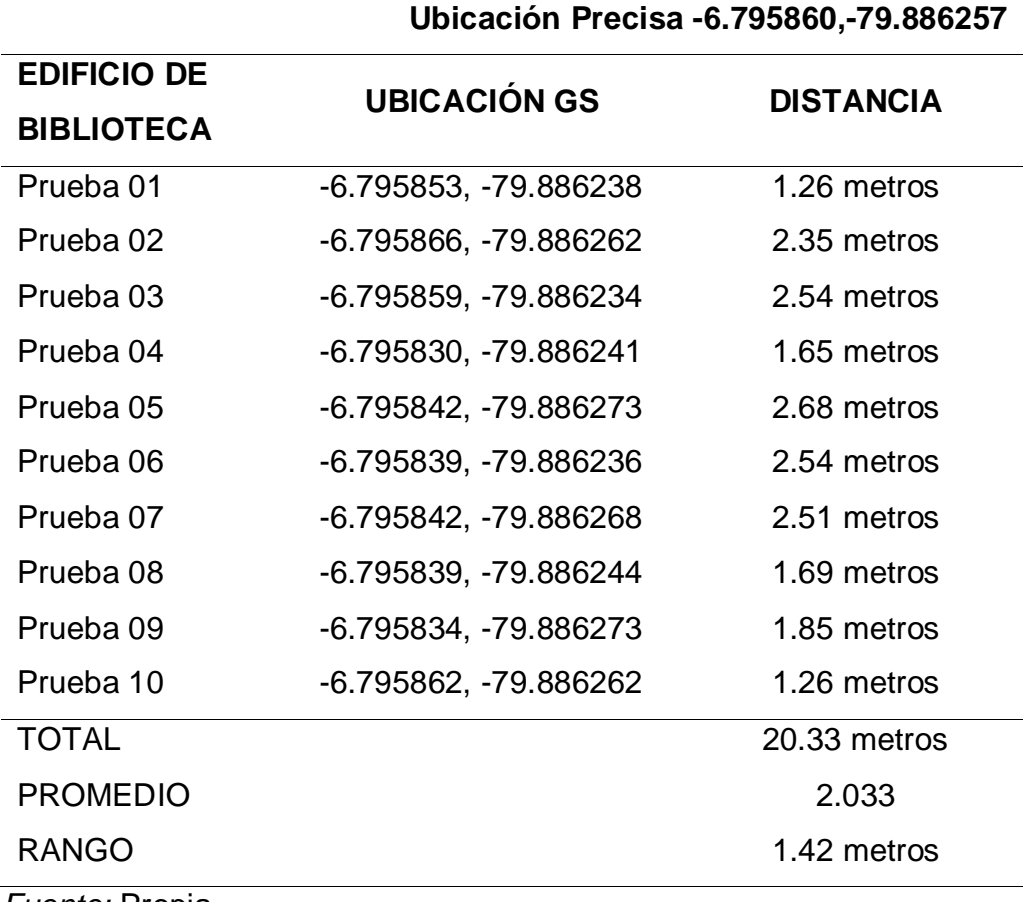

# *Indicador - Precisión – Edificio biblioteca - Google Strategy*

# TABLA 6

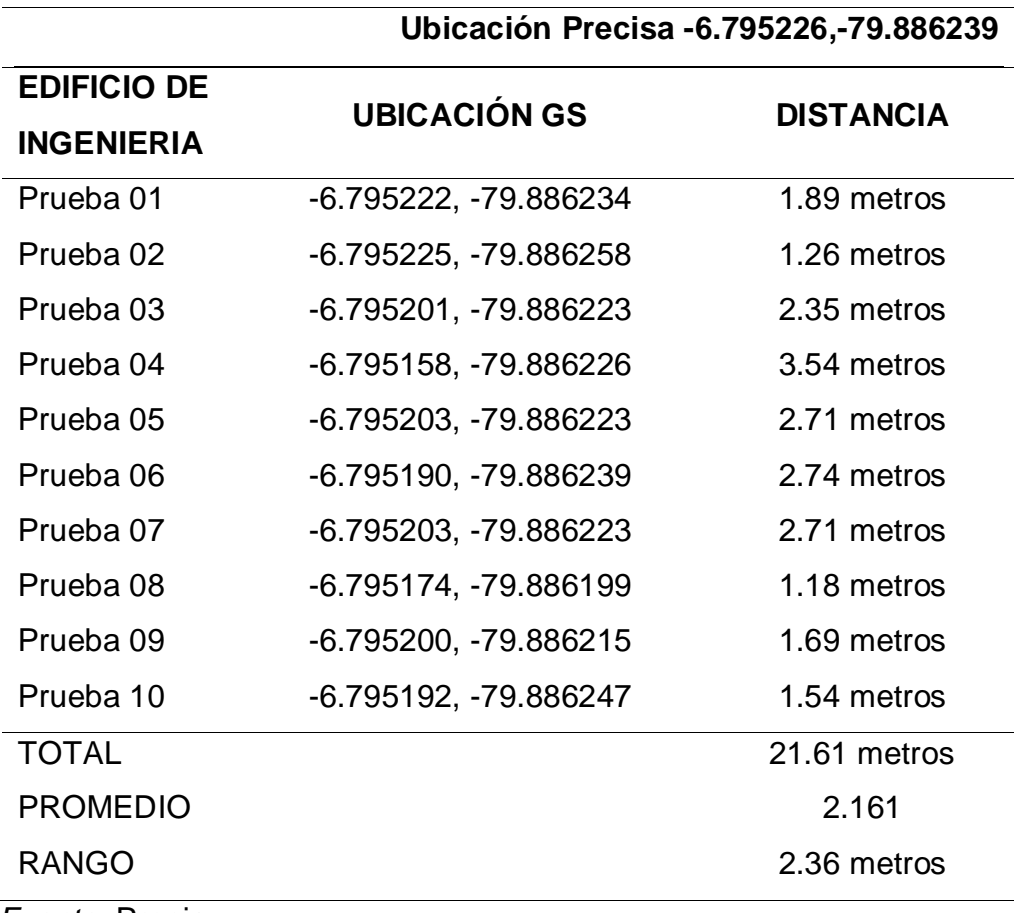

# *Indicador - Precisión – Edificio ingeniería - Google Strategy*

# TABLA 7

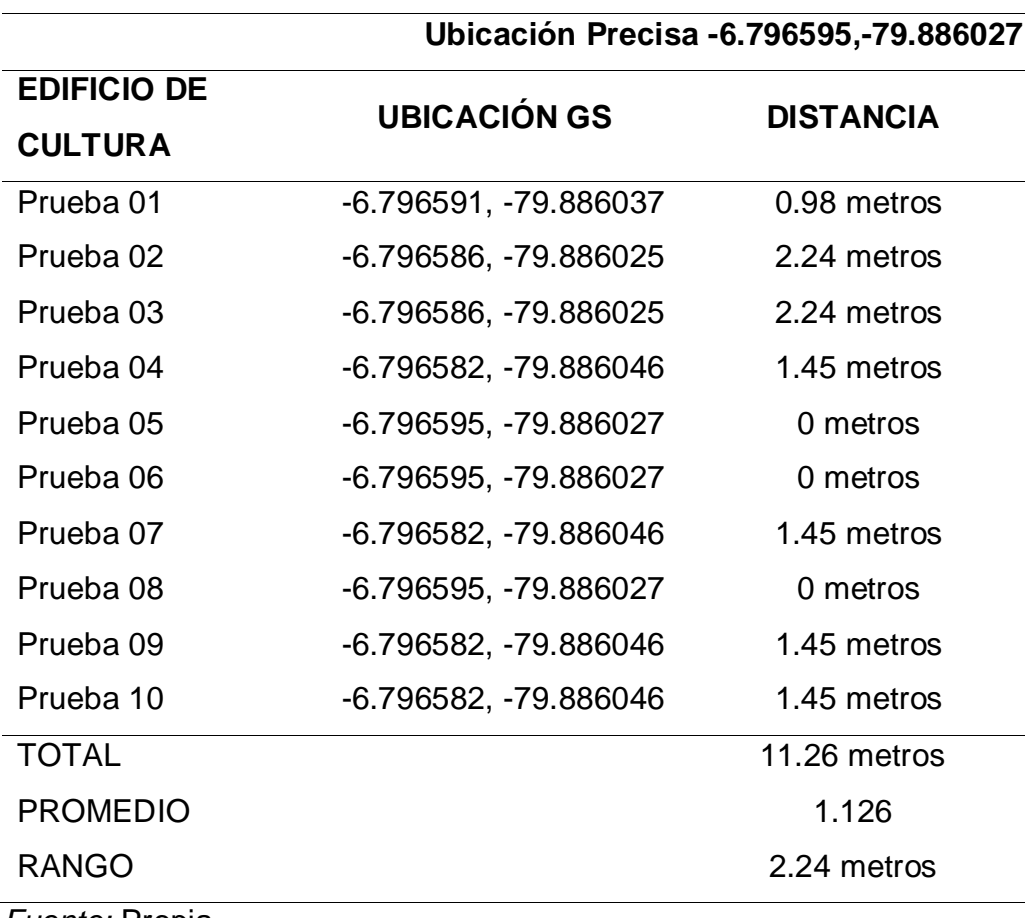

# *Indicador - Precisión – Edificio cultura - Google Strategy*
|                      | Ubicación Precisa - 6.795445, - 79.885651 |                  |  |  |
|----------------------|-------------------------------------------|------------------|--|--|
| <b>EDIFICIO DE</b>   | <b>UBICACIÓN GS</b>                       | <b>DISTANCIA</b> |  |  |
| <b>PRINCIPAL</b>     |                                           |                  |  |  |
| Prueba <sub>01</sub> | -6.795428, -79.885702                     | 1.17 metros      |  |  |
| Prueba 02            | -6.795429, -79.885734                     | 1.23 metros      |  |  |
| Prueba <sub>03</sub> | -6.795450, -79.885712                     | 1.72 metros      |  |  |
| Prueba 04            | -6.795442, -79.885675                     | 1.45 metros      |  |  |
| Prueba 05            | -6.795445, -79.885651                     | 0 metros         |  |  |
| Prueba <sub>06</sub> | -6.795453, -79.885656                     | 1.35 metros      |  |  |
| Prueba 07            | -6.795453, -79.885656                     | 1.35 metros      |  |  |
| Prueba <sub>08</sub> | -6.795453, -79.885656                     | 1.35 metros      |  |  |
| Prueba <sub>09</sub> | -6.795453, -79.885656                     | 1.35 metros      |  |  |
| Prueba 10            | -6.795453, -79.885656                     | 1.35 metros      |  |  |
| <b>TOTAL</b>         |                                           | 12.32 metros     |  |  |
| <b>PROMEDIO</b>      |                                           | 1.232            |  |  |
| <b>RANGO</b>         |                                           | 1.72 metros      |  |  |

*Indicador - Precisión – Edificio principal - Google Strategy* 

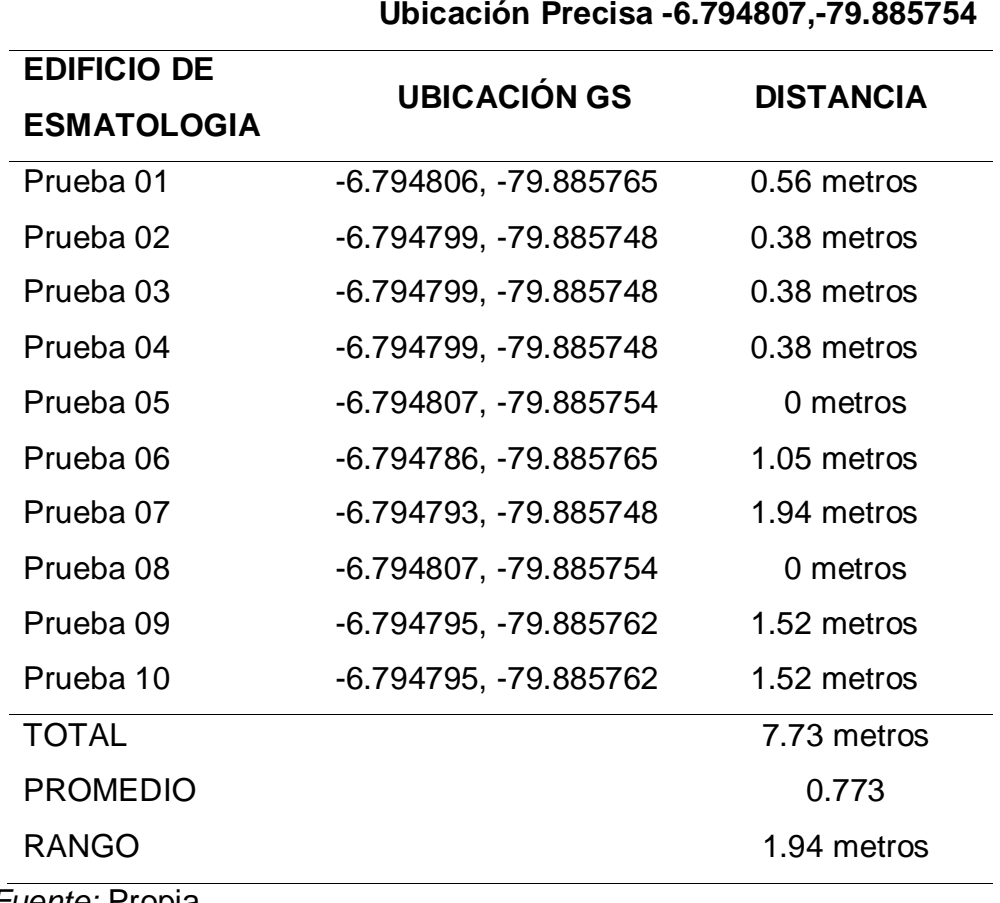

*Indicador - Precisión – Edificio estomatología - Google Strategy* 

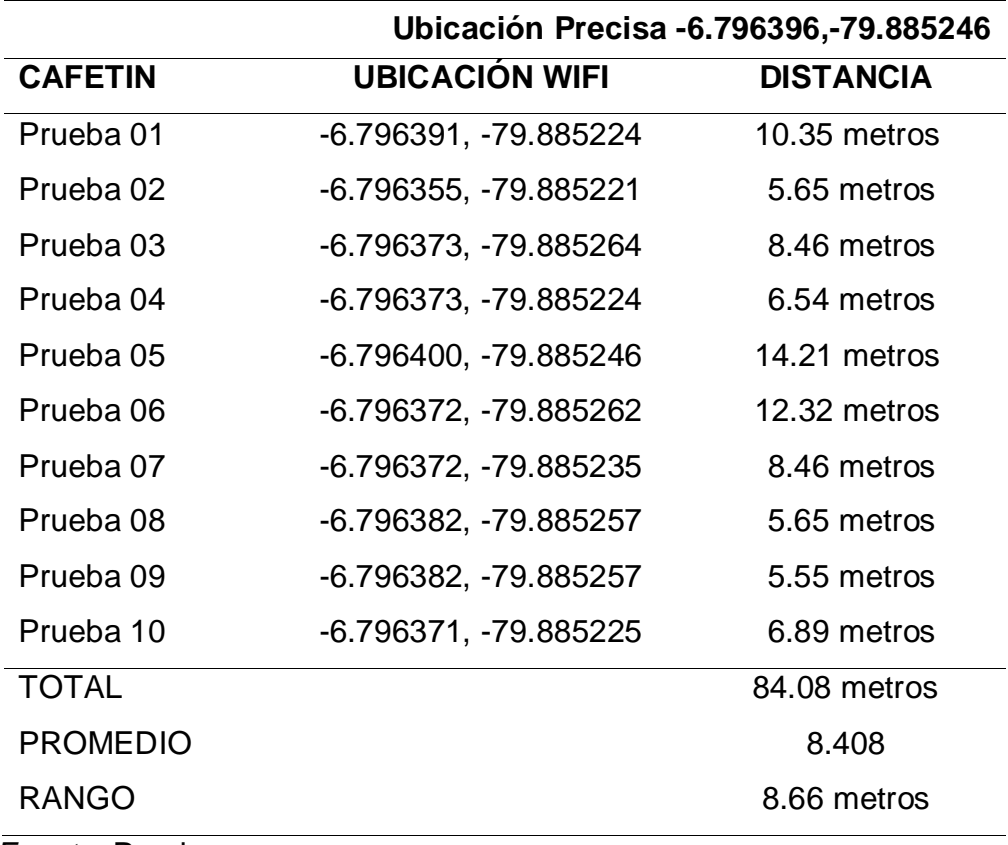

# *Indicador - Precisión – Cafetín – Wireless Fidelity*

|                       | Ubicación Precisa - 6.795860, - 79.886257 |                  |  |  |
|-----------------------|-------------------------------------------|------------------|--|--|
| <b>EFIFICIO</b>       | <b>UBICACIÓN WIFI</b>                     | <b>DISTANCIA</b> |  |  |
| <b>BIBLIOTECA</b>     |                                           |                  |  |  |
| Prueba <sub>01</sub>  | -6.795857, -79.886245                     | 5.56 metros      |  |  |
| Prueba <sub>02</sub>  | -6.795862, -79.886269                     | 5.55 metros      |  |  |
| Prueba 03             | -6.795847, -79.886242                     | 5.68 metros      |  |  |
| Prueba 04             | -6.795848, -79.886269                     | 7.21 metros      |  |  |
| Prueba <sub>05</sub>  | -6.795848, -79.886269                     | 7.21 metros      |  |  |
| Prueba 06             | -6.795848, -79.886255                     | 7.89 metros      |  |  |
| Prueba 07             | -6.795837, -79.886247                     | 10.14 metros     |  |  |
| Prueba 08             | -6.795844, -79.886248                     | 16.35 metros     |  |  |
| Prueba <sub>09</sub>  | -6.795841, -79.886271                     | 3.54 metros      |  |  |
| Prueba 10             | -6.795841, -79.886271                     | 2.69 metros      |  |  |
| <b>TOTAL</b>          |                                           | 71.82 metros     |  |  |
| <b>PROMEDIO</b>       |                                           | 7.182            |  |  |
| <b>RANGO</b>          |                                           | 13.66 metros     |  |  |
| <i>Fuente:</i> Propia |                                           |                  |  |  |

*Indicador - Precisión – Edificio biblioteca – Wireless Fidelity* 

|                      | Ubicación Precisa - 6.795226, - 79.886239 |                  |  |  |
|----------------------|-------------------------------------------|------------------|--|--|
| <b>EFIFICIO</b>      | <b>UBICACIÓN WIFI</b>                     | <b>DISTANCIA</b> |  |  |
| <b>INGENIERIA</b>    |                                           |                  |  |  |
| Prueba <sub>01</sub> | -6.795210, -79.886266                     | 6.89 metros      |  |  |
| Prueba <sub>02</sub> | -6.795234, -79.886223                     | 5.55 metros      |  |  |
| Prueba <sub>03</sub> | -6.795202, -79.886263                     | 7.36 metros      |  |  |
| Prueba 04            | -6.795245, -79.886263                     | 7.54 metros      |  |  |
| Prueba 05            | -6.795202, -79.886263                     | 5.38 metros      |  |  |
| Prueba <sub>06</sub> | -6.795165, -79.886279                     | 5.91 metros      |  |  |
| Prueba <sub>07</sub> | -6.795220, -79.886241                     | 4.95 metros      |  |  |
| Prueba 08            | -6.795215, -79.886245                     | 4.54 metros      |  |  |
| Prueba <sub>09</sub> | -6.795196, -79.886260                     | 6.54 metros      |  |  |
| Prueba 10            | -6.795218, -79.886257                     | 7.58 metros      |  |  |
| <b>TOTAL</b>         |                                           | 62.24 metros     |  |  |
| <b>PROMEDIO</b>      |                                           | 6.224            |  |  |
| <b>RANGO</b>         |                                           | 3.04             |  |  |
| $E_{\text{L}}$       |                                           |                  |  |  |

*Indicador - Precisión – Edificio ingeniería – Wireless Fidelity* 

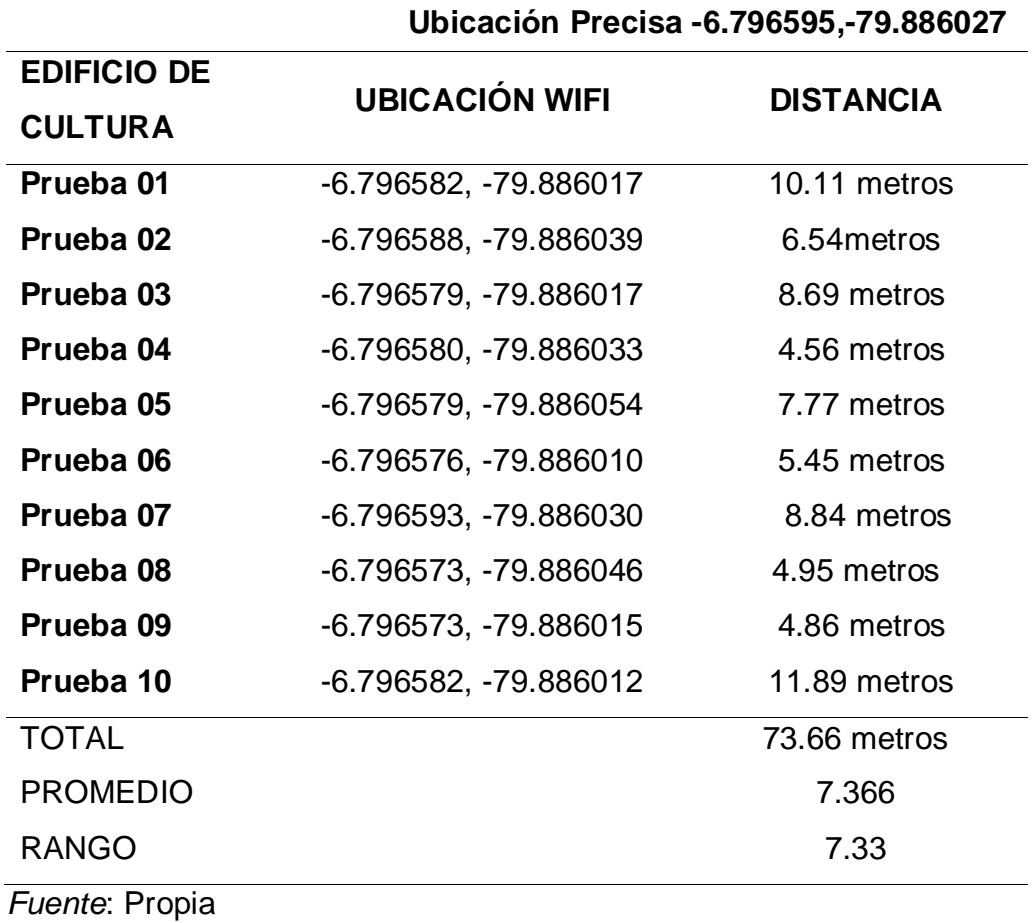

# *Indicador - Precisión – Edificio cultura – Wireless Fidelity*

|                      | Ubicación Precisa -6.795445, -79.885651 |                  |  |  |
|----------------------|-----------------------------------------|------------------|--|--|
| <b>EDIFICIO</b>      | <b>UBICACIÓN WIFI</b>                   | <b>DISTANCIA</b> |  |  |
| <b>PRINCIPAL</b>     |                                         |                  |  |  |
| Prueba <sub>01</sub> | -6.795443, -79.885660                   | 5.68 metros      |  |  |
| Prueba <sub>02</sub> | -6.795447, -79.885649                   | 4.56 metros      |  |  |
| Prueba 03            | -6.795439, -79.885637                   | 7.25 metros      |  |  |
| Prueba 04            | -6.795435, -79.885658                   | 5.55 metros      |  |  |
| Prueba <sub>05</sub> | -6.795440, -79.885661                   | 8.95 metros      |  |  |
| Prueba <sub>06</sub> | -6.795432, -79.885665                   | 9.22 metros      |  |  |
| Prueba <sub>07</sub> | -6.795432, -79.885645                   | 11.56 metros     |  |  |
| Prueba 08            | -6.795437, -79.885658                   | 8.54 metros      |  |  |
| Prueba <sub>09</sub> | -6.795461, -79.885652                   | 5.68 metros      |  |  |
| Prueba 10            | -6.795449, -79.885647                   | 4.26 metros      |  |  |
| <b>TOTAL</b>         |                                         | 71.25 metros     |  |  |
| <b>PROMEDIO</b>      |                                         | 7.125            |  |  |
| <b>RANGO</b>         |                                         | 7.3 metros       |  |  |
| Fuente: Propia       |                                         |                  |  |  |

*Indicador - Precisión – Edificio principal – Wireless Fidelity* 

|                      | Ubicación Precisa - 6.794807, - 79.885754 |                  |  |  |
|----------------------|-------------------------------------------|------------------|--|--|
| <b>EDIFICIO</b>      | <b>UBICACIÓN WIFI</b>                     | <b>DISTANCIA</b> |  |  |
| <b>ESMATOLOGIA</b>   |                                           |                  |  |  |
| Prueba <sub>01</sub> | -6.794805, -79.885762                     | 6.35 metros      |  |  |
| Prueba <sub>02</sub> | -6.794800, -79.885770                     | 5.37 metros      |  |  |
| Prueba <sub>03</sub> | -6.794800, -79.885747                     | 5.98 metros      |  |  |
| Prueba 04            | -6.794803, -79.885760                     | 6.12 metros      |  |  |
| Prueba 05            | -6.794802, -79.885761                     | 7.8 metros       |  |  |
| Prueba 06            | -6.794799, -79.885759                     | 8.25 metros      |  |  |
| Prueba <sub>07</sub> | -6.794802, -79.885758                     | 4.56 metros      |  |  |
| Prueba <sub>08</sub> | -6.794800, -79.885762                     | 2.56 metros      |  |  |
| Prueba <sub>09</sub> | -6.794804, -79.885747                     | 12.65 metros     |  |  |
| Prueba 10            | -6.794800, -79.885749                     | 8.88 metros      |  |  |
| <b>TOTAL</b>         |                                           | 68.52 metros     |  |  |
| <b>PROMEDIO</b>      |                                           | 6.852            |  |  |
| <b>RANGO</b>         |                                           | 10.09 metros     |  |  |

*Indicador - Precisión – Edificio estomatología – Wireless Fidelity* 

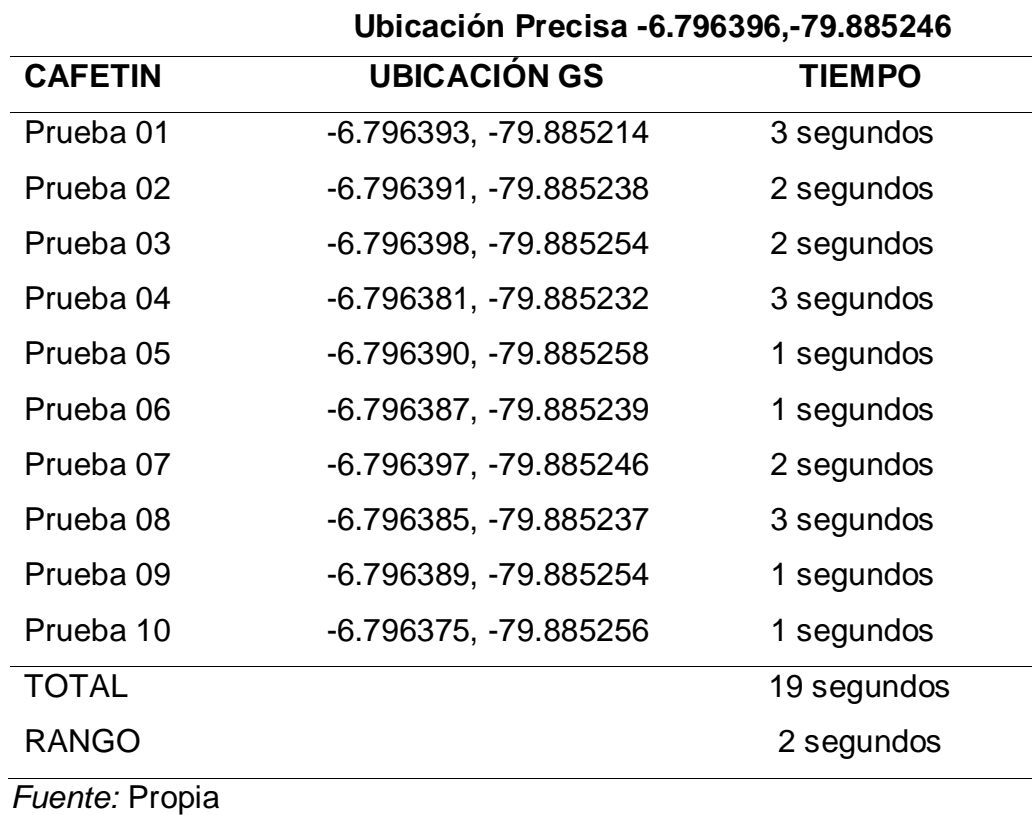

# *Indicador – Tiempo - Rango –Cafetín – Google Strategy*

81

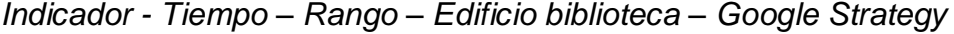

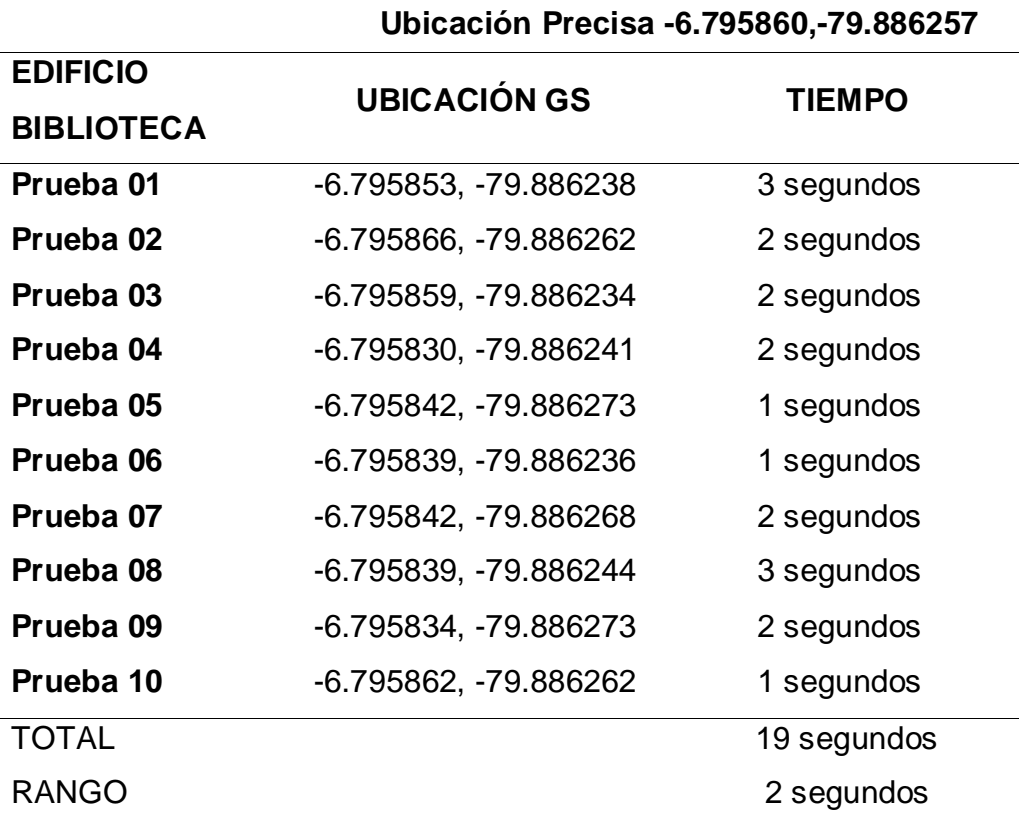

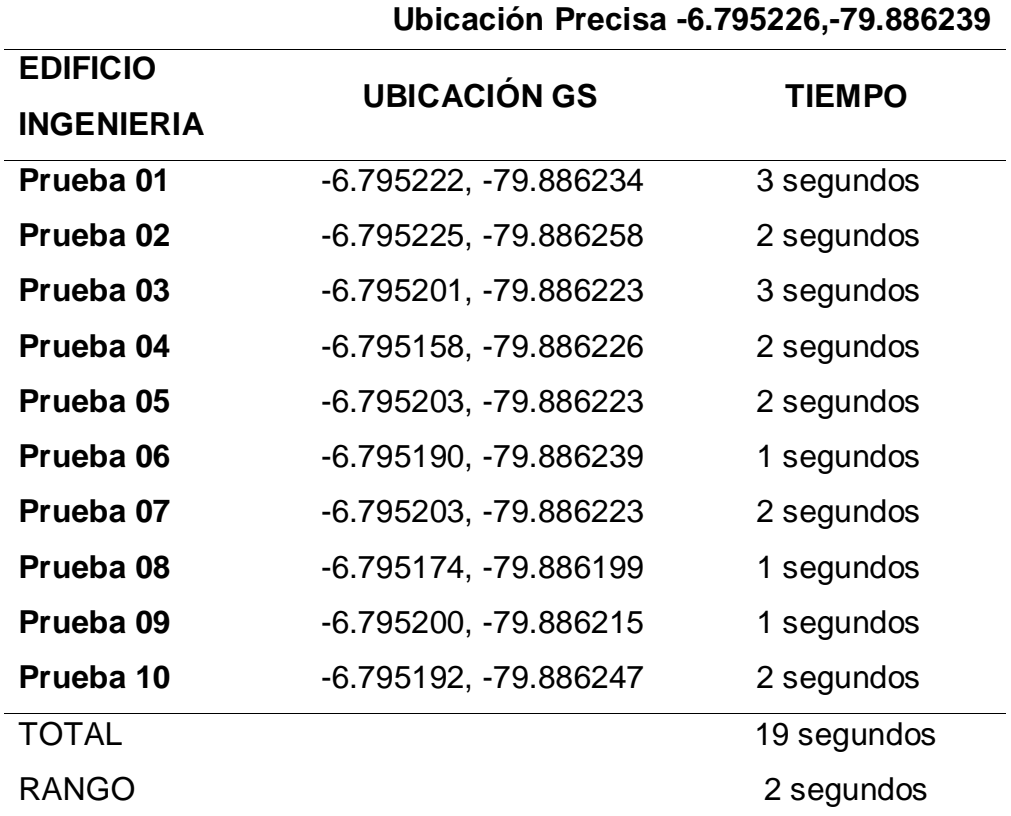

# *Indicador - Tiempo – Rango – Edificio ingeniería – Google Strategy*

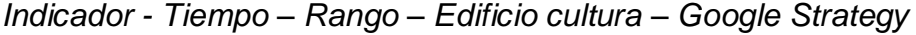

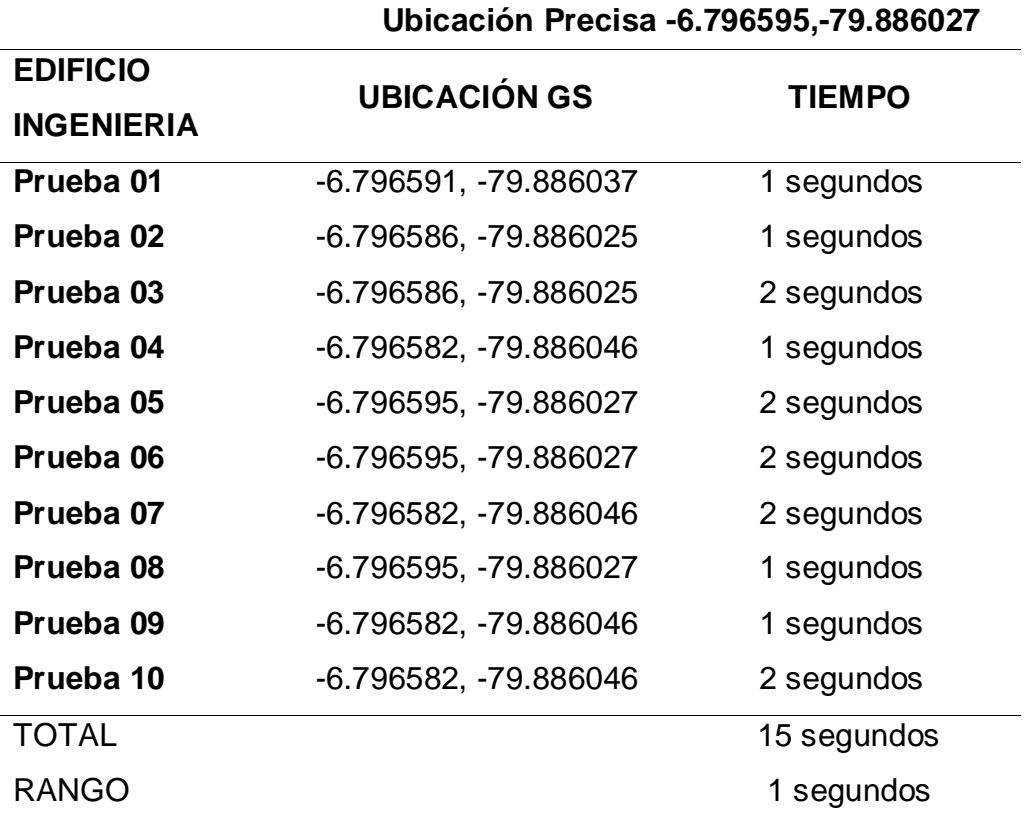

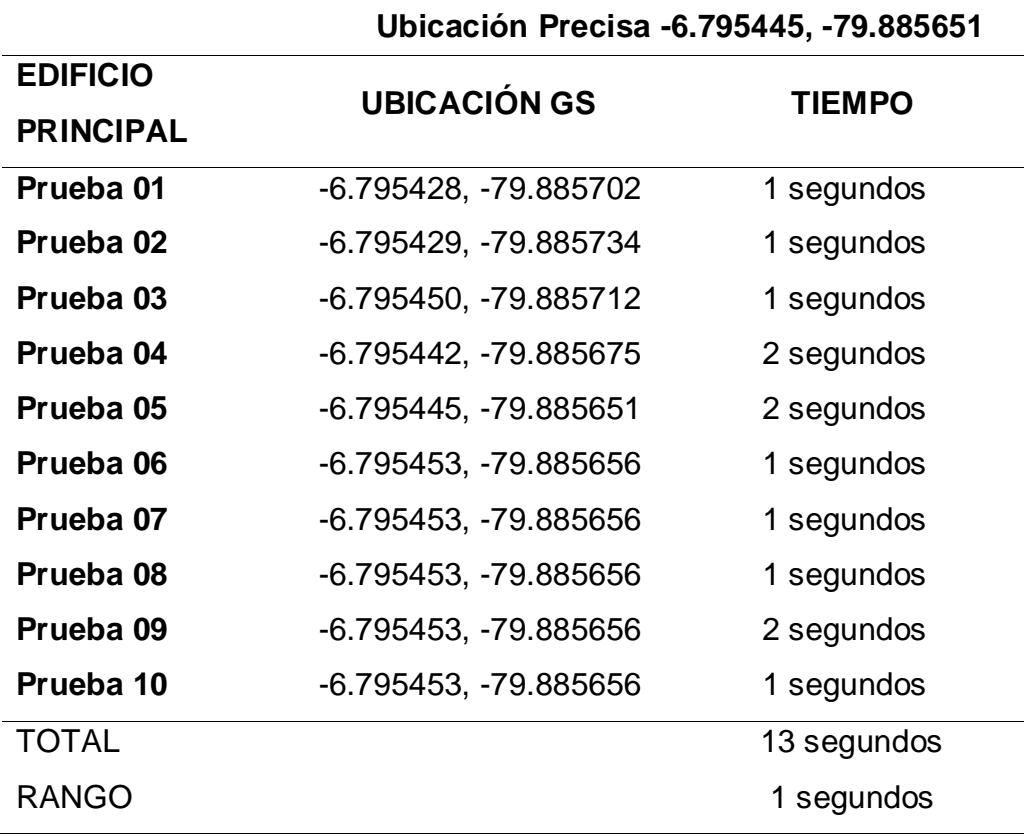

# *Indicador - Tiempo – Rango – Edificio principal – Google Strategy*

Indicador - Tiempo – Rango – Edificio estomatología – Google Strategy

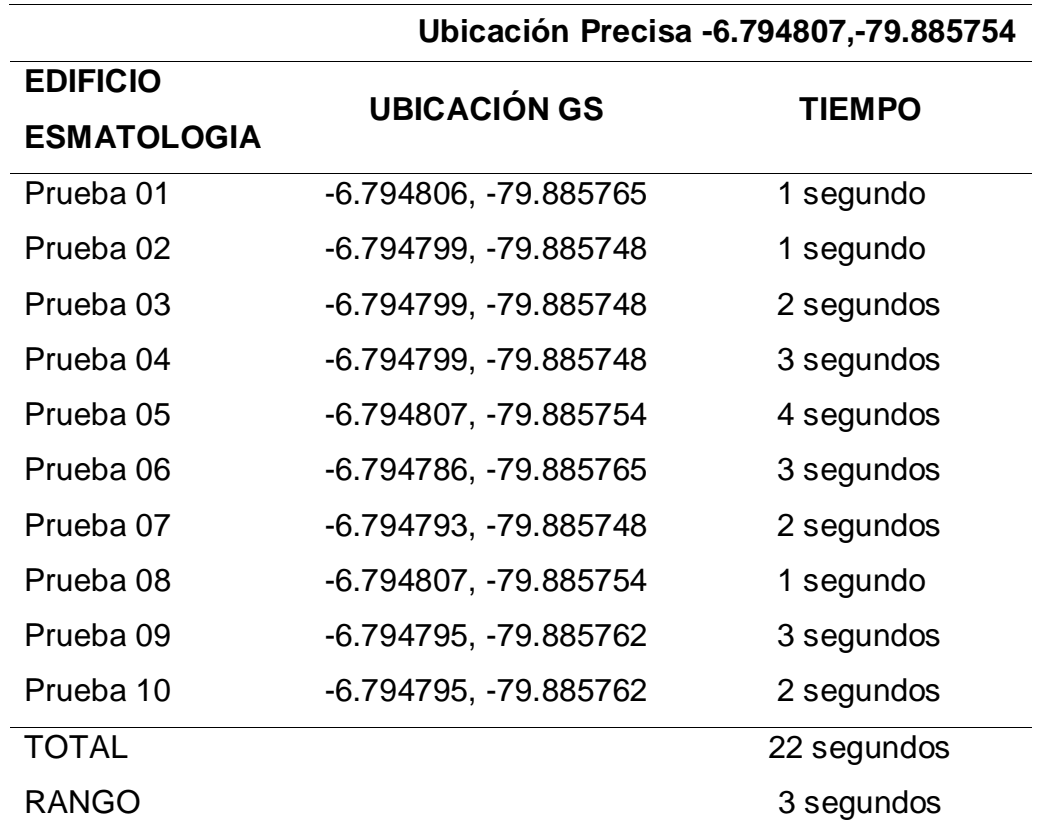

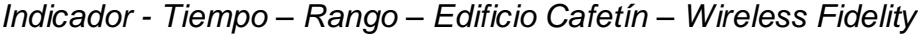

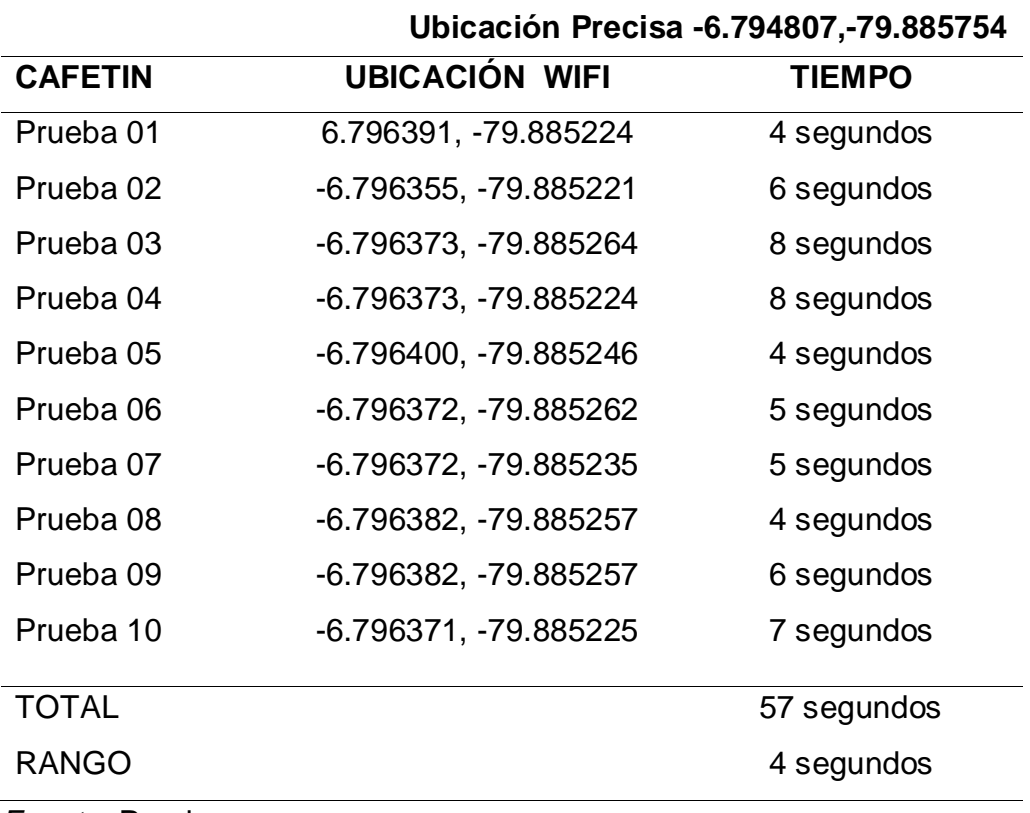

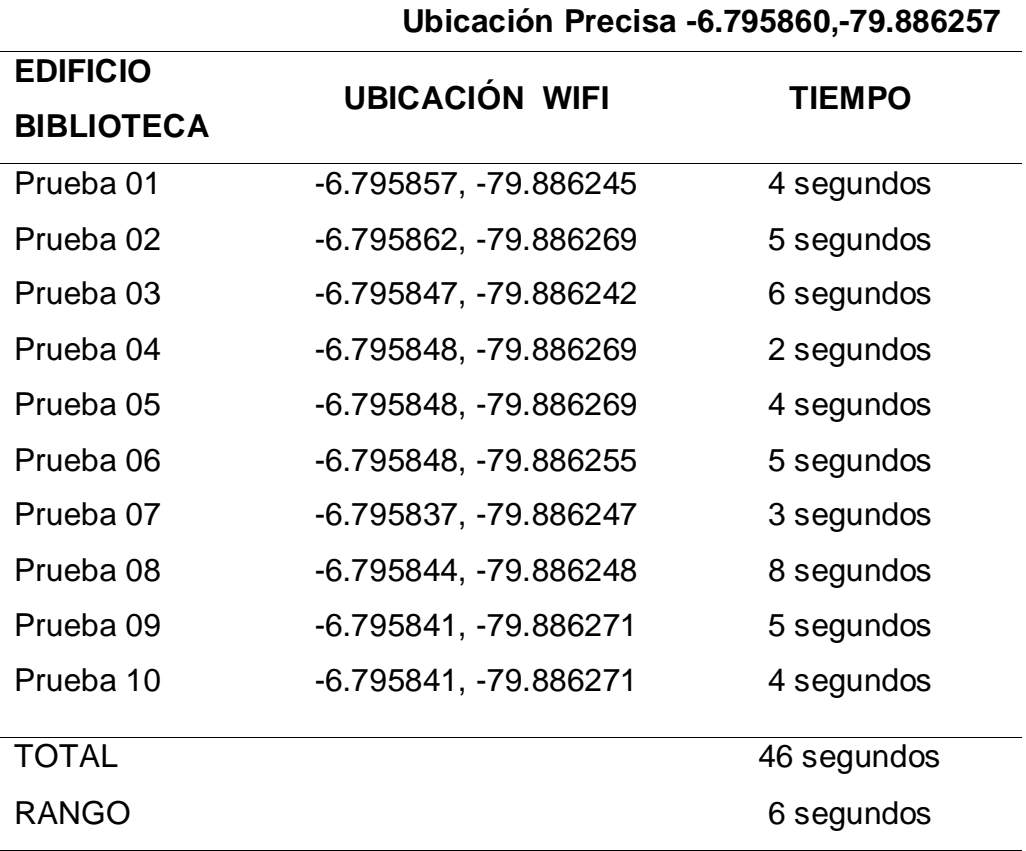

# *Indicador – Tiempo- Rango – Edificio biblioteca – Wireless Fidelity*

|                      | Ubicación Precisa - 6.796595, - 79.886027 |               |  |  |
|----------------------|-------------------------------------------|---------------|--|--|
| <b>EDIFICIO</b>      | <b>UBICACIÓN WIFI</b>                     | <b>TIEMPO</b> |  |  |
| <b>CULTURA</b>       |                                           |               |  |  |
| Prueba 01            | -6.795857, -79.886245                     | 5 segundos    |  |  |
| Prueba <sub>02</sub> | -6.795862, -79.886269                     | 4 segundos    |  |  |
| Prueba 03            | -6.795847, -79.886242                     | 5 segundos    |  |  |
| Prueba 04            | -6.795848, -79.886269                     | 4 segundos    |  |  |
| Prueba <sub>05</sub> | -6.795848, -79.886269                     | 6 segundos    |  |  |
| Prueba <sub>06</sub> | -6.795848, -79.886255                     | 5 segundos    |  |  |
| Prueba 07            | -6.795837, -79.886247                     | 4 segundos    |  |  |
| Prueba 08            | -6.795844, -79.886248                     | 3 segundos    |  |  |
| Prueba 09            | -6.795841, -79.886271                     | 7 segundos    |  |  |
| Prueba 10            | -6.795841, -79.886271                     | 6 segundos    |  |  |
| <b>TOTAL</b>         |                                           | 49 segundos   |  |  |
| <b>RANGO</b>         |                                           | 4 segundos    |  |  |

*Indicador – Tiempo- Rango – Edificio cultura – Wireless Fidelity*

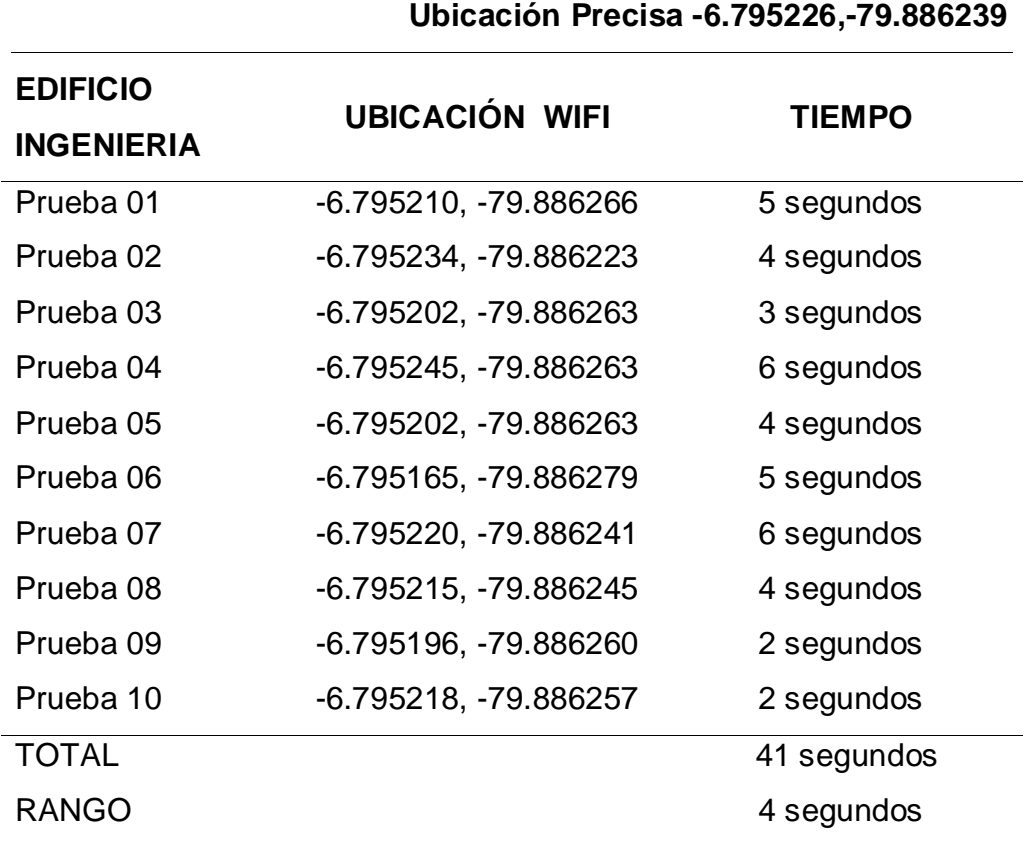

*Indicador – Tiempo- Rango – Edificio ingeniería – Wireless Fidelity*

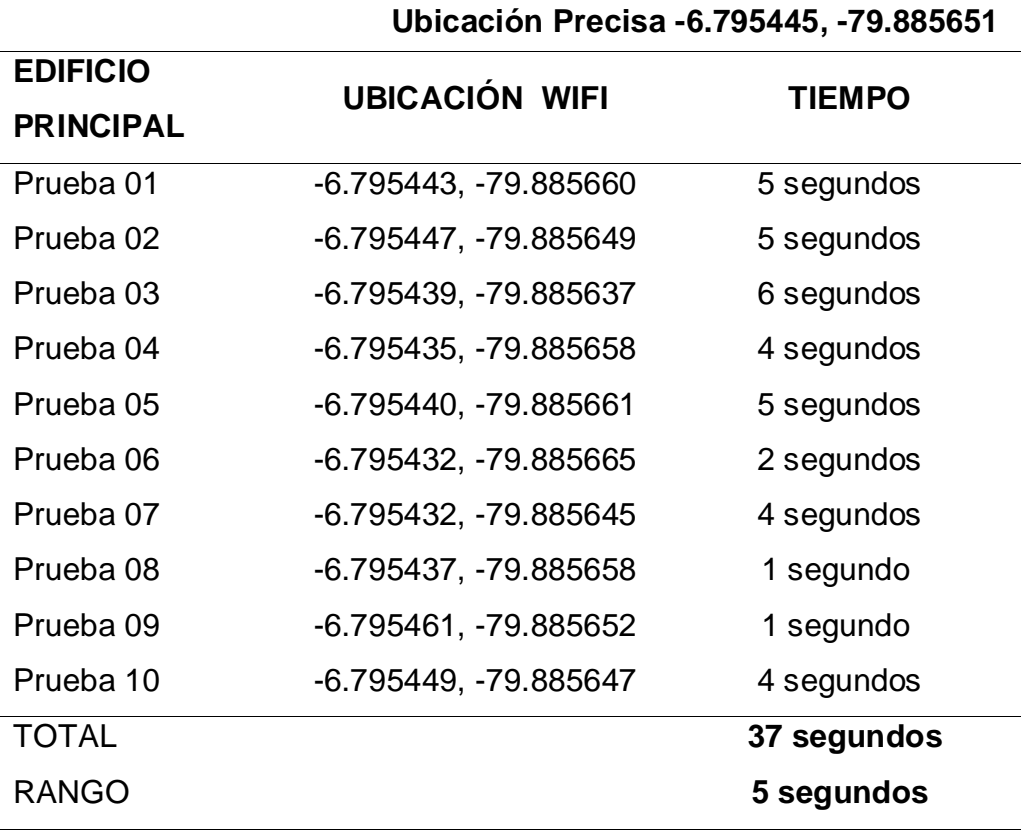

# *Indicador – Tiempo- Rango – Edificio principal – Wireless Fidelity*

# *Indicador – Tiempo- Rango – Edificio estomatología – Wireless Fidelity*

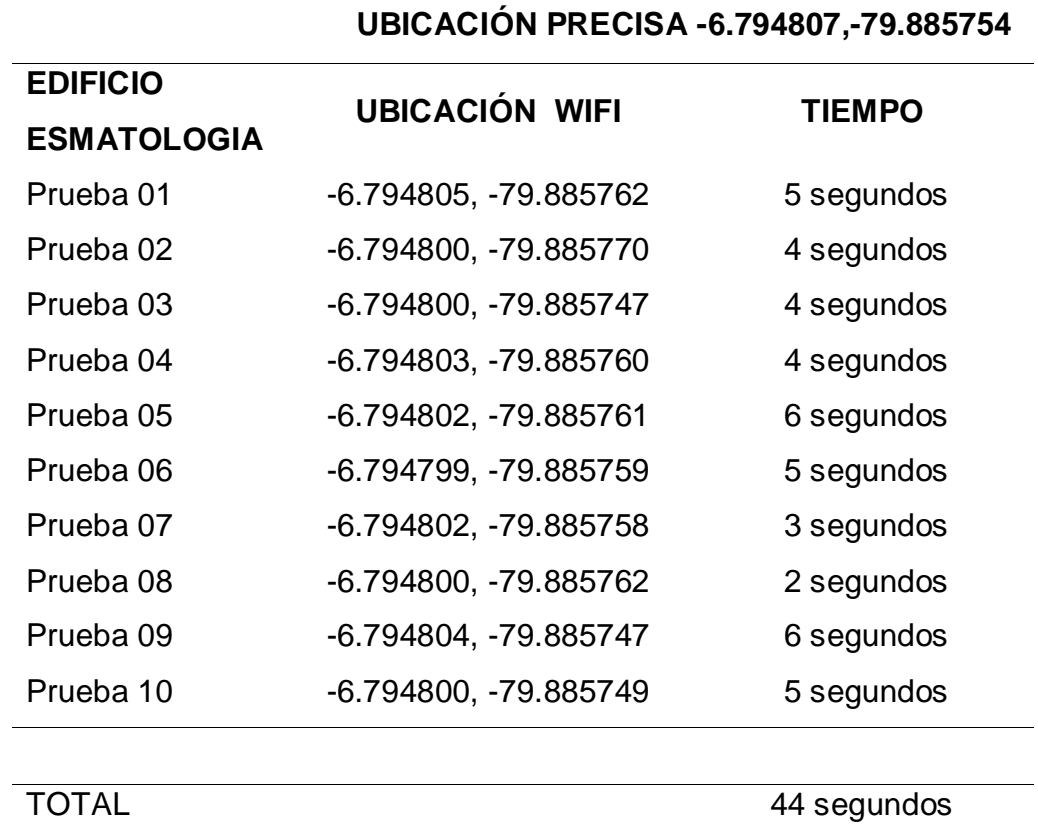

RANGO 4 segundos

*Fuente:* Propia.

## TABLA 28

*Comparación de Indicadores* 

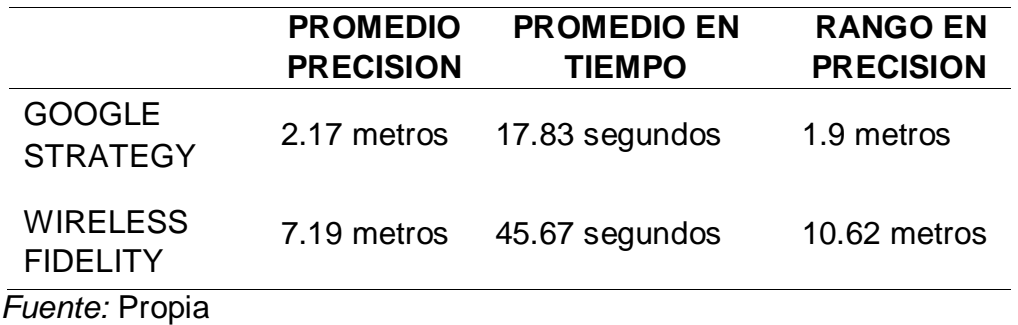

## **DESCRIPCION DEL SOFTWARE**

TABLA 29

### **NOMBRE DESCRIPCION**

**INDEX.PHP** Muestra la pantalla de inicio del sistema el logo y nombre de la facultad de derecho formulario de ingreso.

### **USUARIO**

Nombre del usuario de acceso al sistema.

### **CONTRASEÑA**

Es la contraseña que se le asigna a los usuarios de acceso al sistema.

*Fuente:* Propia.

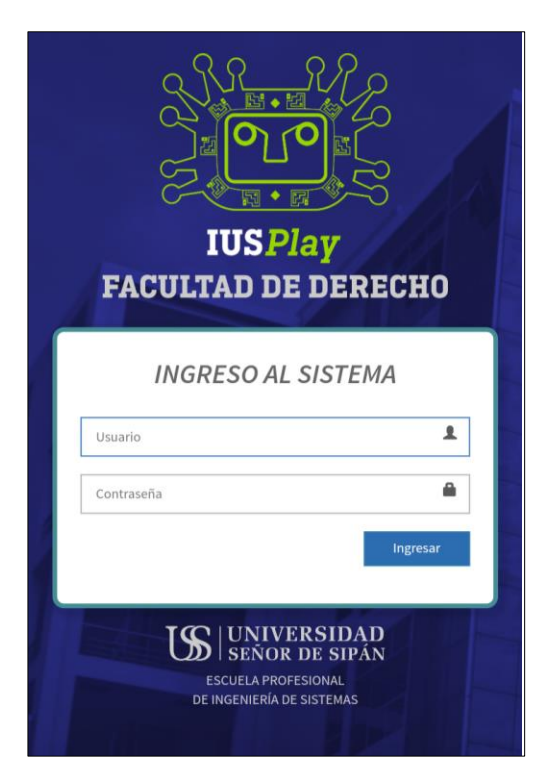

*Figura 41:* Formulario de acceso al sistema. Fuente: Propia.

Pantalla de inicio del sistema web donde se muestra el logo de la facultad de derecho y en la parte inferior el logo de la Universidad.

#### **NOMBRE DESCRIPCION**

**ADMIN.PHP** Muestra la pantalla de bienvenida del sistema, en ella se visualizan los módulos en los que tiene acceso determinado usuario.

#### **NOMBRE DEL USUARIO**

Se muestra con el nombre del usuario con el que se dio inicio al sistema.

### **MÓDULOS**

Muestra la cantidad de módulos que tiene acceso determinado usuario.

*Fuente:* Propia.

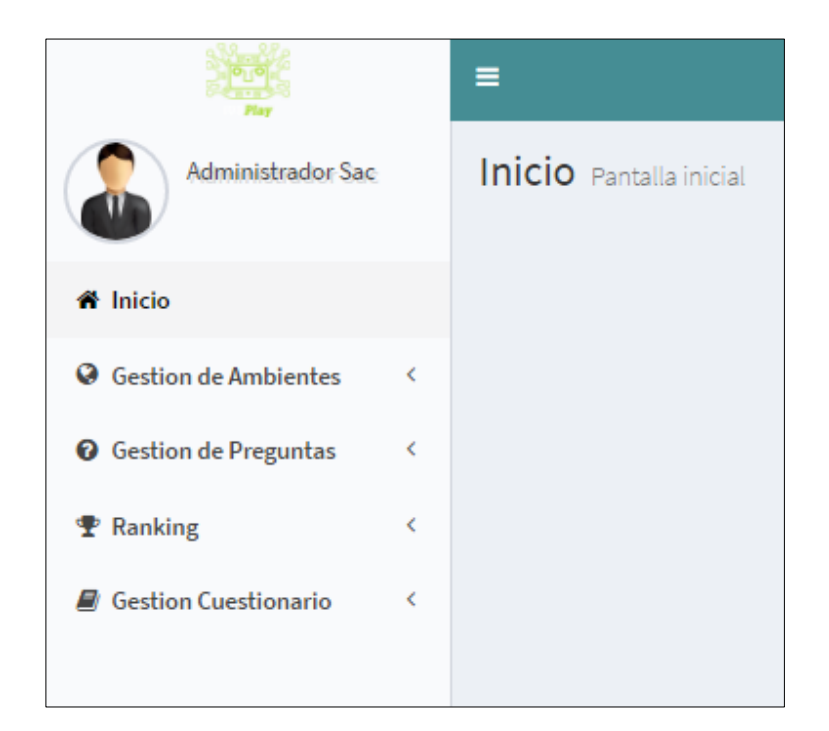

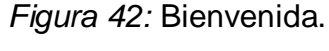

Fuente: Propia.

Muestra la pantalla de inicio donde aprecia el menú con las diferentes opciones de navegación en los módulos.

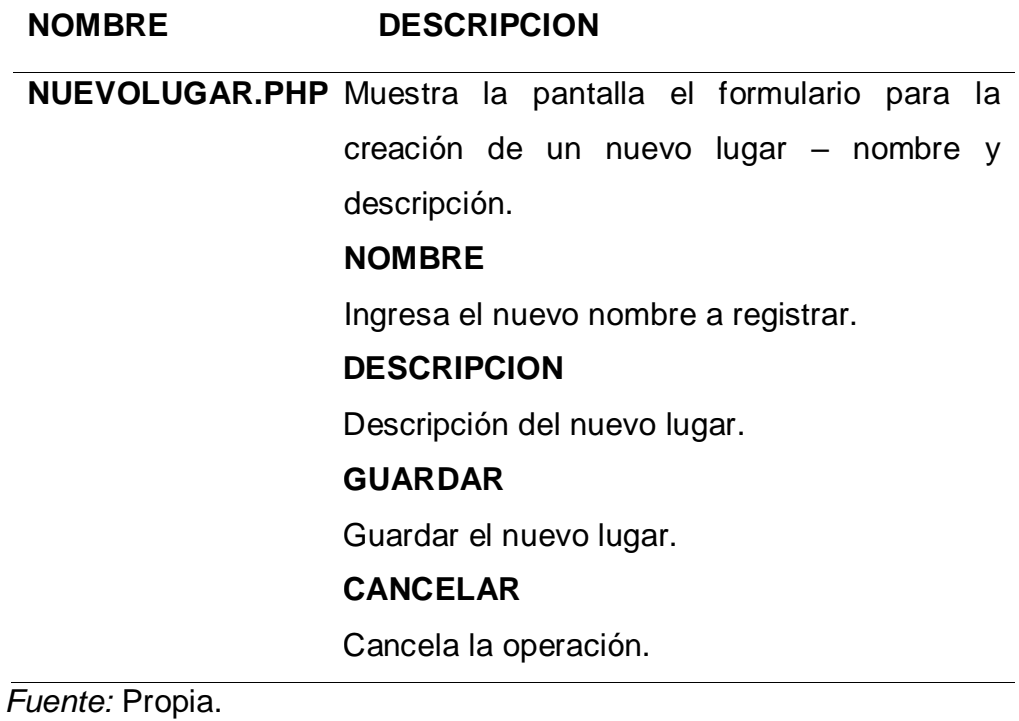

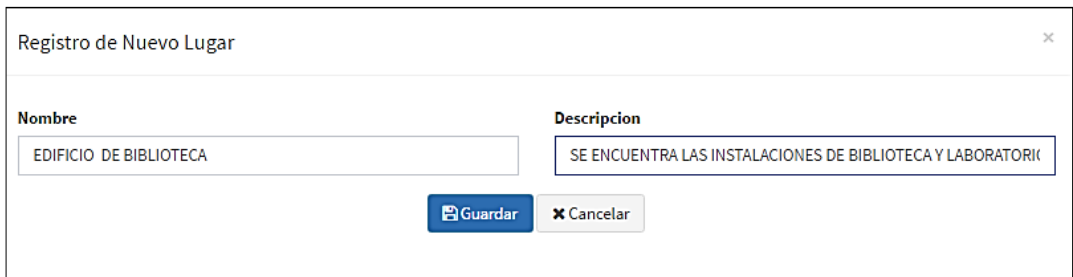

*Figura 43:* Gestión Ambientes – Lugares – Nuevo Lugar.

Fuente: Propia.

Muestra el registro del Nuevo Lugar.

### **NOMBRE DESCRIPCION**

**DIBUJAR.PHP** Este formulario permitirá dibujar en el mapa la

creación del nuevo lugar.

## **MAPA**

Muestra el mapa de google.

#### **COORDENADAS**

Muestra los puntos georreferénciales en forma de coordenadas (latitud - longitud).

### **ACTUALIZAR**

Actualiza las coordenadas dibujadas en caso de existir un error previo.

## **GUARDAR**

Guardar los cambios del formulario.

### **CANCELAR**

Cancela la operación.

#### *Fuente:* Propia.

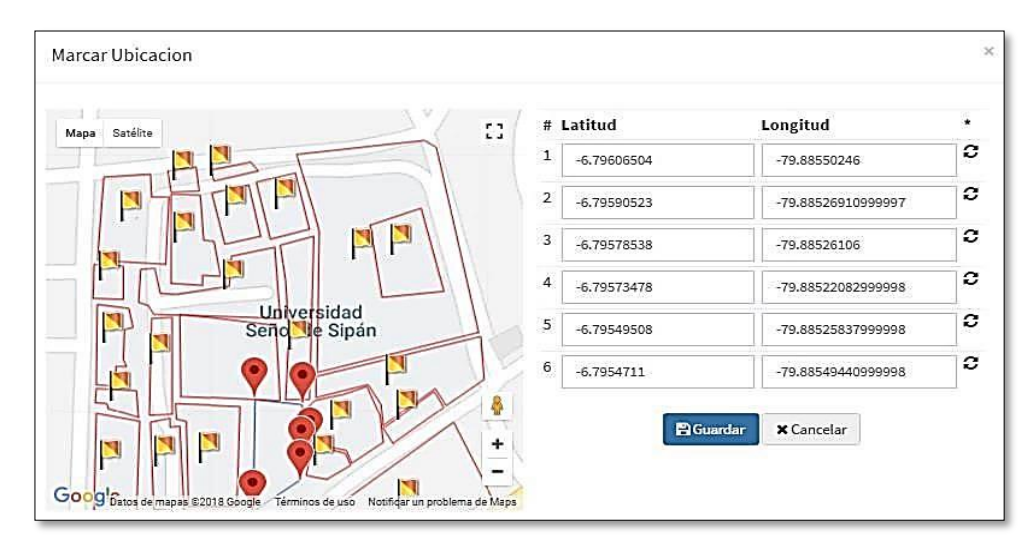

*Figura 44:* Gestión Ambientes – Lugares – Dibujar Ubicación. Fuente: Propia.

Muestra un mapa donde con cada click podemos dibujar un lugar específico, también muestra los puntos de latitud y longitud de los puntos seleccionados.

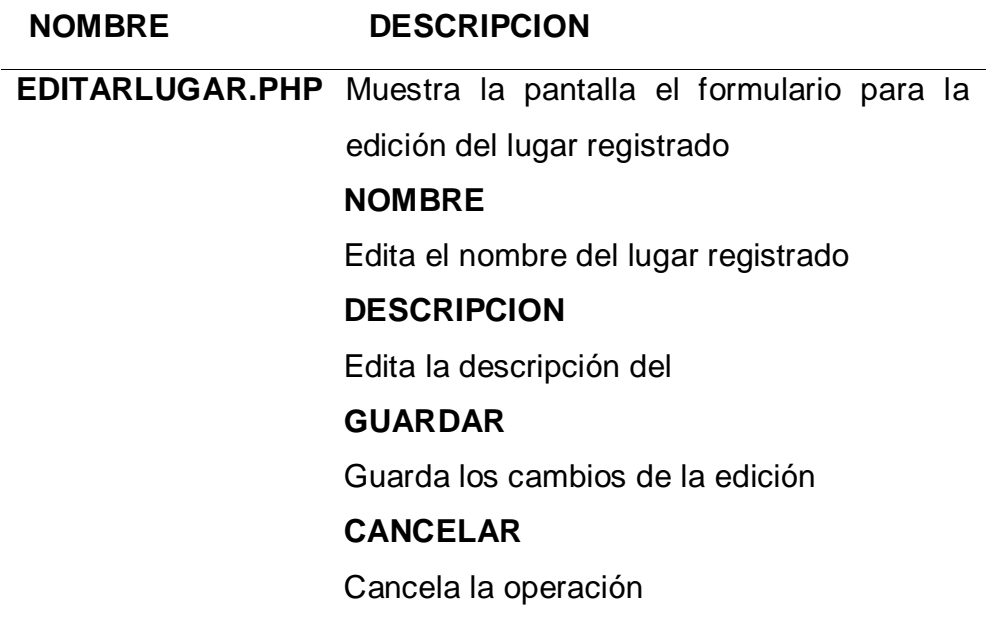

*Fuente:* Propia

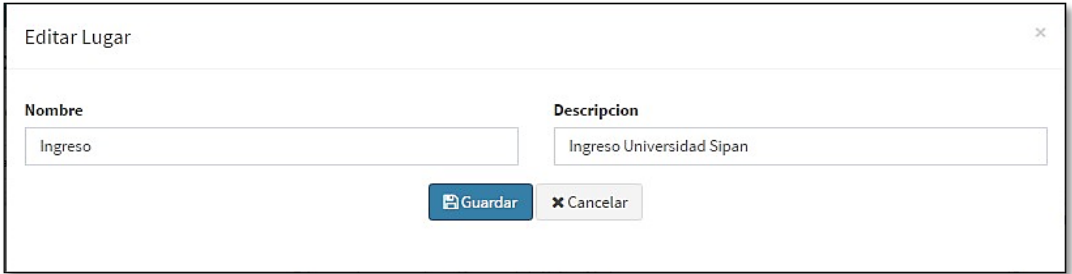

*Figura 45:* Gestión Ambientes – Lugares – Ubicación.

Fuente: propia.

Muestra la edición de la gestión "Lugar"

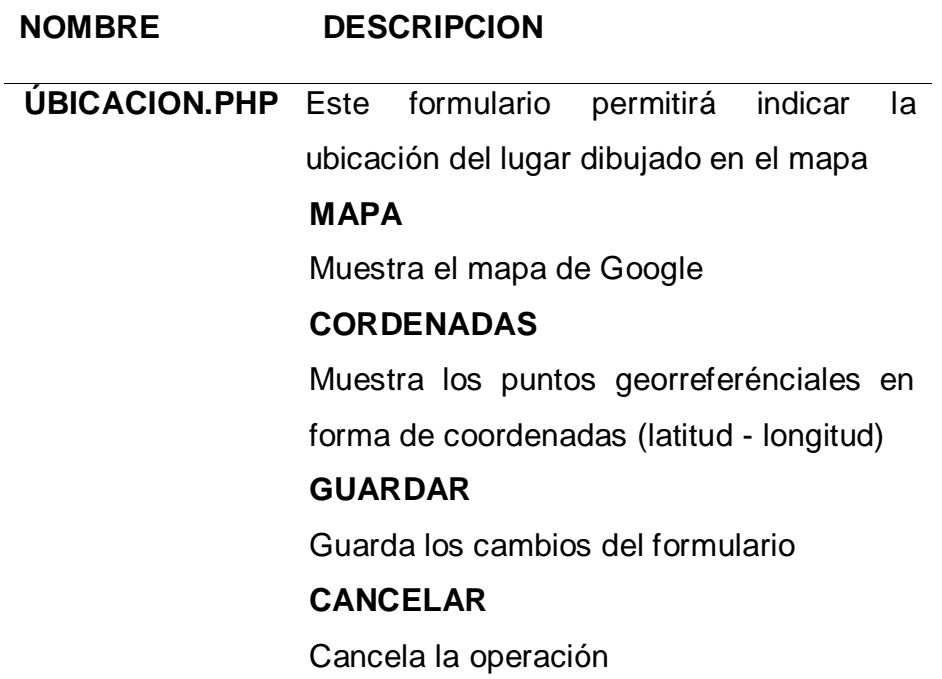

*Fuente:* Propia

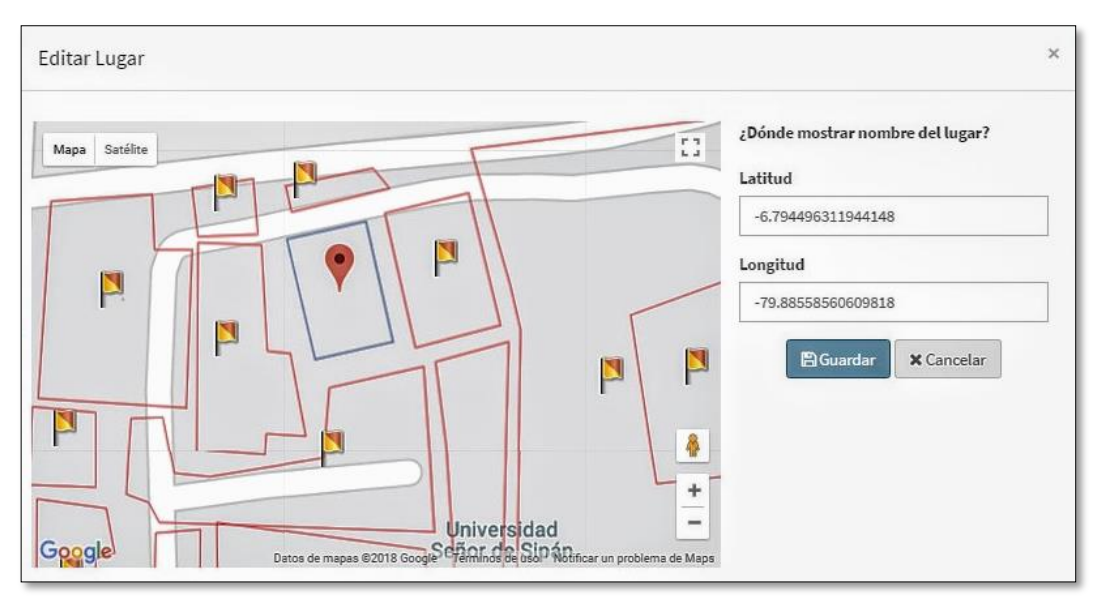

*Figura 46:* Gestión Ambientes - Lugares – Ubicación. Fuente: Propia.

Muestra en un mapa los lugares dibujados previamente para colocar un punto referencial del lugar (céntrico).

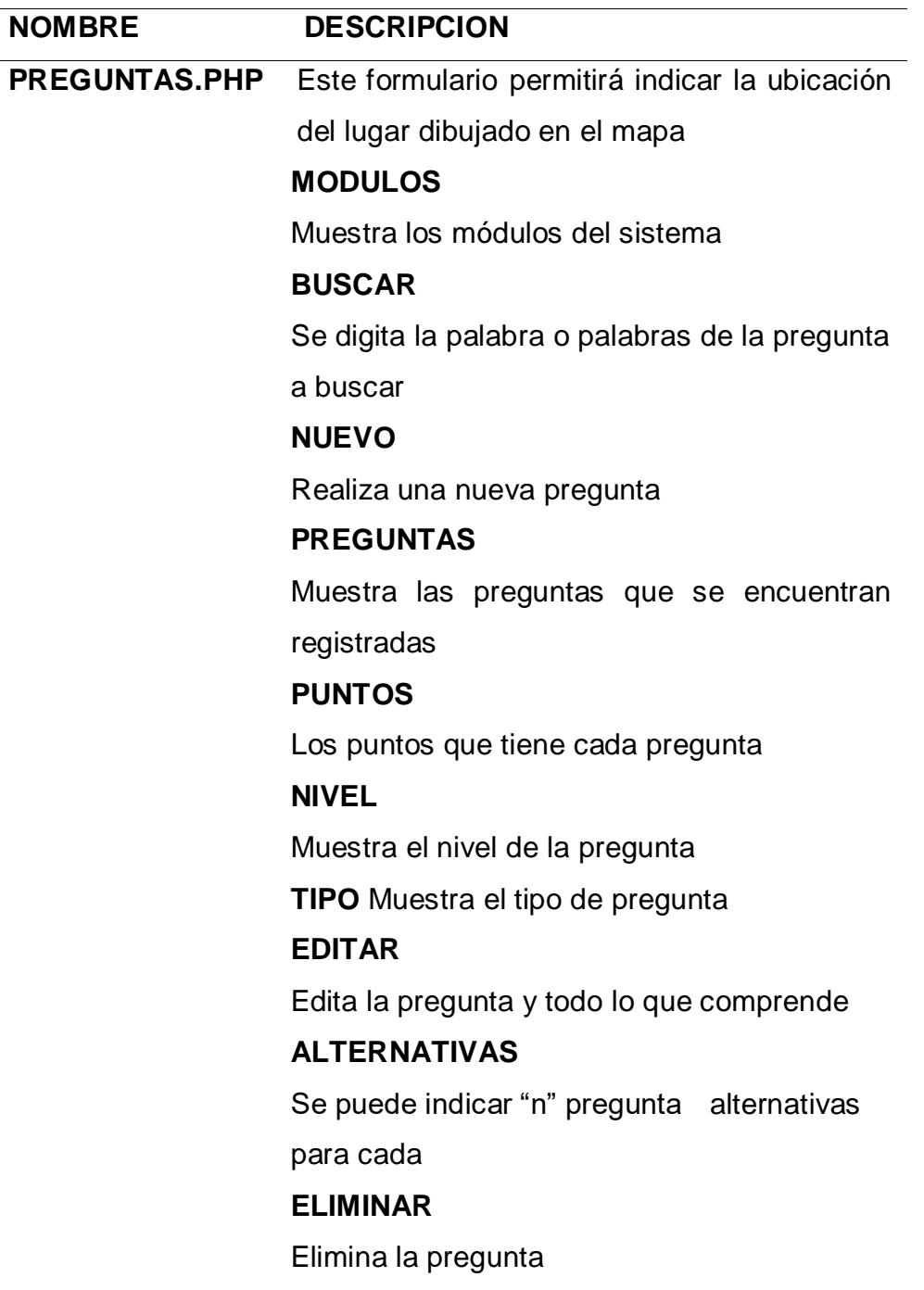

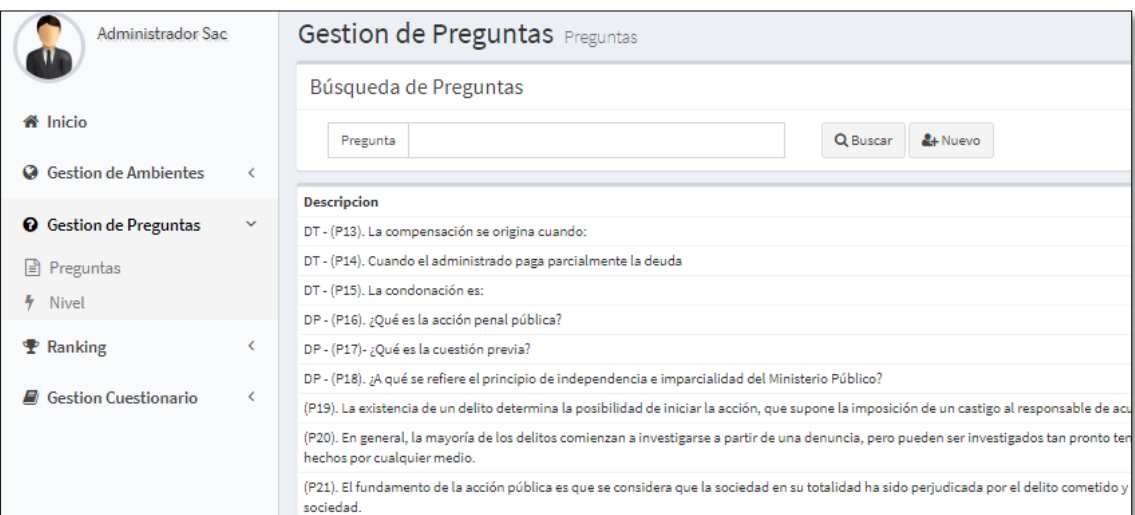

*Figura 47:* Gestión preguntas - preguntas.

Fuente: Propia.

Muestra las preguntas que contienen los diferentes cuestionarios.

## TABLA 36

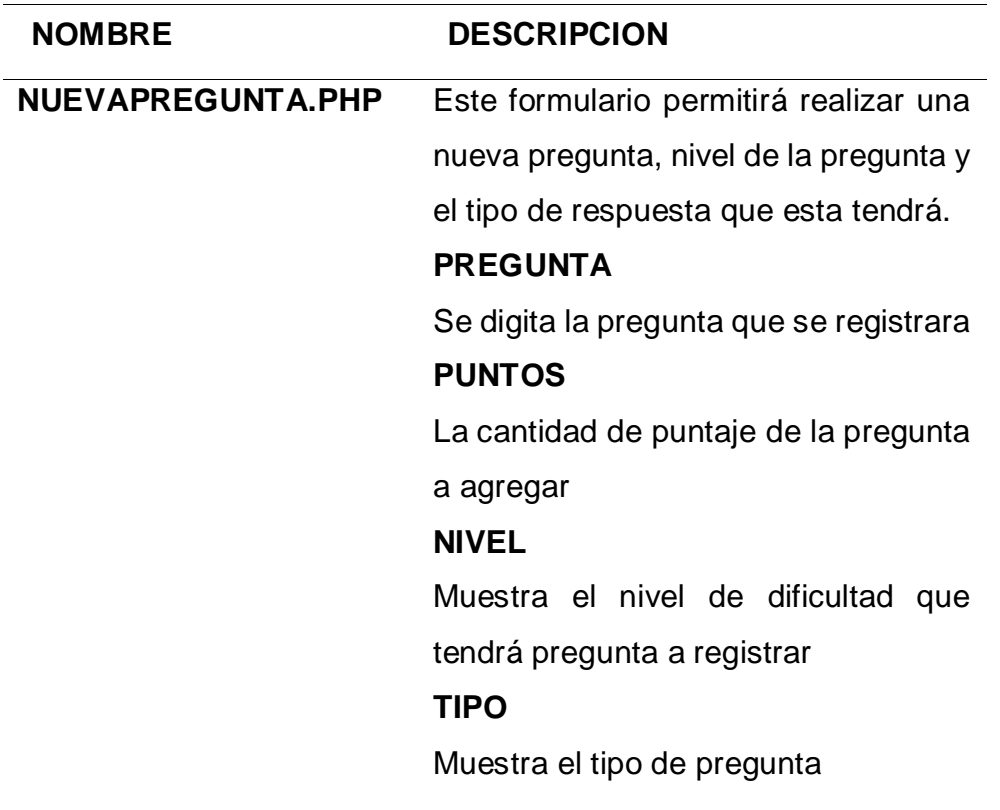

**GUARDAR**

Guarda la pregunta

**CANCELAR** 

Cancela la operación

*Fuente:* Propia

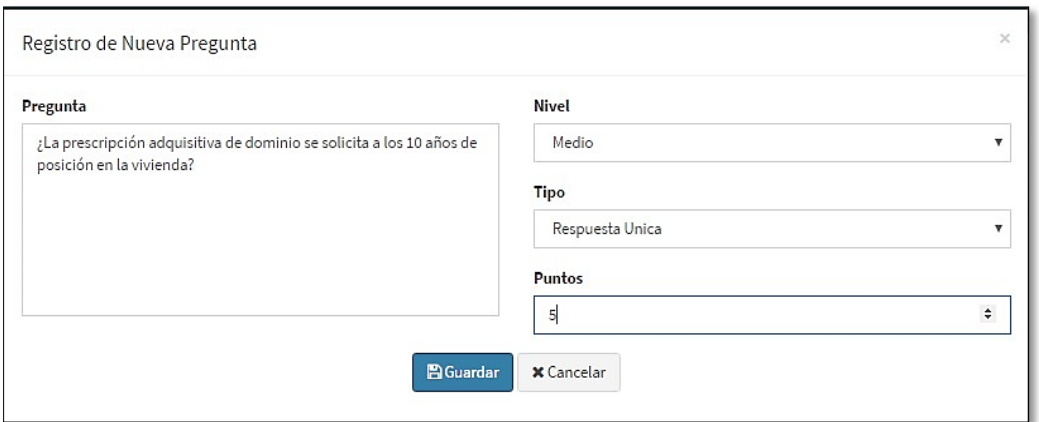

*Figura 48:* Gestión preguntas - Nueva pregunta.

Fuente: Propia.

Muestra las preguntas que contienen los diferentes cuestionarios.

#### TABLA 37

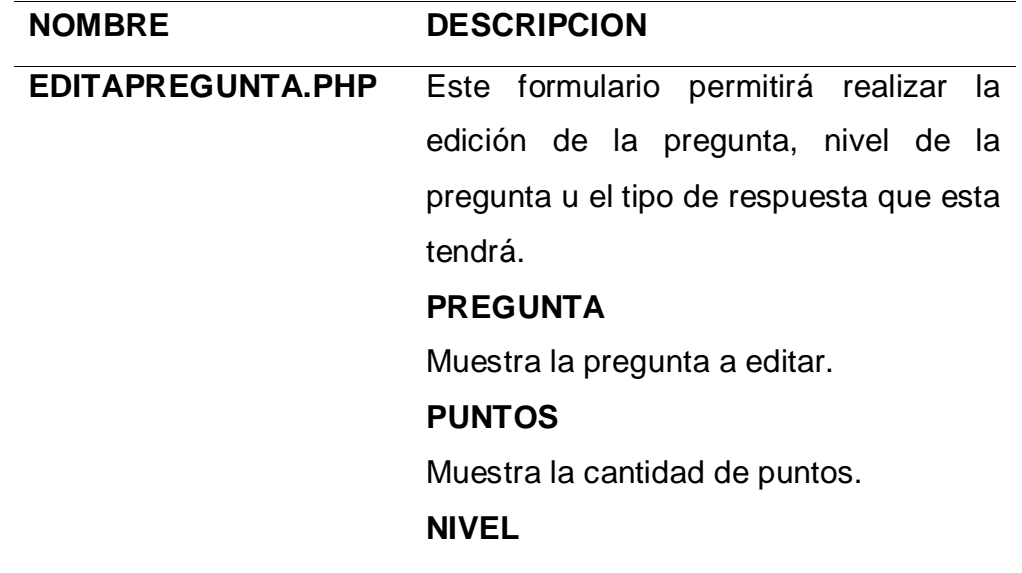

Muestra el nivel de dificultad de la pregunta. **TIPO**  Muestra el tipo de pregunta. **GUARDAR** Guarda la pregunta. **CANCELAR**  Cancela la operación.

## *Fuente:* Propia

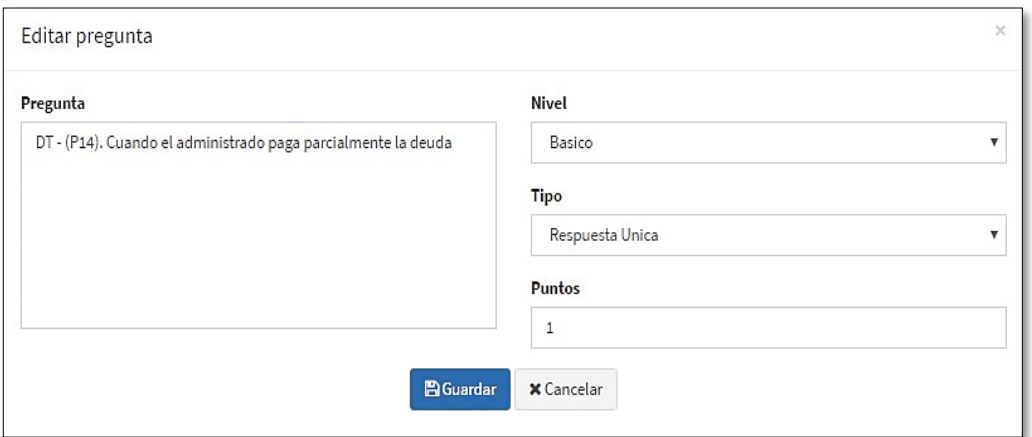

*Figura 49:* Gestión preguntas - editar preguntas.

Fuente: Propia.

Edita la pregunta, el nivel de dificultad y el tipo de pregunta dentro de un cuestionario.

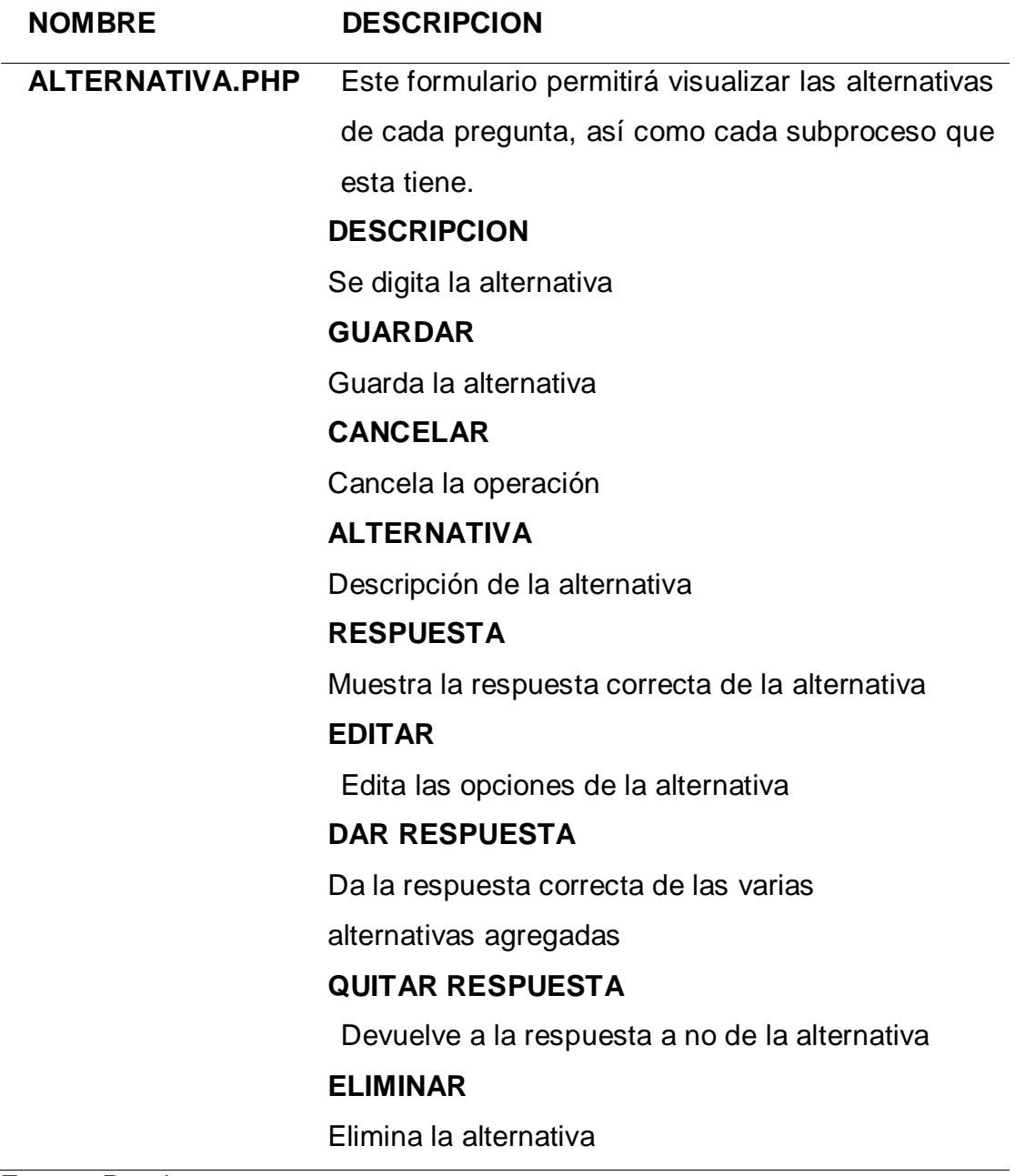

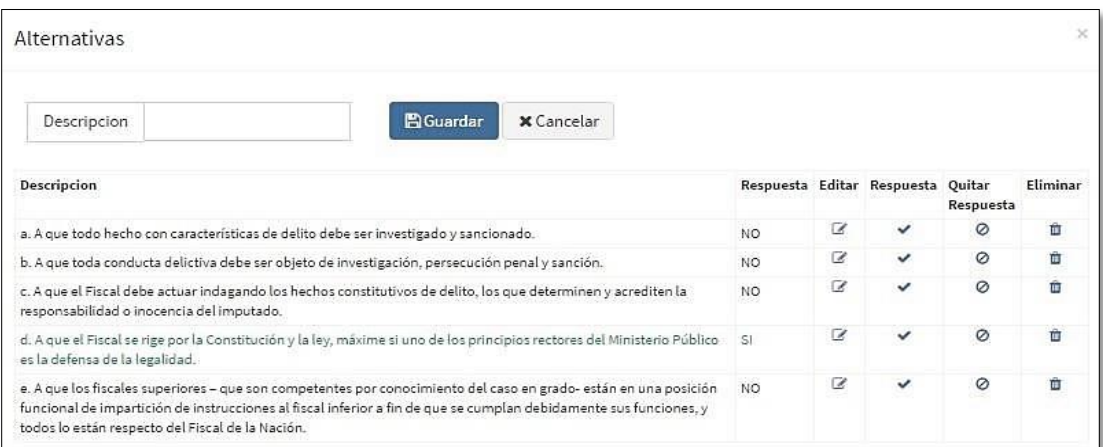

*Figura 50:* Gestión preguntas - editar alternativas.

Fuente: Propia.

Muestra la cantidad de alternativas que puede te la pregunta, dependiendo si esta es de tipo simple o múltiple.

TABLA 39

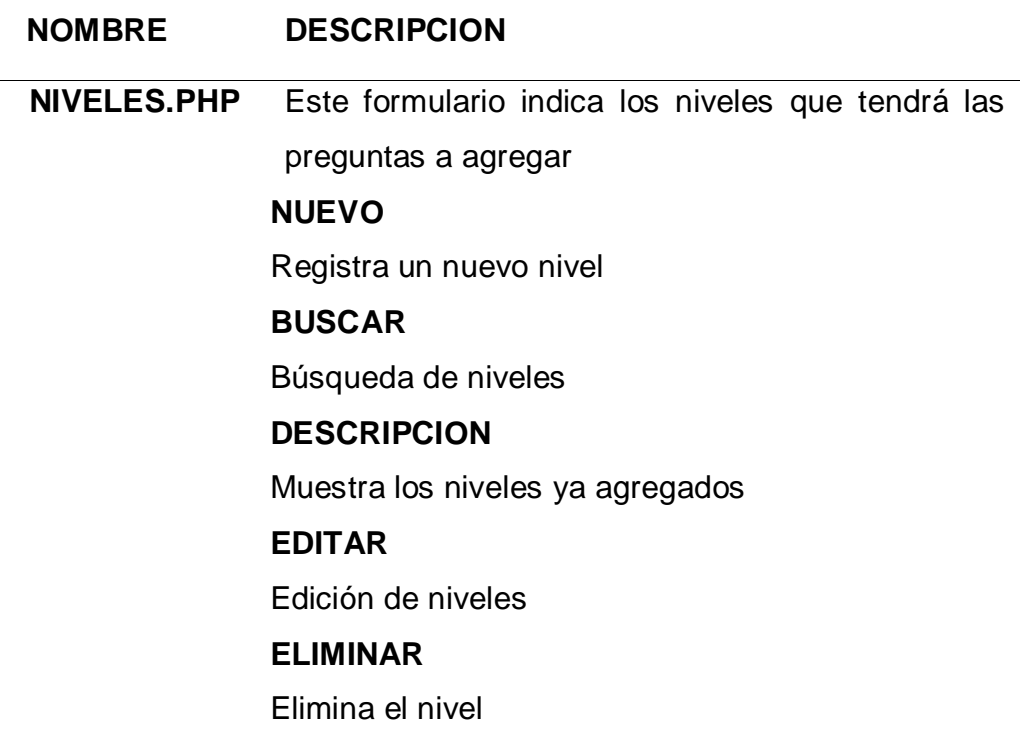

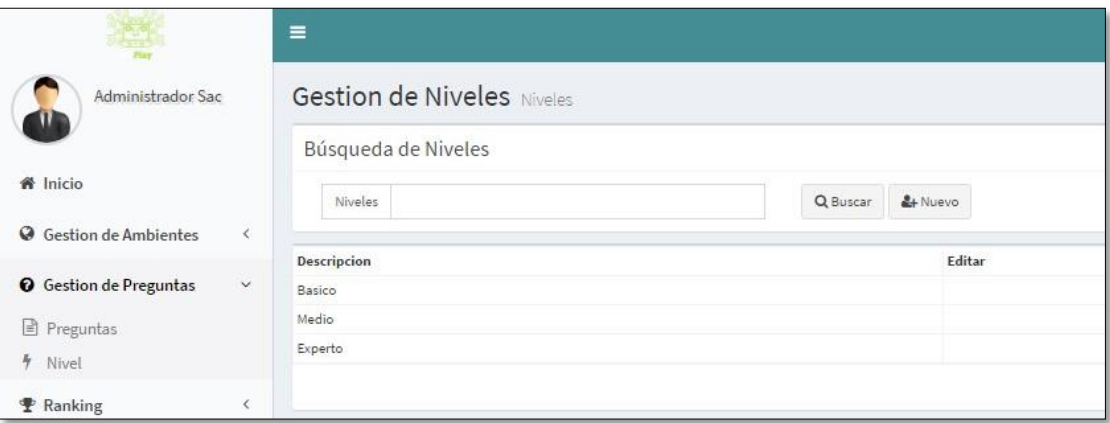

*Figura 51:* Gestión preguntas - niveles.

Fuente: Propia.

Muestra los diferentes niveles que tendrá cada pregunta.

## TABLA 40

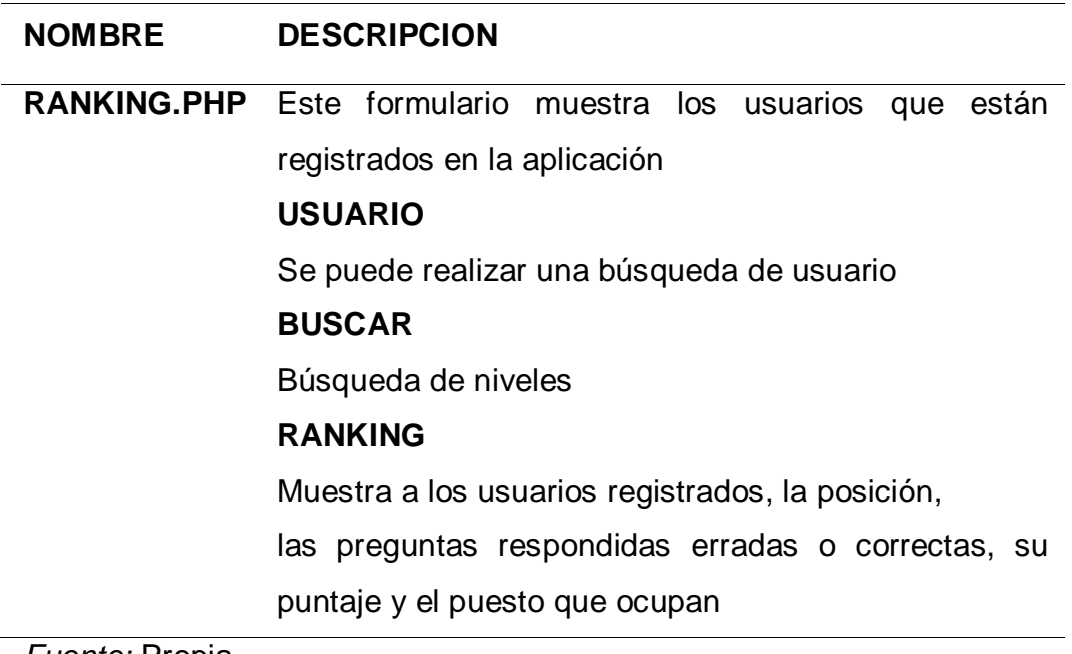

|                               |              | Ξ           |                                 |                    |                      |                    |                |
|-------------------------------|--------------|-------------|---------------------------------|--------------------|----------------------|--------------------|----------------|
| Administrador Sac             |              |             | Ranking Ranking                 |                    |                      |                    |                |
|                               |              |             | Búsqueda de Usuarios            |                    |                      |                    |                |
| W <sup>a</sup> Inicio         |              |             | <b>Usuarios</b>                 |                    | Q Buscar             |                    |                |
| Gestion de Ambientes          | $\leq$       |             |                                 |                    |                      |                    |                |
| <b>Q</b> Gestion de Preguntas | š,           | Foto<br>e D | Usuario<br>biancasg85@gmail.com | Nombre<br>bianca   | Apellido<br>S.G      | Cuestionarios<br>1 | Preguntas<br>8 |
| <b>P</b> Ranking              | $\checkmark$ |             | cesargianfranco20@gmail.com     | Gianella Del Rocio | Lluncor Chumioque    | $\overline{2}$     | 5              |
| <b>H</b> Ranking              |              | 2           | admin@uss.edu.pe                | SAC                | ADMINISTRADOR        | $\overline{1}$     | $\overline{1}$ |
| <b>A</b> Perfil               |              | e,          | cquisper@crece.uss.edu.pe       | ROGER JESUS        | CHANDUVÍ QUISPE      | $\sqrt{2}$         | $\ddot{4}$     |
| & Usuario                     |              | ۸           | avellanedaaluis@gmail.com       | Luis               | Chafloque Avellaneda | $\,$ 1             | $\rm ^3$       |
| <b>COLLECTION</b>             |              |             | discontinua de cienci           | <b>TELEVILLE</b>   | <b>Literature</b>    |                    |                |

*Figura 52:* Gestión ranking - ranking.

Fuente: Propia.

Muestra de forma descendente la cantidad de jugadores y el puntaje de estos.

## TABLA 41

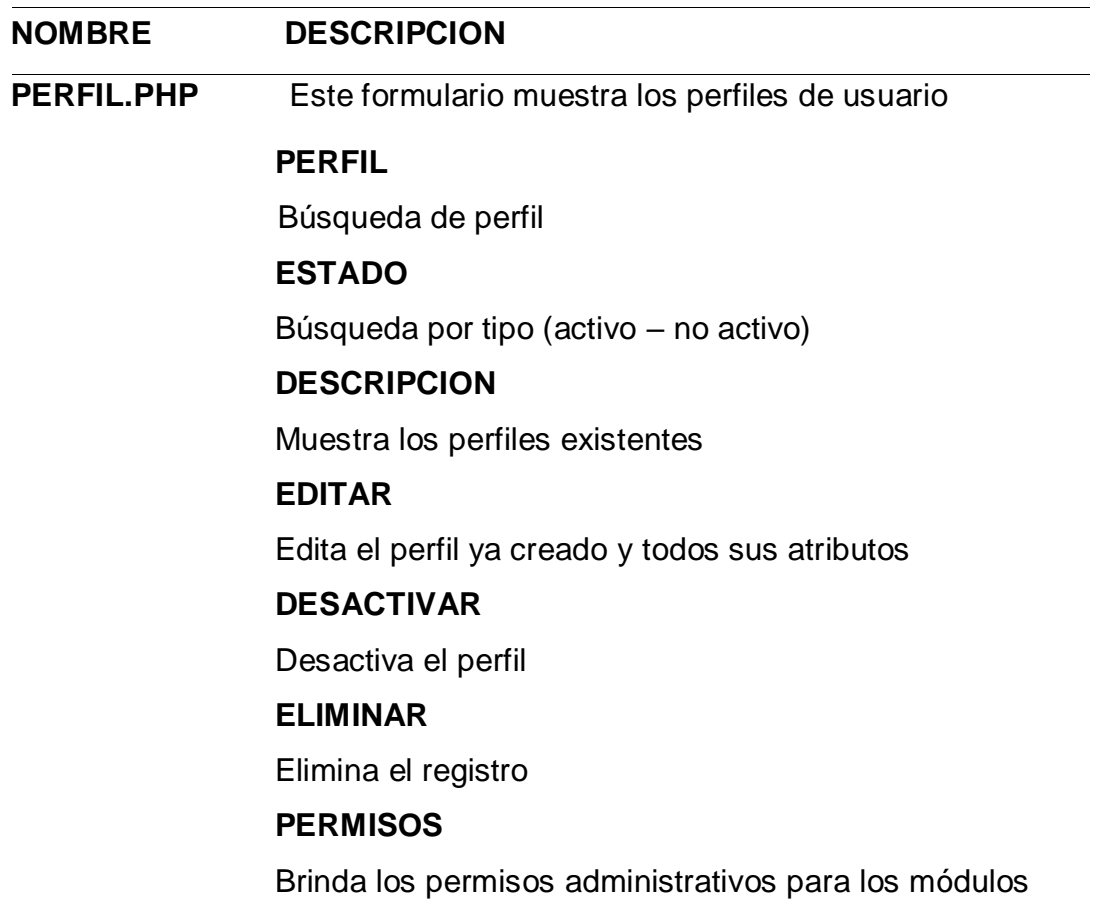

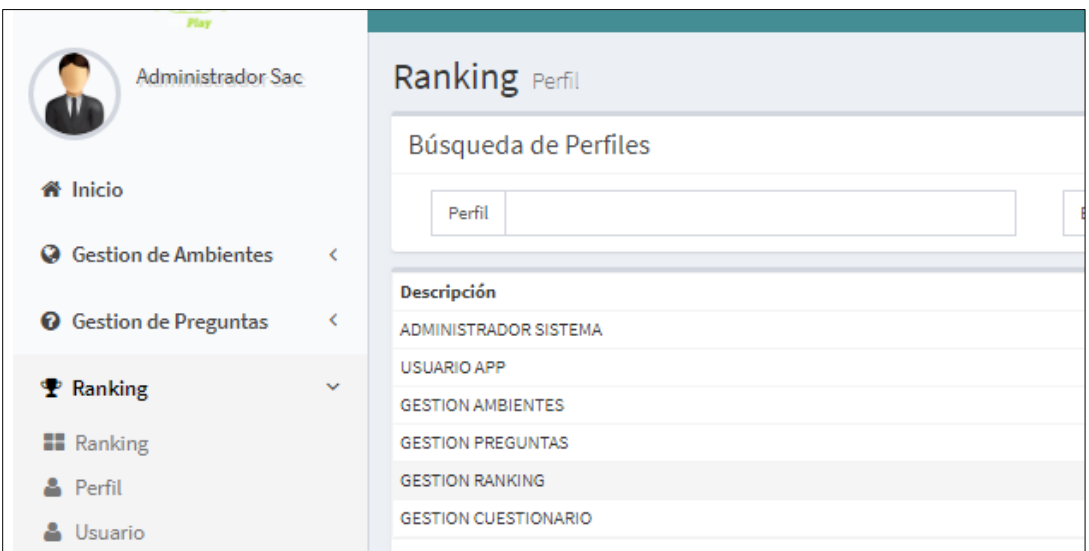

*Figura 53:* Gestión ranking - perfil.

Fuente: Propia.

Muestra la cantidad de jugadores y el puntaje que tiene cada uno de ellos.

TABLA 42

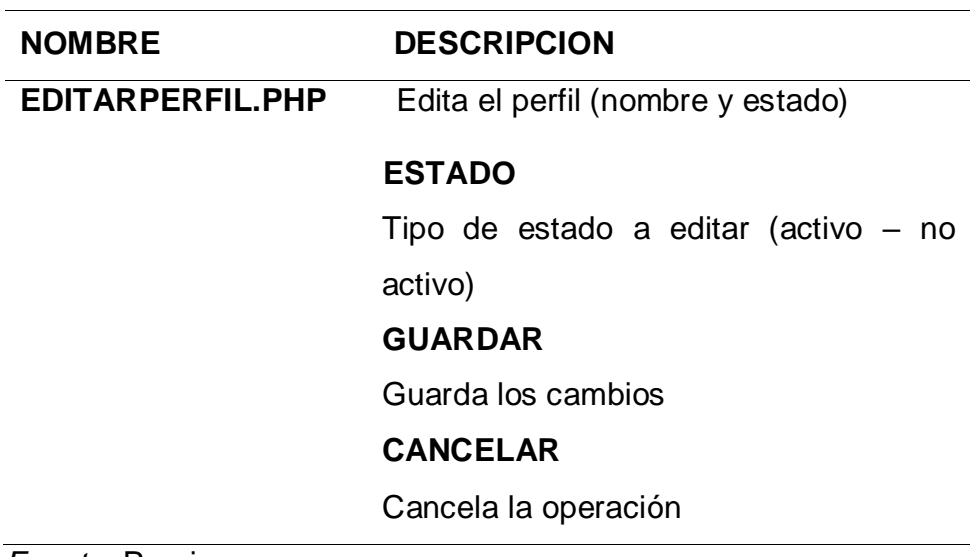

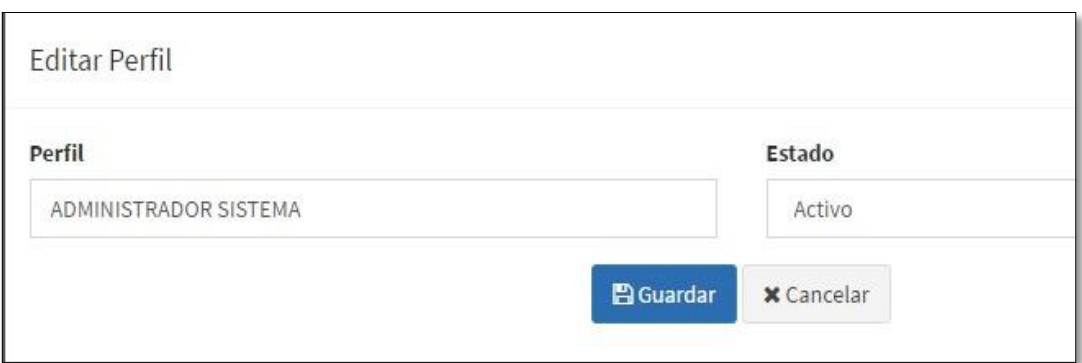

*Figura 54:* Gestión ranking - perfil – editar perfil.

Fuente: Propia

## TABLA 43

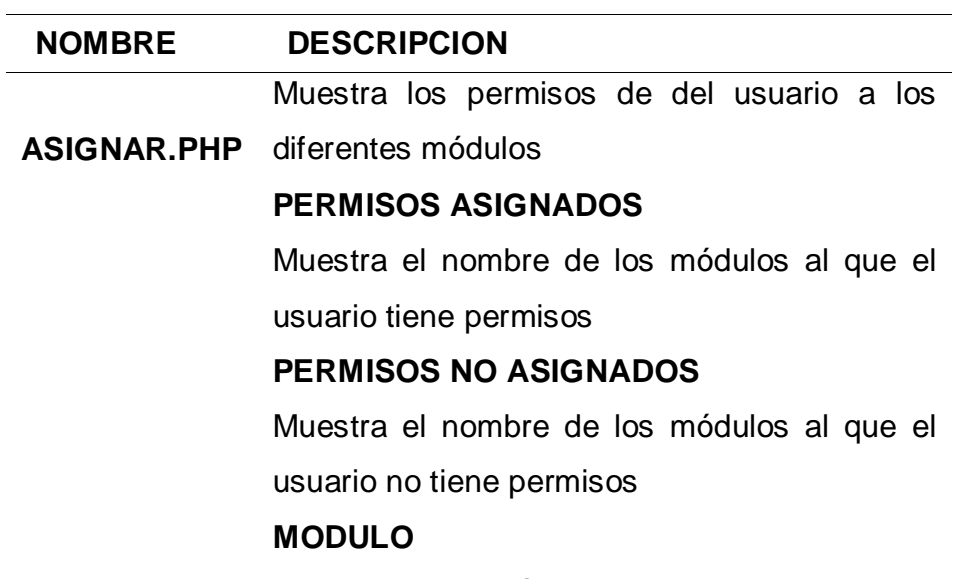

Nombre de los módulos

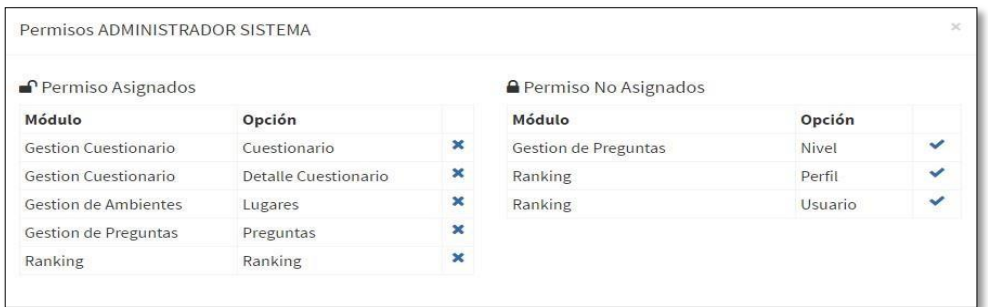

*Figura 55:* Gestión ranking - perfil – asignar permiso.
TABLA 44

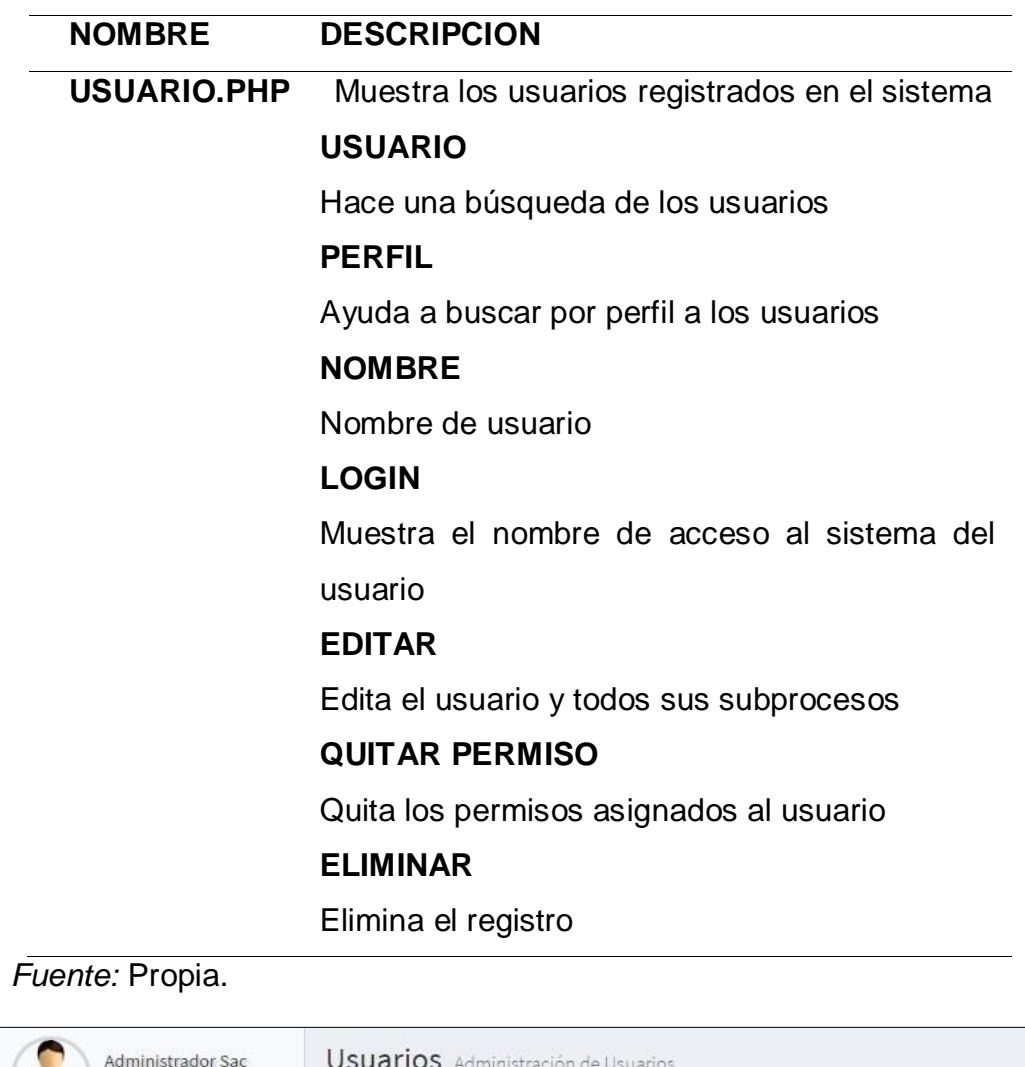

| Administrador Sac                       |             | Usuarios Administración de Usuarios<br>Búsqueda de Usuario |                       |                            |   |  |  |  |
|-----------------------------------------|-------------|------------------------------------------------------------|-----------------------|----------------------------|---|--|--|--|
|                                         |             |                                                            |                       |                            |   |  |  |  |
| <b>备</b> Inicio                         |             | Usuario                                                    | Perfil                | $-Todos -$                 | v |  |  |  |
| <b>Gestion de Ambientes</b><br>$\omega$ | $\langle$   |                                                            |                       |                            |   |  |  |  |
|                                         |             | <b>Usuario</b>                                             |                       | Perfil                     |   |  |  |  |
| <b>O</b> Gestion de Preguntas           | $\leq$      | SAC ADMINISTRADOR                                          |                       | ADMINISTRADOR SISTEMA      |   |  |  |  |
| <b>P</b> Ranking                        | $\ddotmark$ | ROGER JESUS CHANDUVI QUISPE                                |                       | ADMINISTRADOR SISTEMA      |   |  |  |  |
|                                         |             | SAC ADMINISTRADOR                                          | ADMINISTRADOR SISTEMA |                            |   |  |  |  |
| <b>HE</b> Ranking                       |             | ROGER JESUS CHANDUVÍ QUISPE                                |                       | USUARIO APP                |   |  |  |  |
| & Perfil                                |             | DIANA ELIZABETH PUEMAPE TINEO                              |                       | USUARIO APP<br>USUARIO APP |   |  |  |  |
| & Usuario                               |             | Gianella Del Rocio Lluncor Chumioque                       |                       |                            |   |  |  |  |
|                                         |             | JHON LARA                                                  | USUARIO APP           |                            |   |  |  |  |

*Figura 56:* Gestión ranking - Usuario. Fuente: Propia

TABLA 45

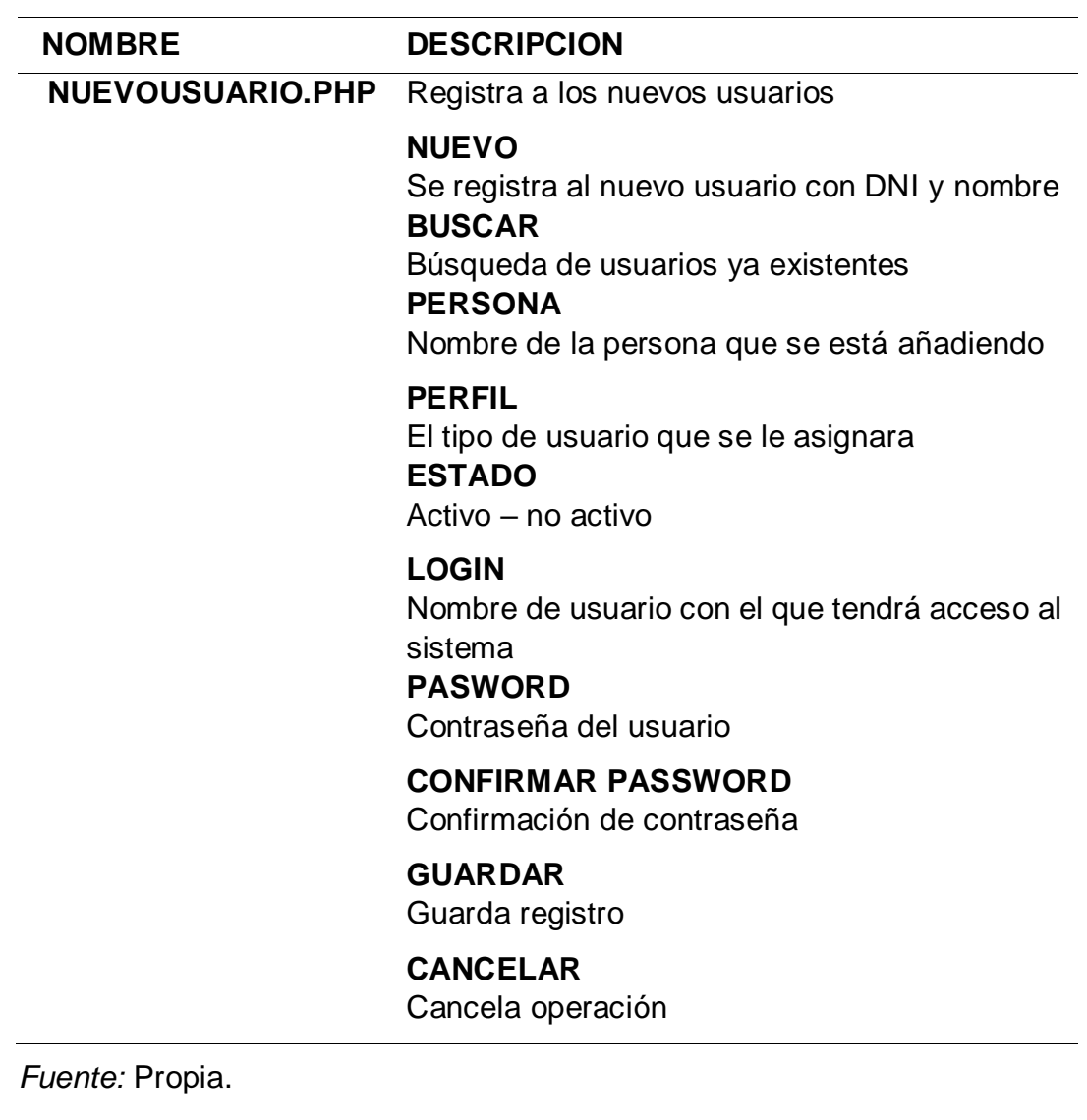

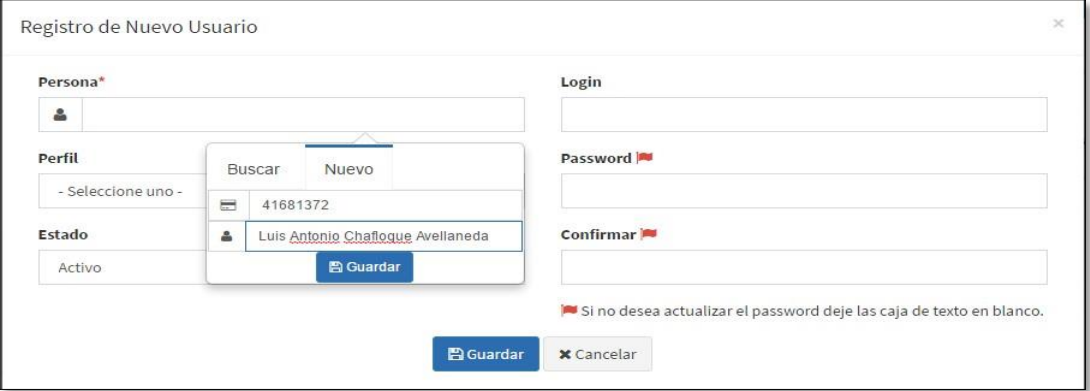

*Figura 57:* Gestión ranking - usuario – nuevo usuario.

Fuente: Propia

TABLA 46

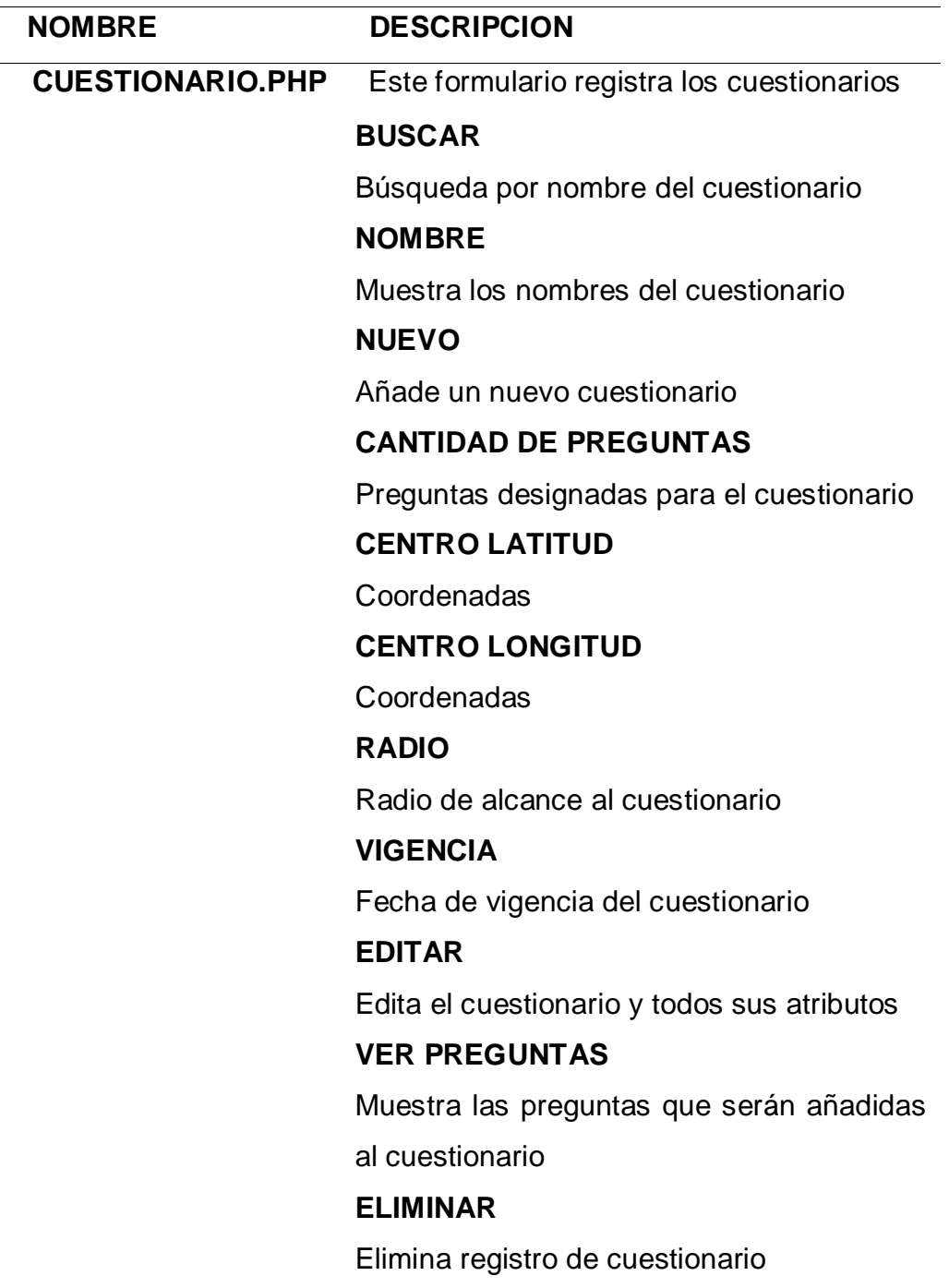

*Fuente:* Propia

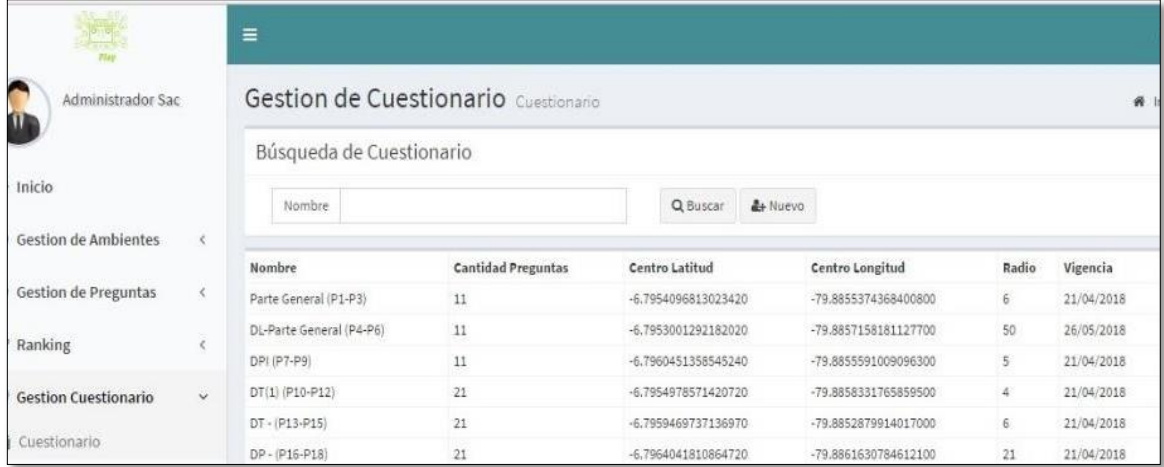

*Figura 58:* Gestión ranking - perfil – asignar permiso.

Fuente: Propia

Muestra las políticas y permisos que tendrá determinado usuario.

TABLA 47

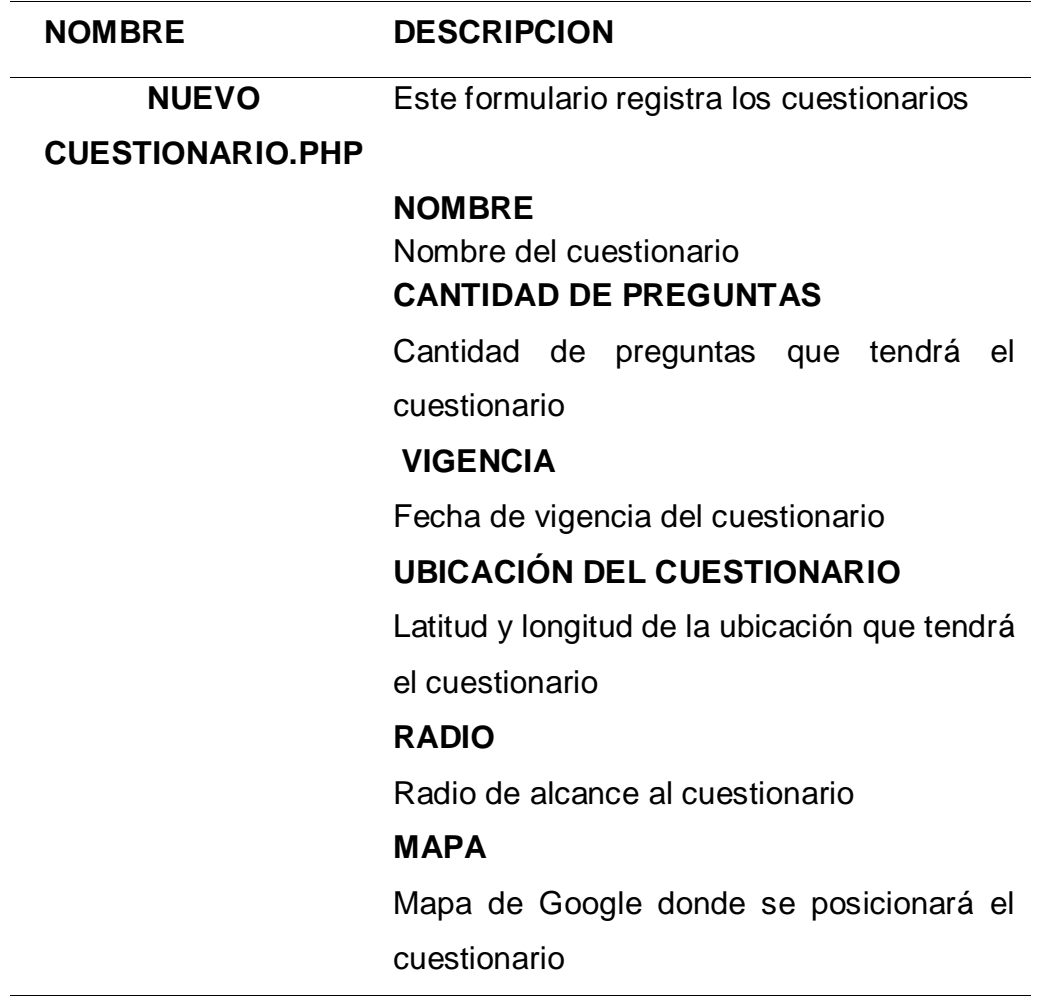

**GUARDAR**

Guarda los cambios

**CANCELAR** 

Cancela operación

*Fuente:* Propia

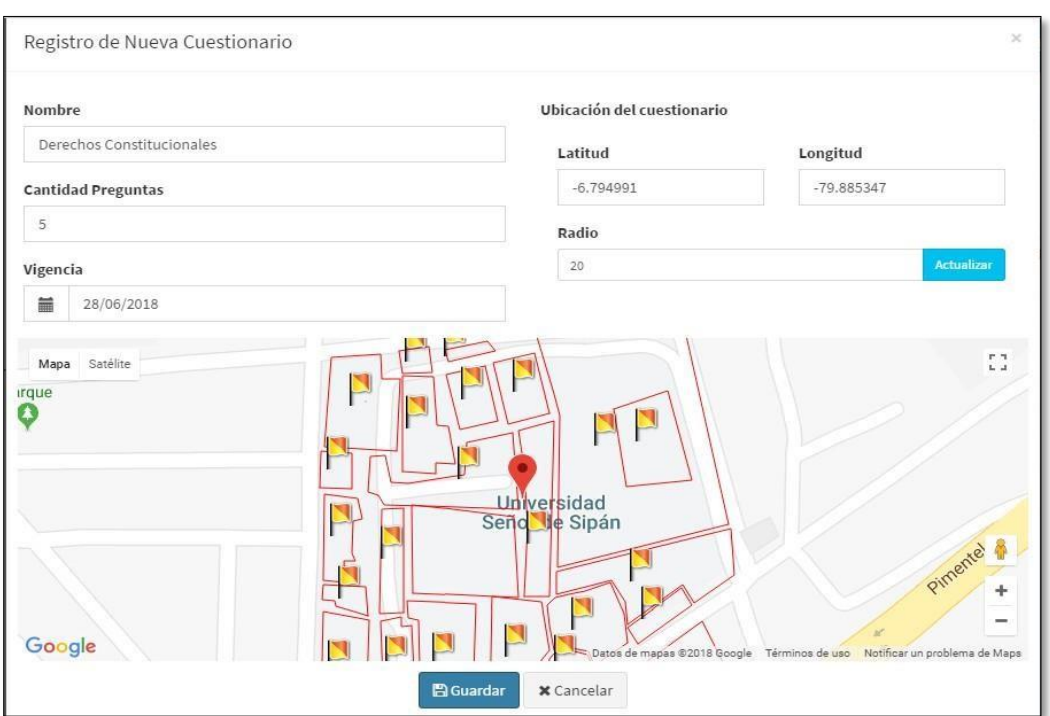

*Figura 59:* Gestión cuestionario - nuevo cuestionario.

Fuente: Propia

Muestra el registro del nuevo cuestionario y la ubicación en el mapa.

# **APLICACIÓN EN ANDROID GOOGLE STRATEGY**

TABLA 48

| <b>NOMBRE</b>             | <b>DESCRIPCION</b>               |  |  |
|---------------------------|----------------------------------|--|--|
| <b>APLICACIÓN ANDROID</b> | Aplicación Android para realizar |  |  |
| <b>GOOGLE STRATEGY</b>    | de<br>la<br>comparación          |  |  |
|                           | geoposicionamiento               |  |  |
|                           | IMAGEN – A                       |  |  |
|                           | Imagen de inicio de sesión       |  |  |
|                           | IMAGEN – B                       |  |  |
|                           | Mapa de Google                   |  |  |
|                           | <b>IMAGEN-C</b>                  |  |  |
|                           | Menú de usuario                  |  |  |
|                           | $IMAGEN - D - E - F$             |  |  |
|                           | Interacción con la aplicación    |  |  |

*Fuente:* Propia.

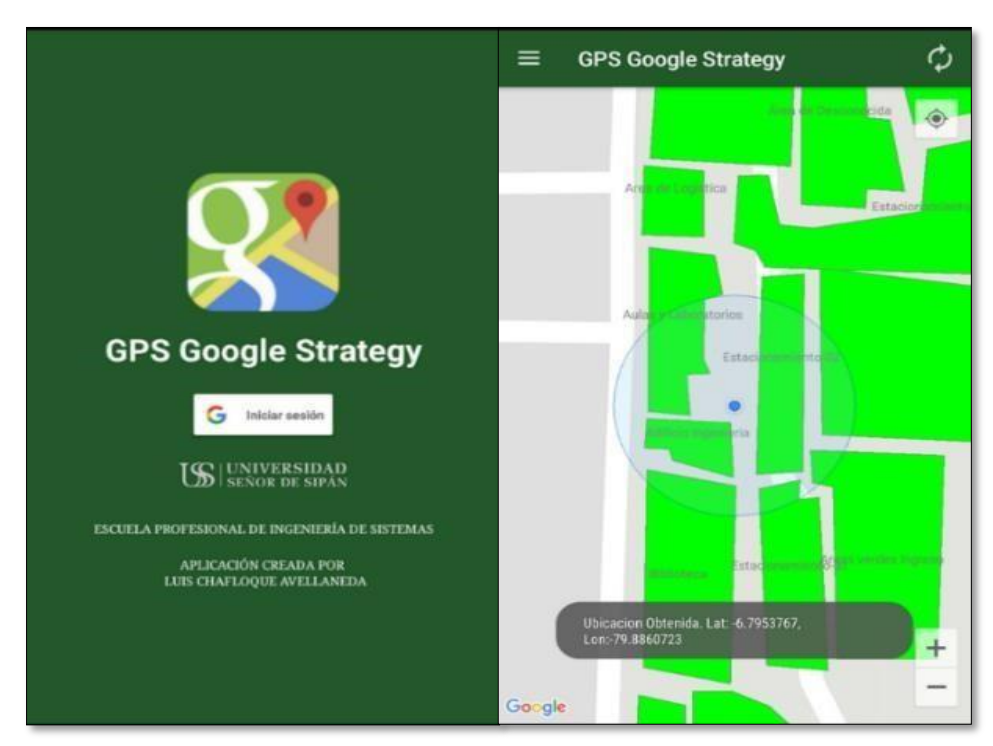

*Figura 60:* App Android Google strategy - Mapa de Google. Fuente: Propia.

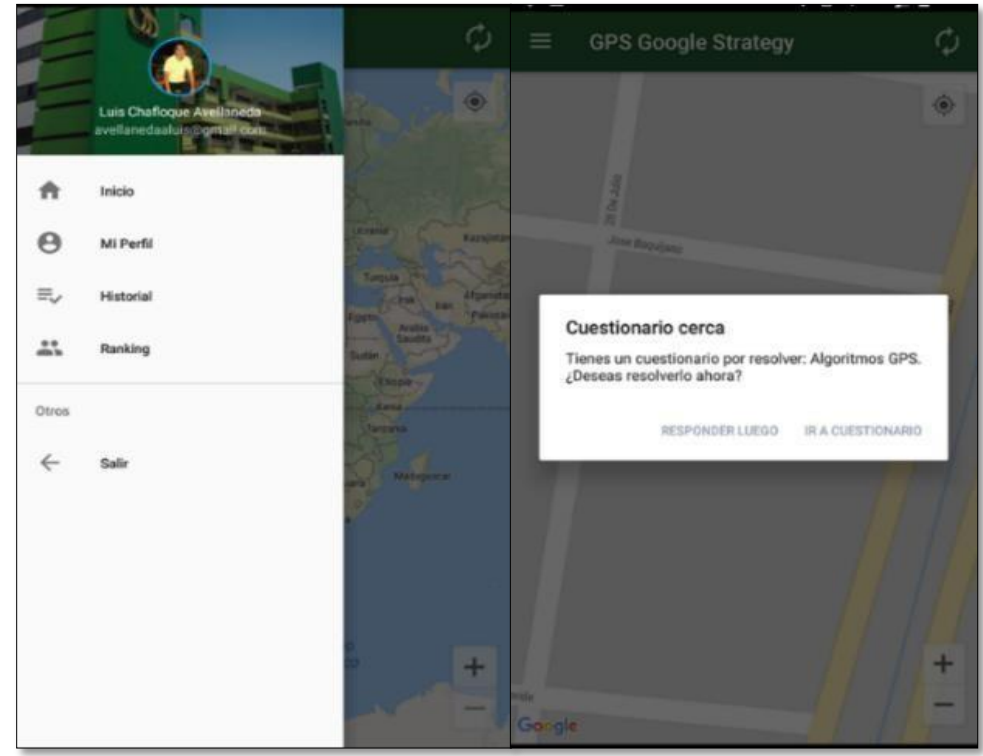

*Figura 61:* App Android Google strategy - Menú Cuestionario.

Fuente: Propia.

|                         | <b>GPS Google Strategy</b>                                                                                                    | $\circ$ | ≡ |           | <b>GPS Google Strategy</b><br>Parte General (P3) - Marque la alternativa                                                                                                    |           |
|-------------------------|----------------------------------------------------------------------------------------------------|---------|---|-----------|----------------------------------------------------------------------------------------------------|-----------|
| correcta:<br>O<br>SALIR | Parte General (P1) - Marque la alternativa<br>Los principios generales del derecho<br>permiten interpretar e integrar el<br>sistema<br>La interpretación de las normas permite<br>establecer el sentido literal de un<br>enunciado normativo.<br>En el ordenamiento jurídico peruano no<br>existen mecanismos que permitan<br>integrar el sistema.<br>Solo la Ley formal es fuente del derecho<br><b>SIGUIENTE</b> |         |   | correcta: | Las normas jurídicas se aplican a los<br>hechos ocurridos con anterioridad a<br>su entrada en vigencia.<br>Las normas jurídicas se aplican a los<br>hechos ocurridos durante el tiempo<br>que estuvieron vigentes.<br>Las normas jurídicas se aplican a los<br>hechos ocurridos después del momento<br>en que dejaron de estar vigentes.<br>Las normas jurídicas se aplican a los<br>hechos ocurridos con anterioridad a<br>su entrada en vigencia, así como<br>aquellos ocurridos durante el tiempo<br>que estuvieron vigentes. |           |
| Gongle                  | Ubicacion Obtenida, Lat. -6,7784187,<br>Lon: 79.8307411                                                                                                    | +       |   | SALIR     | Respuesta correcta. Haz sumado 1 punto(s)                                                                                                    | SIGUIENTE |

*Figura 62:* App Android Google strategy - Cuestionario. Fuente: Propia

# **APLICACIÓN EN ANDROID WIRELESS FIDELITY (WIFI)**

TABLA 49

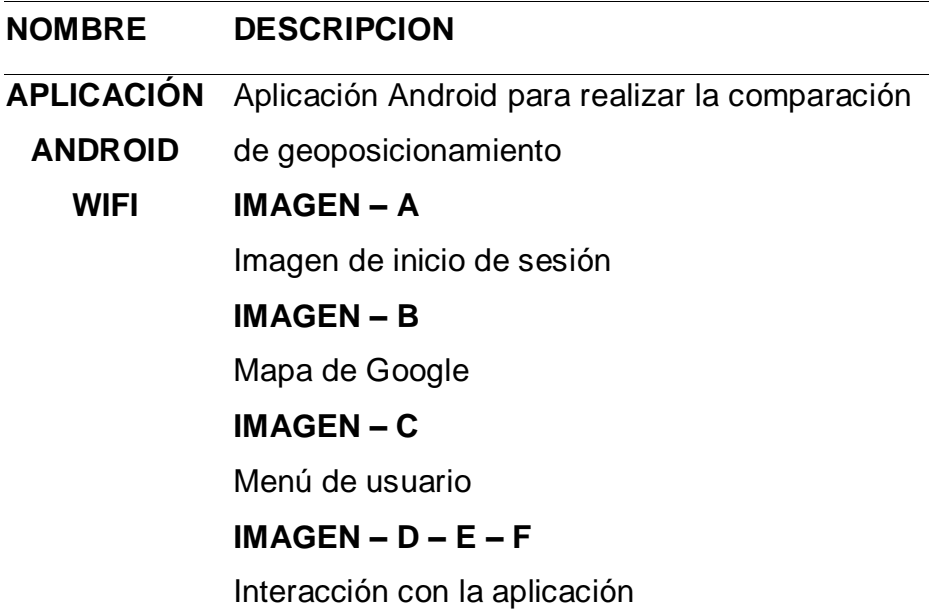

*Fuente:* Propia.

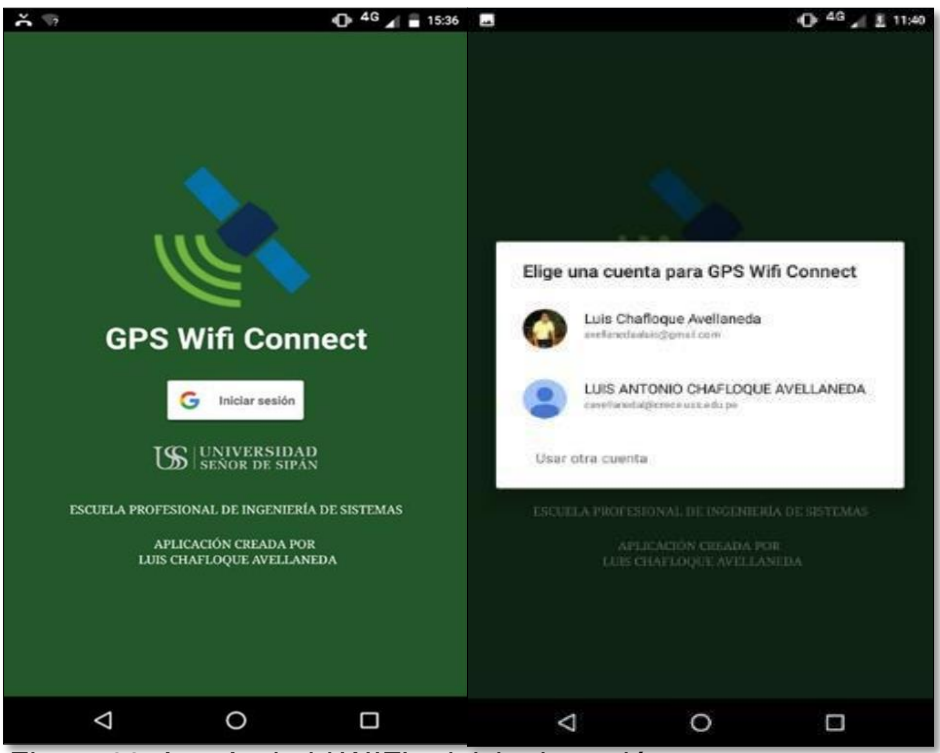

*Figura 63:* App Android WIFI - inicio de sesión.

Fuente: Propia

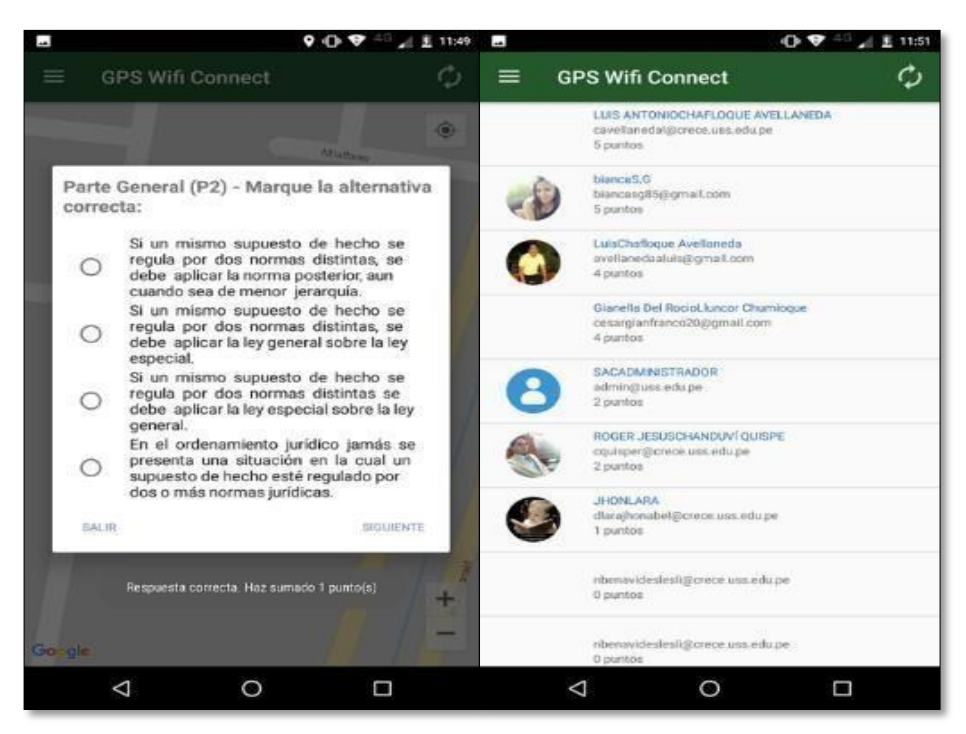

*Figura 64:* App Android WIFI - cuestionario – ranking.

Fuente: Propia

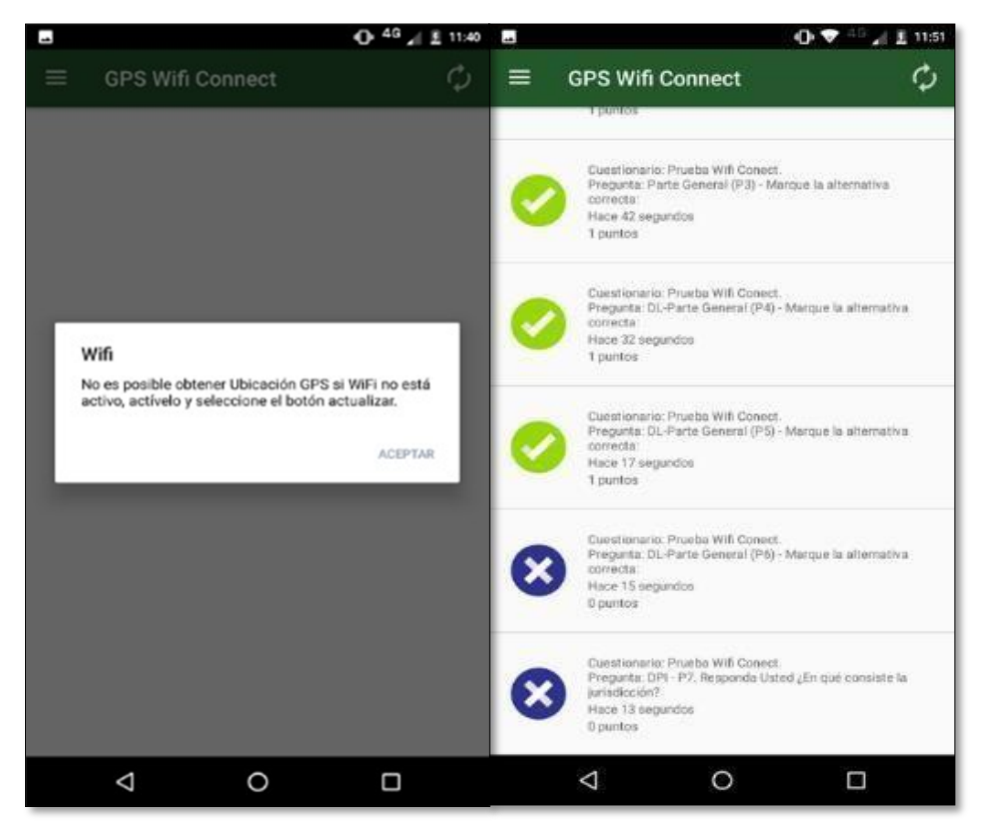

*Figura 65:* App Android WIFI - activación – respuestas.

Fuente: Propia.

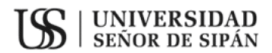

### FACULTAD DE INGENIERÍA, ARQUITECTURA Y URBANISMO RESOLUCIÓN Nº 1243-2020/FIAU-USS

Pimentel, 17 de Septiembre de 2019

### VISTO:

El Acta de reunión N°012- 2019 remitida con oficio N°0095-2019/FIAU-IS-USS de fecha 15 de Septiembre de 2019 del Comité de investigación de la Escuela profesional de INGENIERÍA DE SISTEMAS, para la ejecución de la Tesis: "ANÁLISIS DE ALGORITMOS COMPUTACIONALES DE GEOREFERENCIACIÓN DE POSICIONES GLOBALES", presentado por CHAFLOQUE AVELLANEDA LUIS ANTONIO, del Programa de estudios de INGENIERÍA DE SISTEMAS, y;

### **CONSIDERANDO:**

Que, de conformidad con la Ley Universitaria Nº 30220 en su artículo 48º que a la letra dice: "La investigación constituye una función esencial y obligatoria de la universidad, que la fomenta y realiza, respondiendo a través de la producción de conocimiento y desarrollo de tecnologías a las necesidades de la sociedad, con especial énfasis en la realidad nacional. Los docentes, estudiantes y graduados participan en la actividad investigadora en su propia institución o en redes de investigación nacional o internacional, creadas por las instituciones universitarias públicas o privadas.":

Que, de conformidad con el Reglamento de Grados y Títulos, en su artículo 28° establece: "El jurado evaluador será designado mediante resolución emitida por la facultad o por la Escuela de Posgrado, el mismo que estará conformado por tres docentes, quienes cumplirán las funciones de presidente, secretario y vocal. El presidente será el docente de la especialidad que ostente el mayor grado académico.";

Que, mediante Resolución de Facultad N° 1242-2019/FIAU-USS de fecha 17 de Septiembre de 2019 se aprueba el Tema de la Tesis en referencia.

Estando a lo expuesto, y en uso de las atribuciones conferidas y de conformidad con las normas y reglamentos vigentes;

### **SE RESUELVE:**

ARTÍCULO 1<sup>°</sup>: DESIGNAR, como miembros del Jurado Evaluador de la Tesis "ANÁLISIS DE ALGORITMOS COMPUTACIONALES DE GEOREFERENCIACION DE POSICIONES GLOBALES", presentado por CHAFLOQUE AVELLANEDA LUIS ANTONIO, estudiante del Programa de estudios INGENIERÍA DE SISTEMAS, a los siguientes docentes: PRESIDENTE: Mg. MEJÍA CABRERA HEBER IVÁN SECRETARIO: Mg. BRAVO RUIZ JAIME ARTURO

VOCAL: Mg. TUESTA MONTEZA VÍCTOR ALEXCI

**ARTÍCULO 2°: DISPONER,** que los Miembros del Jurado, así como el aspirante al Título profesional, deberán ajustarse a lo normado en el Reglamento de Grados y Títulos de la USS.

ARTÍCULO 3°: DEJAR SIN EFECTO, toda Resolución emitida por la Facultad que se oponga a la presente Resolución.

## REGÍSTRESE, COMUNÍQUESE Y ARCHÍVESE

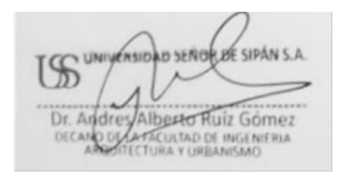

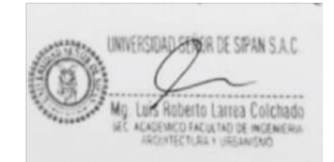

Cc: Interesados, Archivo

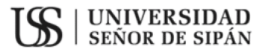

## FACULTAD DE INGENIERÍA, ARQUITECTURA Y URBANISMO RESOLUCIÓN Nº 1241-2019/FIAU-USS

Pimentel, 17 de Septiembre de 2019

#### VISTO:

El Acta de reunión N°012 - 2019 remitida con oficio N°0095-2019/FIAU-IS-USS de fecha 15 de Experimente de 2019 del Comité de investigación de la Escuela profesional de INGENIERÍA DE<br>SISTEMAS, para la ejecución de la Tesis: "ANÁLISIS DE ALGORITMOS COMPUTACIONALES DE<br>GEOREFERENCIACION DE POSICIONES GLOBALES", pres

#### **CONSIDERANDO:**

Que, de conformidad con la ley universitaria N° 30220 en su artículo 48° a letra dice: "La investigación constituye una función esencial y obligatoria de la universidad, que la fomenta y realiza, respondiendo a través de la producción de conocimiento y desarrollo de tecnologías a las necesidades de la sociedad, con especial énfasis en la realidad nacional. Los docentes, estudiantes y graduados participan en la actividad investigadora en su propia institución o en redes de investigación nacional o internacional creadas, por las instituciones universitaria públicas o privadas.";

Que, de conformidad con el Reglamento de investigación, en su artículo 34° a la letra dice: "El asesor del proyecto de investigación y del trabajo de investigación es designado mediante Resolución de Facultad".

Que, mediante documento de vistos el Comité de investigación de la Escuela profesional de INGENIERÍA AGROINDUSTRIAL Y COMERCIO EXTERIOR, acuerda proponer a Mg. Ing. Tuesta Monteza Victor Alexci como Asesor especialista de la Tesis "ANÁLISIS DE ALGORITMOS COMPUTACIONALES DE GEOREFERENCIACION DE POSICIONES GLOBALES" presentado por CHAFLOQUE AVELLANEDA LUIS ANTONIO, estudiante del Programa de estudios de INGENIERÍA DE SISTEMAS.

Estando a lo expuesto, y en uso de las atribuciones conferidas y de conformidad con las normas y reglamentos vigentes;

### **SE RESUELVE:**

**ARTÍCULO 1<sup>°</sup>: DESIGNAR, al docente Mg. Ing. Tuesta Monteza Victor Alexci, como Asesor especialista** de la Tesis: "ANÁLISIS DE ALGORITMOS COMPUTACIONALES DE GEOREFERENCIACION DE POSICIONES GLOBALES", presentado por el(los) tesista(s) CHAFLOQUE AVELLANEDA LUIS ANTONIO, del Programa de estudios INGENIERÍA DE **SISTEMAS.** 

ARTÍCULO 2°: DISPONER, que el Asesor especialista de la Tesis, así como los aspirantes al Título profesional, deberán ajustarse a lo normado en el Reglamento de Grados y Títulos de la USS.

ARTÍCULO 3°: DEJAR SIN EFECTO, toda Resolución emitida por la Facultad que se oponga a la presente Resolución.

### REGÍSTRESE, COMUNÍQUESE Y ARCHÍVESE

SIPÁN S.A **UFRI** 麻 's UP ပန္တ Alberto Ruiz Gómez Dr. Andr

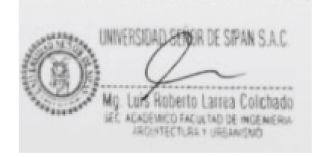

Cc: Interesado, Archivo